# **ForwardHealth Provider Portal Comma-Separated Values Remittance Advice**

March 11, 2024

USER COSS

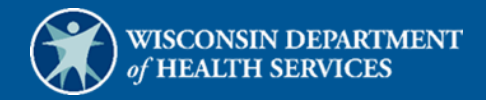

# **Table of Contents**

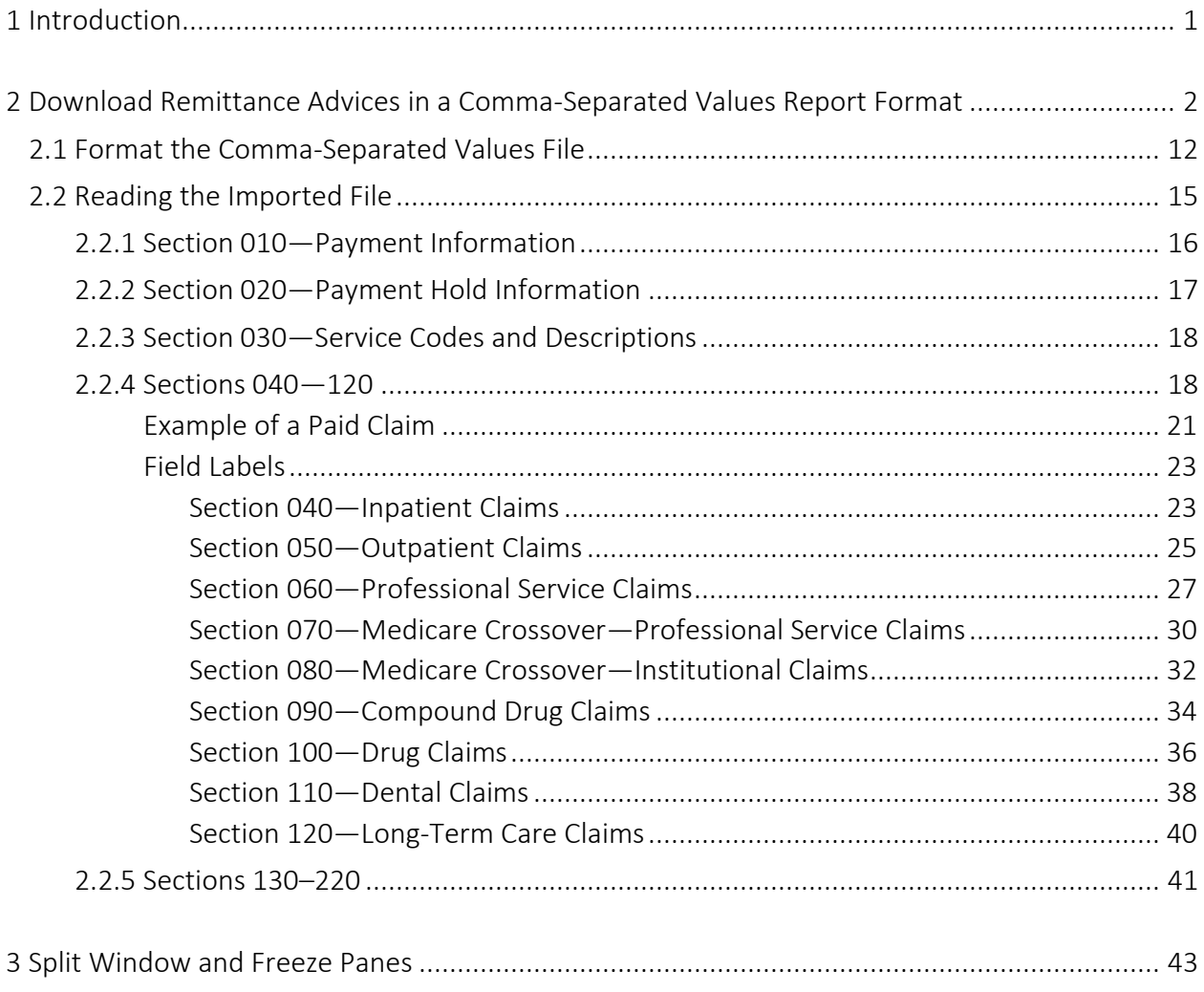

# <span id="page-2-0"></span>**1 Introduction**

A Comma-Separated Values (CSV), also called Comma Delimited, file is a specially formatted plain text file that stores information in a format that can be easily imported into a spreadsheet or database regardless of the file type.

Downloadable CSV-formatted Remittance Advices (RA) allow users the benefits of building a customized RA specific to their use and the ability to save the file to their computer. A CSV file appears as linear text separated by commas until it is downloaded into a compatible software program. Once downloaded, the file may be saved and the data manipulated as desired.

A CSV file may be downloaded into a Microsoft Office Excel spreadsheet or into another compatible software program, such as Microsoft Office Access or Apache OpenOffice. OpenOffice is a free software program obtainable from the Internet. Google Docs and ZDNet also offer free spreadsheet applications.

Note: The examples in this user guide use Microsoft Office Excel 365. Earlier versions of Microsoft Office Excel will work with the CSV file; however, files exceeding 65,000 lines may need to be split into smaller files when downloading. If using another program, the user should consult the Help function of their specific program for instructions on how to import the file.

## <span id="page-3-0"></span>**2 Download Remittance Advices in a Comma-Separated Values Report Format**

1. Access the ForwardHealth Portal at [https://www.forwardhealth.wi.gov/.](https://www.forwardhealth.wi.gov/)

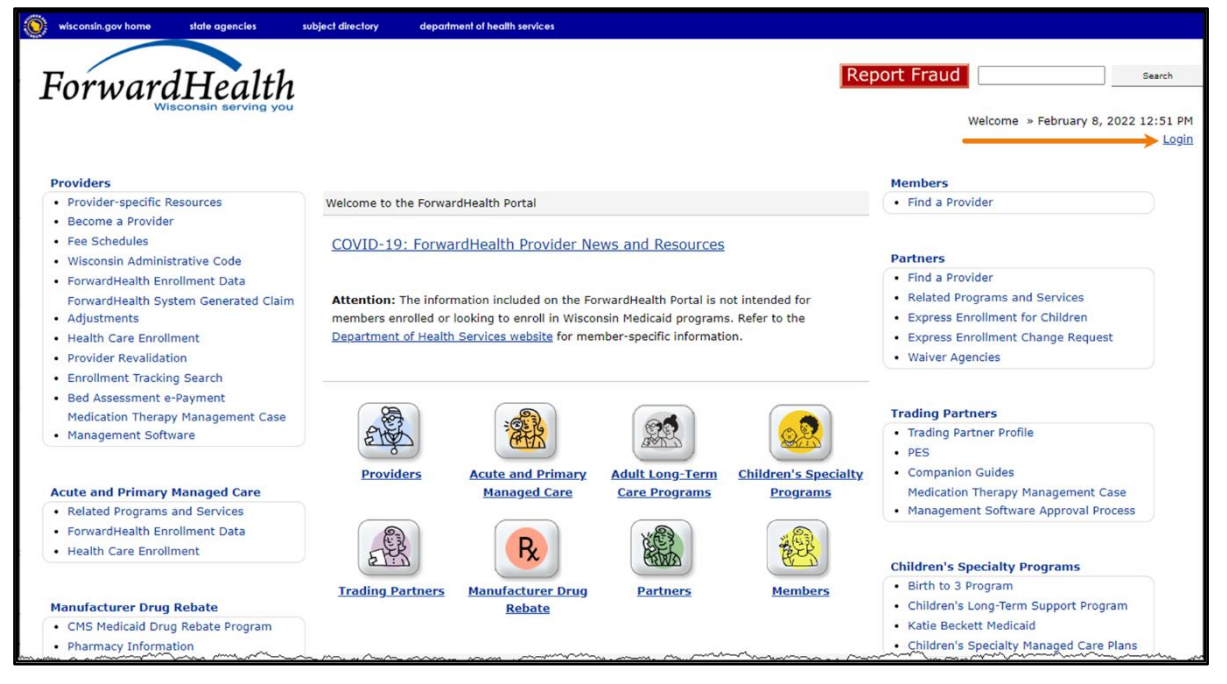

**Figure 1** ForwardHealth Portal Homepage

2. Click Login. A Sign In box will be displayed.

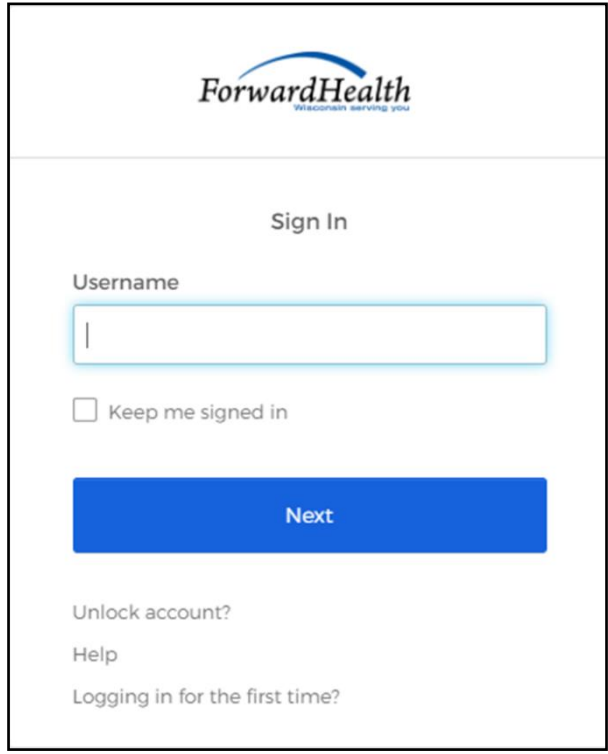

**Figure 2** Sign In Box

3. Enter the user's username.

4. Click Next. A Verify with your password box will be displayed.

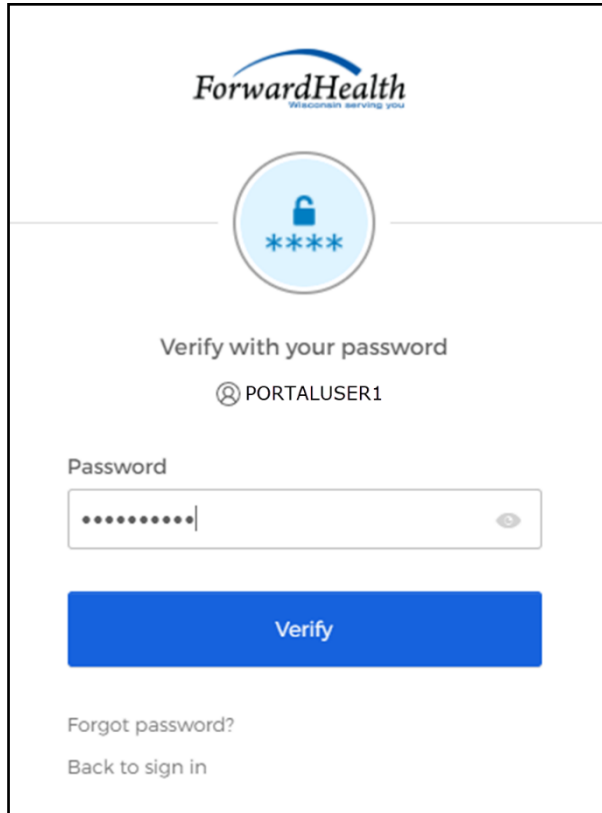

Figure 3 Verify With Your Password Box

- 5. Enter the user's password.
- 6. Click Verify. The secure Provider page will be displayed.

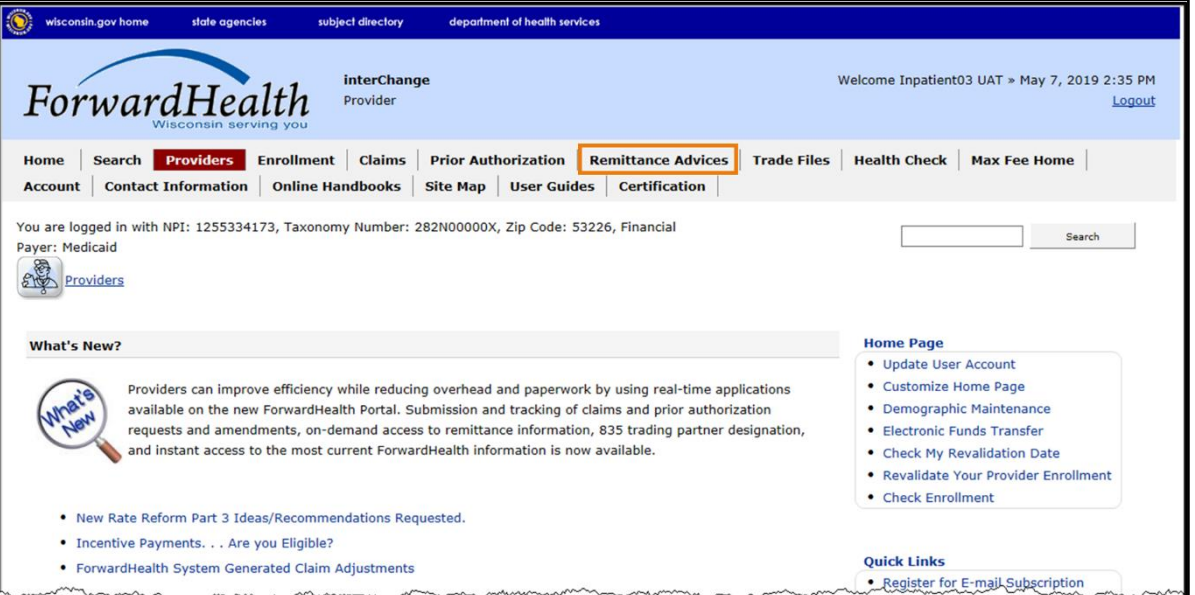

**Figure 4** Secure Provider Page

7. Click Remittance Advices on the main menu at the top of the page. The Remittance Advices page will be displayed.

The Remittance Advices option is displayed for administrative accounts or for clerk accounts that have been assigned the Remittance Advice role. For information about assigning clerk roles, refer to the [ForwardHealth Provider Portal Account User Guide,](https://www.dhs.wisconsin.gov/publications/p0/p00952.pdf) which is located on the Portal User Guides page of the ForwardHealth Portal.

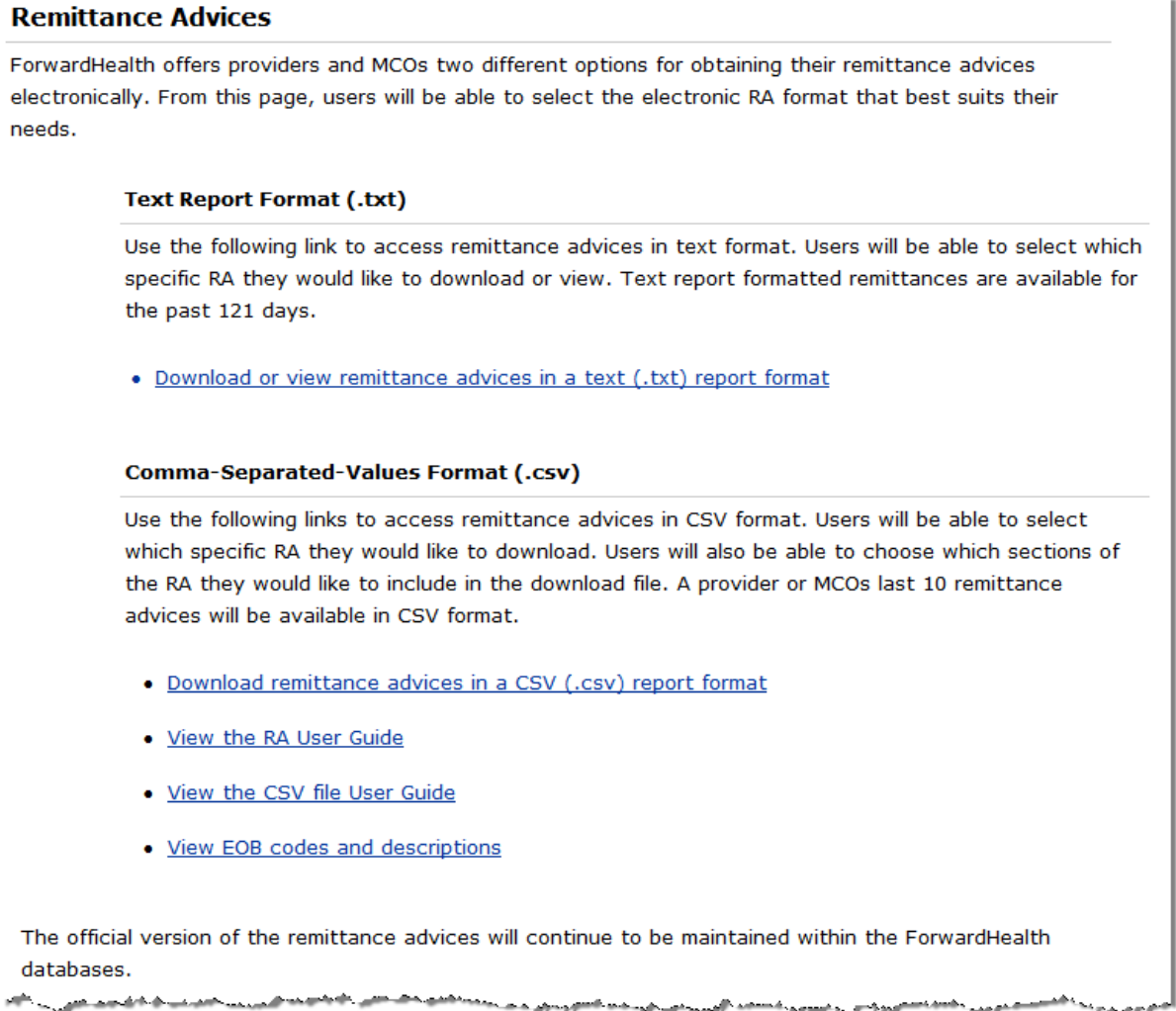

**Figure 5** Remittance Advices Page

8. In the "Comma-Separated-Values Format (.csv)" section, click Download remittance advices in a CSV (.csv) report format. The Download RA page will be displayed.

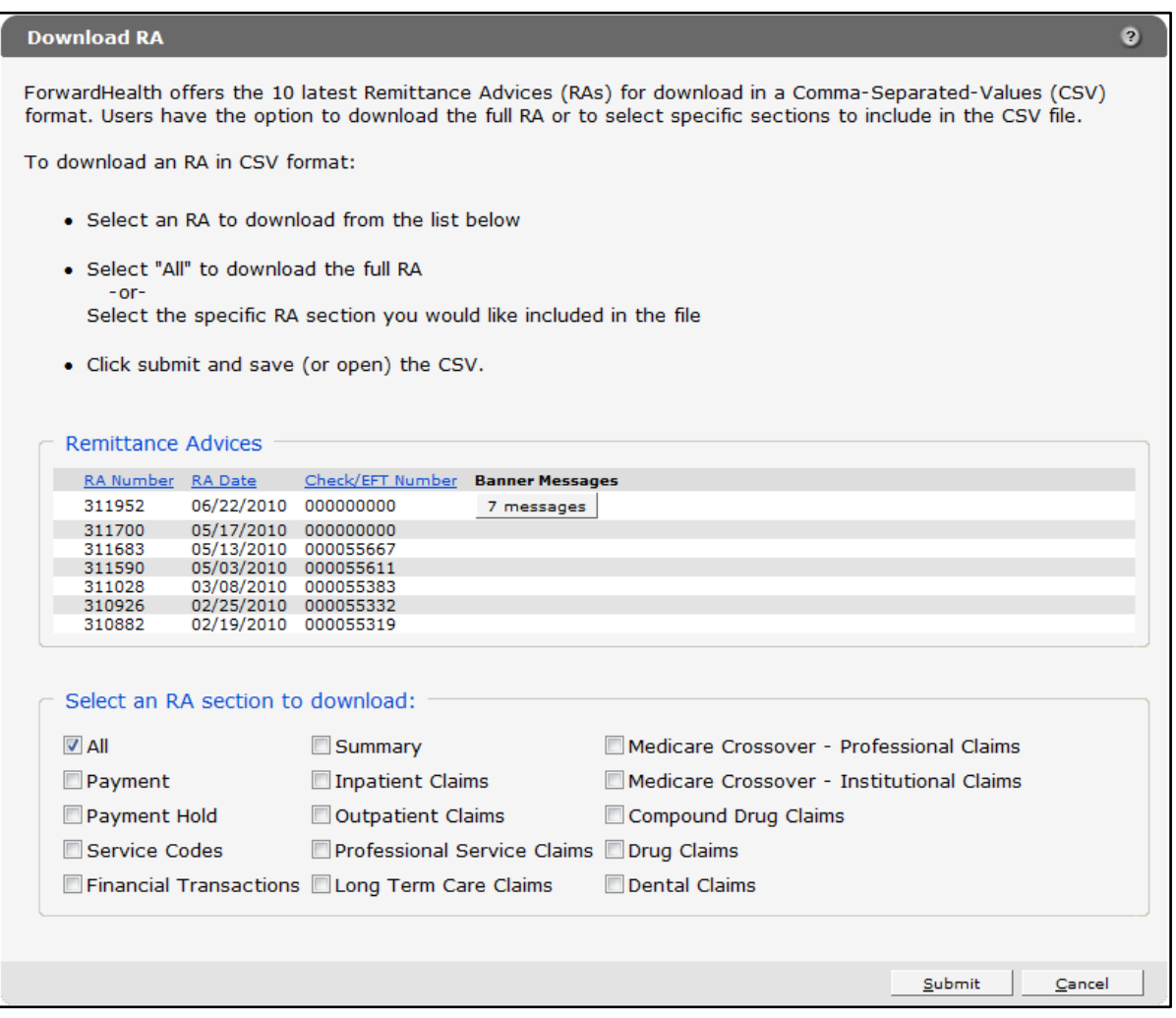

**Figure 6** Download RA Page

On the Download RA page, users can choose to download their 10 latest RAs.

If there is a banner message(s) for an RA, users can click the button in the Banner Messages column to view the message(s).

9. The user should click the row of the RA they wish to download.

In the "Select an RA section to download" section, the All box is checked by default. When this option is checked, the entire RA will be downloaded.

10. To download specific sections of the RA, the user should uncheck the All box and select the sections of the RA they wish to download.

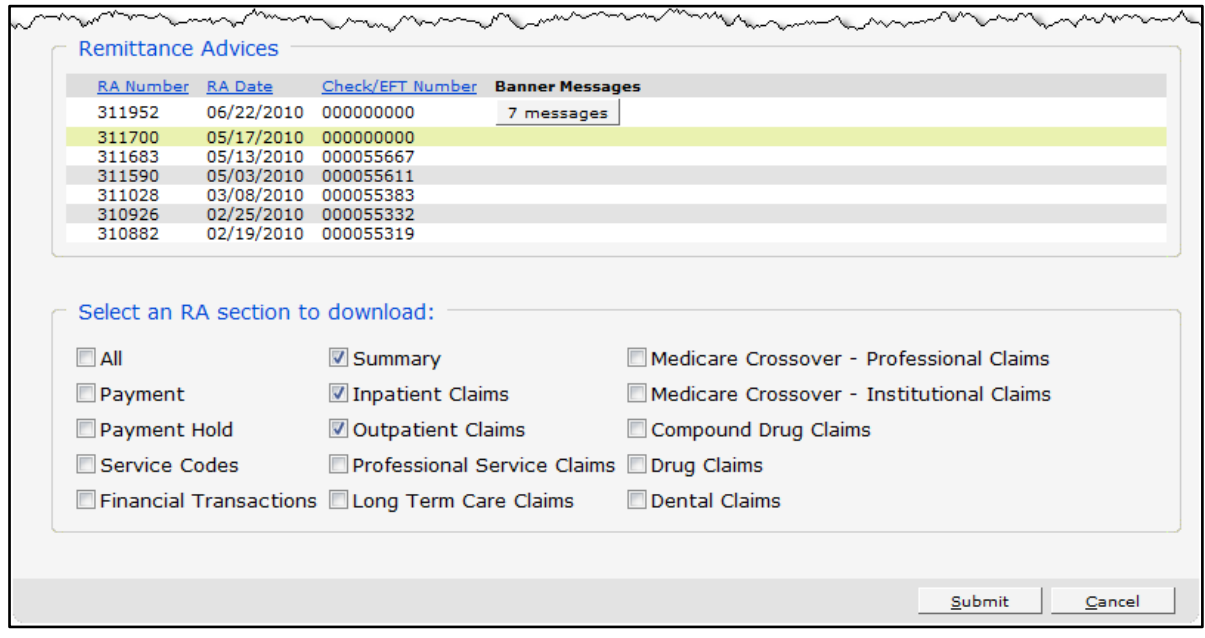

**Figure 7** Remittance Advices and Select an RA Section to Download Sections

11. Click Submit. The File Download window will be displayed.

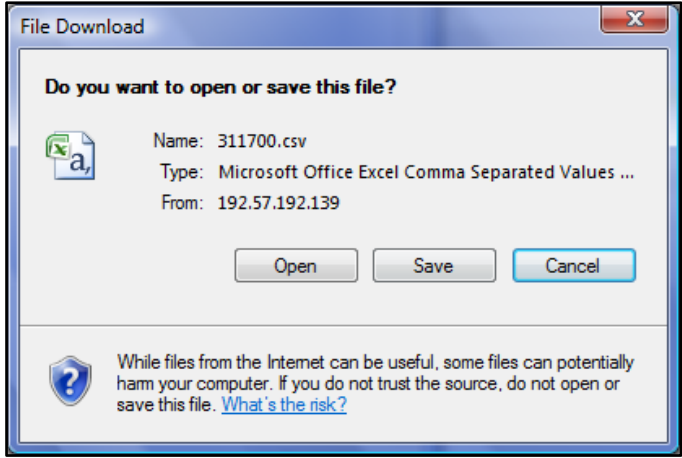

**Figure 8** File Download Window

12. Click Open. The CSV text file will be displayed in Excel.

|                | File<br>View<br>Help<br>Acrobat<br><b>□</b> Comments<br><b>B</b> Share<br>Page Layout<br>Formulas<br>Data<br>Review<br>Home<br>Insert<br>Draw |                          |                                                  |                                                                                                |                     |                            |                       |                                                                      |                                |                                                                |               |                                                       |                |                                                                                                    |                               |             |                          |
|----------------|----------------------------------------------------------------------------------------------------|--------------------------|--------------------------------------------------|------------------------------------------------------------------------------------------------|---------------------|----------------------------|-----------------------|----------------------------------------------------------------------|--------------------------------|----------------------------------------------------------------|---------------|-------------------------------------------------------|----------------|----------------------------------------------------------------------------------------------------|-------------------------------|-------------|--------------------------|
|                | Y<br>Ŀ<br>Paste<br>∢                                                                                                    | Calibri<br>I<br>B        | U<br>$\mathbb{H}$ $\mathbb{\cdot}$<br>$_{\rm v}$ | A^<br>$-11$<br>$\check{~}$<br>$\overline{A}$<br>$\mathcal{A}$ $\sim$ $\mathcal{A}$ $\sim$      | 드 크<br>目目           | $\frac{1}{2}$<br>目<br>$-1$ | 悲<br>国、               | General<br>%9<br>\$<br>$\checkmark$<br>$-200$<br>$\epsilon_{\rm ab}$ |                                | Conditional Formatting ~<br>Format as Table ~<br>Cell Styles ~ |               | Filmsert v<br>$\frac{1}{2}$ Delete $\sim$<br>Format ~ |                | $\Sigma \cdot \frac{1}{2}8 \cdot$<br>靊<br>□ 、 〇 、<br>Analyze<br>' ⊘<br>Data                                                                                                    | Sensitivity                   |             |                          |
|                | Clipboard<br>$\overline{\mathbb{N}}$                                                                                                    |                          | Font                                             | $\overline{\mathsf{I}_{\mathsf{M}}}$                                                           |                     | Alignment                  | $\overline{u}$        | Number                                                               | $\overline{12}$                | Styles                                                         |               |                                                       | Cells          | Editing<br>Analysis                                                                                                    | Sensitivity                   |             |                          |
| A1             |                                                                                                    | $\overline{\phantom{a}}$ | $\times$                                         | $f_x$<br>RA#                                                                                   |                     |                            |                       |                                                                      |                                |                                                                |               |                                                       |                |                                                                                                    |                               |             |                          |
|                | A                                                                                                    | B                        | c                                                | D                                                                                              | E                   | F                          | G                     | н                                                                    |                                | J.                                                             | ĸ             | L                                                     | M              | N                                                                                                    | $\circ$                       | P           |                          |
| 1              | RA#                                                                                                    | 010-01                   |                                                  | Check/EF Payment Date                                                                          | Payor               | <b>NPI</b>                 |                       |                                                                      |                                |                                                                |               |                                                       |                | Payee ID Payee Ty: Provider   Provider , Provider , Provider ( Provider ) Provider Zip Code                                                                                                    |                               |             |                          |
| $\overline{c}$ | 2281251 010-01                                                                                                    |                          |                                                  | $0$ 08/25/2022                                                                                 | <b>WCDP</b>         |                            | 1.55E+09 11000600 MCD |                                                                      |                                |                                                                |               | SOUTHWI 1400 EAST COLLEEN PLATTEVI WI                 |                | 53818-                                                                                                    |                               |             |                          |
| 3              | RA#                                                                                                    | 030-01                   |                                                  | <b>SVC Code Description</b>                                                                    |                     |                            |                       |                                                                      |                                |                                                                |               |                                                       |                |                                                                                                    |                               |             |                          |
| 4              | 2281251 030-01                                                                                                    |                          |                                                  | 90714 TD VACC NO PRESV 7 YRS+ IM                                                               |                     |                            |                       |                                                                      |                                |                                                                |               |                                                       |                |                                                                                                    |                               |             |                          |
| 5              | 2281251 030-01                                                                                                    |                          |                                                  | 400 OTHER IMAGING SERVICES GENERAL CLASSIFICATION IMAGE SERVICE                                |                     |                            |                       |                                                                      |                                |                                                                |               |                                                       |                |                                                                                                    |                               |             |                          |
| 6              | <b>RA#</b>                                                                                                    | 050-01                   | <b>ICN</b>                                       | Adjustment ICN Claim Sta Detail #                                                              |                     |                            |                       |                                                                      | Member   Member   Member   PCN |                                                                | <b>MRN</b>    | Adjustme From DOS To DOS                              |                |                                                                                                    | <b>Billed Am Allowed / In</b> |             |                          |
| $\overline{7}$ | RA#                                                                                                    | 050-02                   | <b>ICN</b>                                       | Adjustment ICN Claim Sta Detail #                                                              |                     |                            |                       |                                                                      | Member   Member   Member   PCN |                                                                | <b>MRN</b>    |                                                       |                | Adjustme Previous Previous ICN Seq From DOS To DOS                                                                                                    |                               |             | в                        |
| 8              | <b>RA#</b>                                                                                                    | 050-03                   | <b>ICN</b>                                       | Adjustment ICN Claim Sta Detail #                                                              |                     |                            |                       |                                                                      | Member   Member   Member   PCN |                                                                | <b>MRN</b>    |                                                       |                | Adjustme Rev Code Proc Code                                                                                                    | <b>Modifier</b>               |             |                          |
| $\overline{9}$ | 2281251 050-01                                                                                                    |                          | 5.92E+12                                         |                                                                                                | 2A                  |                            | 0 KARP                | <b>WCDP</b>                                                          | 4.21E+09                       |                                                                |               | Y                                                     |                | 03/22/202 03/22/2022                                                                                                    | 200                           | $\mathbf 0$ |                          |
| 10             | 2281251 050-02                                                                                                    |                          | 5.92E+12                                         |                                                                                                | 2A                  |                            | 0 KARP                | <b>WCDP</b>                                                          | 4.21E+09                       |                                                                |               | м                                                     | $2.22E+12$     |                                                                                                    | 1 03/22/202 03/22/202         |             |                          |
| 11             | 2281251 050-03                                                                                                    |                          | 5.92E+12                                         |                                                                                                | 2A                  |                            | 1 KARP                | <b>WCDP</b>                                                          | 4.21E+09                       |                                                                |               | Y                                                     | 400            | 90747                                                                                                    |                               |             |                          |
| 12             | 2281251 050-03                                                                                                    |                          | 5.92E+12                                         |                                                                                                | 2A                  |                            | 2 KARP                | <b>WCDP</b>                                                          | 4.21E+09                       |                                                                |               | Y                                                     | 400            | 90714                                                                                                    |                               |             |                          |
| 13             | 2281251 050-01                                                                                                    |                          | 5.92E+12                                         |                                                                                                | 3A                  |                            | 0 KARP                | <b>WCDP</b>                                                          | 4.21E+09                       |                                                                |               | Y                                                     |                | 05/29/202 05/29/2022                                                                                                    | 200                           | $\Omega$    |                          |
| 14             | 2281251 050-02                                                                                                    |                          | 5.92E+12                                         |                                                                                                | 3A                  |                            | 0 KARP                | <b>WCDP</b>                                                          | 4.21E+09                       |                                                                |               | м                                                     | $5.92E+12$     |                                                                                                    | 2 05/29/202 05/29/202         |             |                          |
| 15             | 2281251 050-03                                                                                                    |                          | 5.92E+12                                         |                                                                                                | 3A                  |                            | 1 KARP                | <b>WCDP</b>                                                          | 4.21E+09                       |                                                                |               | Y                                                     | 400            | 90747                                                                                                    |                               |             |                          |
| 16             | 2281251 050-03                                                                                                    |                          | 5.92E+12                                         |                                                                                                | 3A                  |                            | 2 KARP                | <b>WCDP</b>                                                          | 4.21E+09                       |                                                                |               | Y                                                     | 400            | 90714                                                                                                    |                               |             |                          |
| 17             | 2281251 050-01                                                                                                    |                          | $2.22E+12$                                       |                                                                                                | P                   |                            | 0 KARP                | <b>WCDP</b>                                                          | 4.21E+09                       |                                                                |               | N                                                     |                | 05/29/202 05/29/2022                                                                                                    | 200                           | 52.78       |                          |
| 18             | 2281251 050-03                                                                                                    |                          | $2.22E+12$                                       |                                                                                                | P                   |                            | 1 KARP                | <b>WCDP</b>                                                          | 4.21E+09                       |                                                                |               | N                                                     | 400            | 90747                                                                                                    |                               |             |                          |
| 19             | 2281251 050-03                                                                                                    |                          | $2.22E+12$                                       |                                                                                                | D                   |                            | 2 KARP                | <b>WCDP</b>                                                          | 4.21E+09                       |                                                                |               | N                                                     | 400            | 90714                                                                                                    |                               |             |                          |
| 20             | <b>RA#</b>                                                                                                    | 160-01                   |                                                  | Net Paym Net Payment (M Net Paym Net Earni Net Earni Net Earnings (YTD)                        |                     |                            |                       |                                                                      |                                |                                                                |               |                                                       |                |                                                                                                    |                               |             |                          |
| 21             | 2281251 160-01                                                                                                    |                          | 0                                                | 32.57                                                                                          | 662.9               | $\mathbf{0}$               |                       | 32.57 662.90                                                         |                                |                                                                |               |                                                       |                |                                                                                                    |                               |             |                          |
| 22             | <b>RA#</b>                                                                                                    | 170-01                   |                                                  |                                                                                                |                     |                            |                       |                                                                      |                                |                                                                |               |                                                       |                | Claims Pal Claims Paid (Curl Claims Pal Claims Pal Claims Pal Claims Ad Claims Ad Claims Ad Claims Ad Claims Ad Claims Adjustmei Total Clail Total Clail Total Clail Total Clail Total Clail Total Clail Total Clail Total Cla |                               |             |                          |
| 23             | 2281251 170-01                                                                                                    |                          | $\mathbf{1}$                                     | $\Omega$                                                                                       | 5                   | 100.29                     | 22                    | 730.62                                                               | $\overline{2}$                 | $\mathbf 0$                                                    | 6             | 14.36                                                 | $\overline{7}$ | 52.78                                                                                                    | 3                             | $\Omega$    |                          |
| 24             | RA#                                                                                                    | 180-01                   |                                                  |                                                                                                |                     |                            |                       |                                                                      |                                |                                                                |               |                                                       |                | Claims Pa Claims Payment  Claims Pa Capitatio  Capitatio  Capitatio  Nurse Aid Nurse Aid Nurse Aid L1 Reimb  L1 Reimb  L1 Reimburseme  Payouts (  Payouts   P                                                                  |                               |             |                          |
| 25             | 2281251 180-01                                                                                                    |                          | 0                                                | 114.65                                                                                         | 783.4               | $\mathbf{0}$               | $\mathbf{0}$          | $\mathbf{0}$                                                         | 0                              | 0                                                              | $\Omega$      | $\Omega$                                              | $\Omega$       | 0                                                                                                    | $\Omega$                      | O           |                          |
|                | 26 RA#                                                                                                    | 190-01                   |                                                  | Claim Spe Claim Specific Al Claim Spe Non-Clair Non-Clair Non-Claim Specific Refunds (YTD Amt) |                     |                            |                       |                                                                      |                                |                                                                |               |                                                       |                |                                                                                                    |                               |             |                          |
| 27             | 2281251 190-01                                                                                                    |                          | $\Omega$                                         | $\mathbf{0}$                                                                                   | $\Omega$            | $\mathbf{0}$               |                       | $0 - 0.00$                                                           |                                |                                                                |               |                                                       |                |                                                                                                    |                               |             |                          |
| 28             | <b>RA#</b>                                                                                                    | 200-01                   |                                                  | Voids (Cu Voids (MTD Amt Voids (YTD Amt)                                                       |                     |                            |                       |                                                                      |                                |                                                                |               |                                                       |                |                                                                                                    |                               |             |                          |
| 29             | 2281251 200-01                                                                                                    |                          | 0                                                |                                                                                                | $0 - 0.00$          |                            |                       |                                                                      |                                |                                                                |               |                                                       |                |                                                                                                    |                               |             |                          |
|                | 30 RA#                                                                                                    | 210-01                   |                                                  | <b>Check No Issue Date</b>                                                                     | <b>Issue Amount</b> |                            |                       |                                                                      |                                |                                                                |               |                                                       |                |                                                                                                    |                               |             |                          |
| 71             | 2201251 210.01                                                                                                    |                          |                                                  | 0.11/2002                                                                                      | 0.00                |                            |                       |                                                                      |                                |                                                                |               |                                                       |                |                                                                                                    |                               |             | Ψ                        |
|                |                                                                                                    | 2281251                  | $\left( +\right)$                                |                                                                                                |                     |                            |                       |                                                                      |                                |                                                                | $\frac{1}{2}$ |                                                       |                |                                                                                                    |                               |             | $\overline{\phantom{a}}$ |
| Ready          | Fo                                                                                                    |                          |                                                  |                                                                                                |                     |                            |                       |                                                                      |                                |                                                                |               | Display Settings                                      | 囲              | 圓<br>凹                                                                                                    |                               |             | 100%                     |

**Figure 9** CSV Text File

- 13. Certain columns may show scientific notations in place of long numbers such as internal control numbers (ICNs). To correct this:
	- a. Click a column header to highlight the column.

b. Under the Home menu item, click the Number Format dialog box (represented by a diagonal arrow in the corner).

|                 | File<br>Home            | Insert            | Draw                                                                                                    | Page Layout<br>Formulas                                     | Data                               | Review         | View                                  | Help                           | Acrobat                            |                                       |                                                              |              |                                                                                                    | <b>□</b> Comments                                                                             | <b>B</b> Share     |            |
|-----------------|-------------------------|-------------------|----------------------------------------------------------------------------------------------------|-------------------------------------------------------------|------------------------------------|----------------|---------------------------------------|--------------------------------|------------------------------------|---------------------------------------|--------------------------------------------------------------|--------------|----------------------------------------------------------------------------------------------------|-----------------------------------------------------------------------------------------------|--------------------|------------|
|                 | Х<br>£.<br>Paste<br>∢   | Calibri<br>B<br>I | $\sqrt{11}$<br>$\overline{\mathbb{H}}$ v $\alpha$ v $\mathbb{A}$ v<br>$U$ $\sim$                                                                                                    | $- A^* A^*$<br>$\Xi \equiv$<br>三三                           | $\frac{100}{2}$<br>l=l<br>三 石<br>医 | ab<br>国、       | General<br>$-$ % 9<br>\$<br>$50 - 20$ |                                | Format as Table ~<br>Cell Styles ~ | Conditional Formatting ~              | <b>Explorer</b> v<br>$\frac{1}{2}$ Delete $\sim$<br>Format ~ |              | $\Sigma \times \frac{1}{2}8 \times$<br>$\overline{L}$ $\vee$ $\overline{L}$<br>6∼                                                                                                    | 靊<br>Analyze<br>Sensitivity<br>Data                                                           |                    |            |
|                 | Clipboard<br>$\sqrt{2}$ |                   | Font                                                                                                    | $\sqrt{2}$                                                  | Alignment                          | $\overline{u}$ | Number                                | 同                              | Styles                             |                                       | Cells                                                        |              | Editing                                                                                                    | Analysis<br>Sensitivity                                                                       |                    | $\wedge$   |
| C1              |                         |                   | $\times$<br>fx                                                                                                    | <b>Check/EFT Number</b>                                     |                                    |                |                                       |                                |                                    |                                       |                                                              |              |                                                                                                    |                                                                                               |                    |            |
|                 |                         |                   |                                                                                                    |                                                             |                                    |                |                                       |                                |                                    |                                       |                                                              |              |                                                                                                    |                                                                                               |                    |            |
|                 |                         |                   |                                                                                                    |                                                             |                                    |                |                                       |                                |                                    |                                       |                                                              |              |                                                                                                    |                                                                                               |                    |            |
|                 |                         |                   |                                                                                                    |                                                             |                                    |                |                                       |                                |                                    |                                       |                                                              |              |                                                                                                    |                                                                                               |                    |            |
|                 | A                       | B                 | C                                                                                                    | D                                                           | E                                  | F              | G                                     | н                              | п                                  | J                                     | K.                                                           | ι            | M                                                                                                    | N                                                                                             | $\circ$            | ⊡          |
|                 | RA#                     | 010-01            | <b>Check/EFT Number</b>                                                                                                    | <b>Payment Date</b>                                         | Payor                              | <b>NPI</b>     |                                       |                                |                                    |                                       |                                                              |              |                                                                                                    | Payee ID   Payee Tyr Provider   Provider   Provider   Provider   Provider   Provider Zip Code |                    |            |
| $\overline{2}$  | 2281251 010-01          |                   |                                                                                                    | 08/25/2022                                                  | <b>WCDP</b>                        |                | 1.55E+09 11000600 MCD                 |                                |                                    | SOUTHWE 1400 EAST COLLEEN PLATTEVE WI |                                                              |              |                                                                                                    | 53818-                                                                                        |                    |            |
| 3               | RA#                     | 030-01            | <b>SVC Code</b>                                                                                                    | <b>Description</b>                                          |                                    |                |                                       |                                |                                    |                                       |                                                              |              |                                                                                                    |                                                                                               |                    |            |
|                 | 2281251 030-01          |                   | 90714                                                                                                    | TD VACC NO PRESV 7 YRS+ IM                                  |                                    |                |                                       |                                |                                    |                                       |                                                              |              |                                                                                                    |                                                                                               |                    |            |
| 5               | 2281251 030-01          |                   | 400                                                                                                    | OTHER IMAGING SERVICES GENERAL CLASSIFICATION IMAGE SERVICE |                                    |                |                                       |                                |                                    |                                       |                                                              |              |                                                                                                    |                                                                                               |                    |            |
| $6\phantom{1}6$ | RA#                     | 050-01            | <b>ICN</b>                                                                                                    | Adjustment ICN Claim Sta Detail #                           |                                    |                |                                       | Member   Member   Member   PCN |                                    |                                       | <b>MRN</b>                                                   |              | Adjustme From DOS To DOS                                                                                                    |                                                                                               | <b>Billed Am A</b> |            |
| $\overline{7}$  | RA#                     | 050-02            | <b>ICN</b>                                                                                                    | Adjustment ICN Claim Sta Detail #                           |                                    |                |                                       | Member   Member   Member   PCN |                                    |                                       | <b>MRN</b>                                                   |              |                                                                                                    | Adjustme Previous Previous ICN Seq From DOS T                                                 |                    |            |
| 8               | <b>RA#</b>              | 050-03            | <b>ICN</b>                                                                                                    | Adjustment ICN Claim Sta Detail #                           |                                    |                |                                       | Member   Member   Member   PCN |                                    |                                       | <b>MRN</b>                                                   |              |                                                                                                    | Adjustme Rev Code Proc Code                                                                   | <b>Modifier</b>    |            |
| 9               | 2281251 050-01          |                   | 5.92223E+12                                                                                                    |                                                             | 2A                                 |                | 0 KARP                                | <b>WCDP</b>                    | 4.21E+09                           |                                       |                                                              | Y            |                                                                                                    | 03/22/202 03/22/2022                                                                          | 200                |            |
| 10              | 2281251 050-02          |                   | 5.92223E+12                                                                                                    |                                                             | 2A                                 |                | 0 KARP                                | <b>WCDP</b>                    | 4.21E+09                           |                                       |                                                              | М            | $2.22E+12$                                                                                                    |                                                                                               | $1$ 03/22/202 0    |            |
| 11              | 2281251 050-03          |                   | 5.92223E+12                                                                                                    |                                                             | 2A                                 |                | 1 KARP                                | <b>WCDP</b>                    | 4.21E+09                           |                                       |                                                              | Υ            | 400                                                                                                    | 90747                                                                                         |                    |            |
| 12              | 2281251 050-03          |                   | 5.92223E+12                                                                                                    |                                                             | 2A                                 |                | 2 KARP                                | <b>WCDP</b>                    | 4.21E+09                           |                                       |                                                              | Y            | 400                                                                                                    | 90714                                                                                         |                    |            |
| 13              | 2281251 050-01          |                   | 5.92223E+12                                                                                                    |                                                             | 3A                                 |                | 0 KARP                                | <b>WCDP</b>                    | 4.21E+09                           |                                       |                                                              | Y            |                                                                                                    | 05/29/202 05/29/2022                                                                          | 200                |            |
| 14              | 2281251 050-02          |                   | 5.92223E+12                                                                                                    |                                                             | 3A                                 |                | 0 KARP                                | <b>WCDP</b>                    | 4.21E+09                           |                                       |                                                              | М            | 5.92E+12                                                                                                    |                                                                                               | 2 05/29/202 0      |            |
| 15              | 2281251 050-03          |                   | 5.92223E+12                                                                                                    |                                                             | 3A                                 |                | 1 KARP                                | <b>WCDP</b>                    | 4.21E+09                           |                                       |                                                              | Y            | 400                                                                                                    | 90747                                                                                         |                    |            |
| 16              | 2281251 050-03          |                   | 5.92223E+12                                                                                                    |                                                             | 3A                                 |                | 2 KARP                                | <b>WCDP</b>                    | 4.21E+09                           |                                       |                                                              | Y            | 400                                                                                                    | 90714                                                                                         |                    |            |
| 17              | 2281251 050-01          |                   | 2.22223E+12                                                                                                    |                                                             | Þ                                  |                | 0 KARP                                | <b>WCDP</b>                    | 4.21E+09                           |                                       |                                                              | N            |                                                                                                    | 05/29/202 05/29/2022                                                                          | 200                |            |
| 18              | 2281251 050-03          |                   | 2.22223E+12                                                                                                    |                                                             | P<br>Þ                             |                | 1 KARP                                | <b>WCDP</b>                    | 4.21E+09                           |                                       |                                                              | N            | 400                                                                                                    | 90747                                                                                         |                    |            |
| 19              | 2281251 050-03          |                   | 2.22223E+12                                                                                                    |                                                             |                                    |                | 2 KARP                                | <b>WCDP</b>                    | 4.21E+09                           |                                       |                                                              | N            | 400                                                                                                    | 90714                                                                                         |                    |            |
| 20              | RA#                     | 160-01            | Net Payment (Curre Net Payment (M Net Paym Net Earni Net Earni Net Earnings (YTD)                                                                                                    |                                                             |                                    |                |                                       |                                |                                    |                                       |                                                              |              |                                                                                                    |                                                                                               |                    |            |
| 21              | 2281251 160-01          |                   |                                                                                                    | 32.57                                                       | 662.9                              | 0              |                                       | 32.57 662.90                   |                                    |                                       |                                                              |              |                                                                                                    |                                                                                               |                    |            |
| 22              | RA#                     | 170-01            | Claims Paid (Currert Claims Paid (Cur Claims Pa Claims Pa Claims Pa Claims Pa Claims Ad Claims Ad Claims Ad Claims Ad Claims Ad Claims Ad Claims Ad Claims Ad Claims Ad Claims Ad Claims Ad Claims Adjustme Total Clai | $\Omega$                                                    | 5                                  |                |                                       |                                |                                    | $\mathbf{0}$                          | 6                                                            |              | $\overline{7}$                                                                                                    |                                                                                               |                    |            |
| 23<br>24        | 2281251 170-01<br>RA#   | 180-01            | Claims Payments (du Claims Payment: Claims Pa Capitatioi Capitatioi Capitatioi Nurse Aid Nurse Aid Nurse Aid L1 Reimbi L1 Reimbi L1 Reimbursemer Payouts (Fig. 2)                                                      |                                                             |                                    | 100.29         | 22                                    | 730.62                         | $\overline{2}$                     |                                       |                                                              | 14.36        |                                                                                                    | 52.78                                                                                         | 3                  |            |
| 25              | 2281251 180-01          |                   |                                                                                                    | 114.65                                                      | 783.4                              | $\Omega$       | $\mathbf{0}$                          | $\Omega$                       | $\mathbf{0}$                       | $\mathbf{0}$                          | $\mathbf{0}$                                                 | $\mathbf{0}$ | 0                                                                                                    | 0                                                                                             |                    |            |
| 26              | RA#                     | 190-01            | Claim Specific Adjus Claim Specific At Claim Spe Non-Clair Non-Clair Non-Claim Specific Refunds (YTD Amt)                                                                                                    |                                                             |                                    |                |                                       |                                |                                    |                                       |                                                              |              |                                                                                                    |                                                                                               |                    |            |
| 27              | 2281251 190-01          |                   |                                                                                                    | $\mathbf{0}$                                                | $\Omega$                           | $\Omega$       |                                       | $0 - 0.00$                     |                                    |                                       |                                                              |              |                                                                                                    |                                                                                               |                    |            |
| 28              | RA#                     | 200-01            | Voids (Current Amt) Voids (MTD Amt Voids (YTD Amt)                                                                                                    |                                                             |                                    |                |                                       |                                |                                    |                                       |                                                              |              |                                                                                                    |                                                                                               |                    |            |
| 29              | 2281251 200-01          |                   |                                                                                                    |                                                             | $0 - 0.00$                         |                |                                       |                                |                                    |                                       |                                                              |              |                                                                                                    |                                                                                               |                    |            |
| 30              | RA#                     | 210-01            | <b>Check No</b>                                                                                                    | <b>Issue Date</b>                                           | <b>Issue Amount</b>                |                |                                       |                                |                                    |                                       |                                                              |              |                                                                                                    |                                                                                               |                    |            |
| 21              | <b>2201251 210 01</b>   |                   |                                                                                                    | 11/22/2007                                                  | 0.00                               |                |                                       |                                |                                    |                                       |                                                              |              |                                                                                                    |                                                                                               |                    | $\Box$     |
|                 |                         | 2281251           | $\bigoplus$                                                                                                    |                                                             |                                    |                |                                       |                                |                                    | $\sqrt{4}$                            |                                                              |              |                                                                                                    |                                                                                               |                    | $\sqrt{ }$ |
| Ready           | 雨                       |                   |                                                                                                    |                                                             |                                    |                |                                       |                                |                                    |                                       | Display Settings                                             | 冊            | $\textcolor{red}{\textcolor{blue}{\textcolor{blue}{\textbf{(}}}}\textcolor{blue}{\textcolor{blue}{\textcolor{blue}{\textbf{}}}}\textcolor{blue}{\textcolor{blue}{\textcolor{blue}{\textbf{}}}}\textcolor{blue}{\textcolor{blue}{\textcolor{blue}{\textbf{}}}}\textcolor{blue}{\textcolor{blue}{\textcolor{blue}{\textbf{}}}}\textcolor{blue}{\textcolor{blue}{\textcolor{blue}{\textbf{}}}}\textcolor{blue}{\textcolor{blue}{\textbf{}}}}\textcolor{blue}{\textcolor{blue}{\textcolor{blue}{\textbf{}}}}\textcolor{blue}{\textcolor{blue}{\textbf{}}}}\textcolor{blue}{\textcolor{blue}{\textbf{$ |                                                                                               | 100%               |            |

**Figure 10** CSV Text File Number Fix

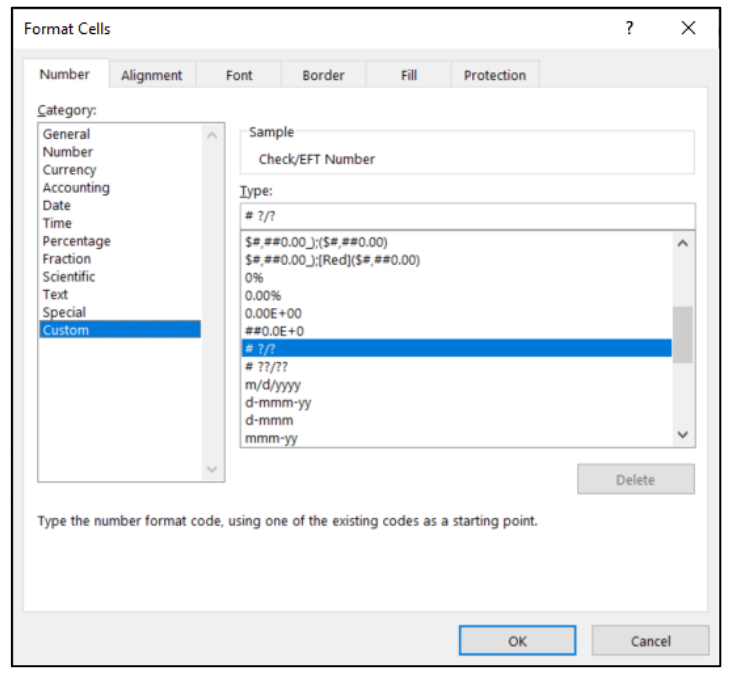

c. Select Custom in the Category section.

**Figure 11** Number Format Dialog Box

- d. Select # ?/? in the Type section.
- e. Click OK. Once expanded, all columns with long numbers should now appear correctly.

Note: The user must first save the CSV text file to properly download and format the data content as a spreadsheet document.

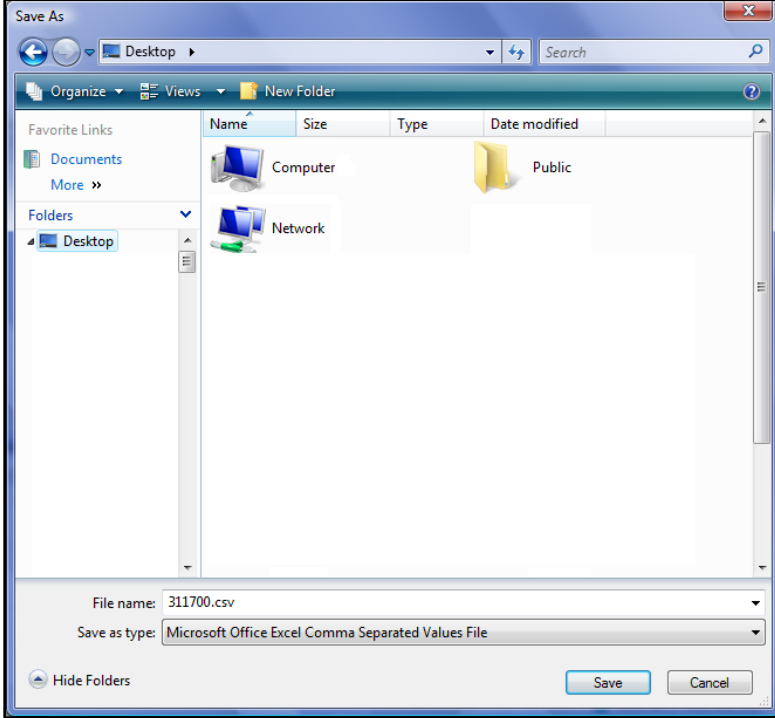

**Figure 12** Save As Window

14. Choose a location on the computer or network to save the RA CSV text file.

15. Click Save.

## <span id="page-13-0"></span>**2.1 Format the Comma-Separated Values File**

To properly read the CSV text file after it has been saved, the user will need to first import the text file into a spreadsheet or database program and then format it. The examples shown here use the Excel spreadsheet program.

1. Open a blank spreadsheet.

2. In the menu bar at the top of the screen, click Data. The Data menu will be displayed.

| File<br>Home                                                                                                    | Insert                                  | Draw                 |                                                 | Page Layout | Formulas                                      | Data                                                             | Review | View              | Help                    | Acrobat                               |                  |                                                                              |               |                                               | <b>ි</b> Share       | $\Box$ Comments                     |                          |
|----------------------------------------------------------------------------------------------------|-----------------------------------------|----------------------|-------------------------------------------------|-------------|-----------------------------------------------|------------------------------------------------------------------|--------|-------------------|-------------------------|---------------------------------------|------------------|------------------------------------------------------------------------------|---------------|-----------------------------------------------|----------------------|-------------------------------------|--------------------------|
| 曲<br>Get<br>Data ~ El From Table/Range                                                                                                    | From Text/CSV<br><b>LEE FINISH VECH</b> | Get & Transform Data | Recent Sources<br><b>B</b> Existing Connections |             | Là<br>Refresh<br>$All  \mathbb{R}$ Edit Links | Queries & Connections<br>$E$ Properties<br>Queries & Connections |        | 2J<br>Sort<br>ÃJ. | Filter<br>Sort & Filter | Clear<br><b>B</b> Reapply<br>Advanced | 弲<br>Text to     | 甜良<br>$S^m$<br>$\Box^{\rm II}_{\rm II}$<br>$Columes \approx 1$<br>Data Tools | E,<br>What-If | ≪<br>Forecast<br>Analysis v Sheet<br>Forecast | 咽Group ~<br>Subtotal | $+\Xi$<br>Q Ungroup > -=<br>Outline | $\sqrt{2}$<br>$\sim$     |
| A1                                                                                                    | $\mathbf{v}$ . The set of $\mathbf{v}$  | $\times$<br>$\sim\!$ | fx                                              |             |                                               |                                                                  |        |                   |                         |                                       |                  |                                                                              |               |                                               |                      |                                     | $\ddot{}$                |
|                                                                                                    |                                         |                      |                                                 |             |                                               |                                                                  |        |                   |                         |                                       |                  |                                                                              |               |                                               |                      |                                     |                          |
|                                                                                                    | В                                       | с                    | D                                               | Ε           | F                                             | G                                                                | н      |                   |                         | к                                     |                  | M                                                                            | N             | $\circ$                                       | P                    | $\mathbf Q$                         | ×                        |
| $\frac{1}{2}$ $\frac{2}{3}$ $\frac{3}{4}$ $\frac{4}{5}$ $\frac{5}{6}$ $\frac{6}{7}$ $\frac{7}{12}$ $\frac{8}{13}$ $\frac{9}{12}$ $\frac{10}{12}$ |                                         |                      |                                                 |             |                                               |                                                                  |        |                   |                         |                                       |                  |                                                                              |               |                                               |                      |                                     |                          |
|                                                                                                    |                                         |                      |                                                 |             |                                               |                                                                  |        |                   |                         |                                       |                  |                                                                              |               |                                               |                      |                                     |                          |
|                                                                                                    |                                         |                      |                                                 |             |                                               |                                                                  |        |                   |                         |                                       |                  |                                                                              |               |                                               |                      |                                     |                          |
|                                                                                                    |                                         |                      |                                                 |             |                                               |                                                                  |        |                   |                         |                                       |                  |                                                                              |               |                                               |                      |                                     |                          |
|                                                                                                    |                                         |                      |                                                 |             |                                               |                                                                  |        |                   |                         |                                       |                  |                                                                              |               |                                               |                      |                                     |                          |
|                                                                                                    |                                         |                      |                                                 |             |                                               |                                                                  |        |                   |                         |                                       |                  |                                                                              |               |                                               |                      |                                     |                          |
|                                                                                                    |                                         |                      |                                                 |             |                                               |                                                                  |        |                   |                         |                                       |                  |                                                                              |               |                                               |                      |                                     |                          |
|                                                                                                    |                                         |                      |                                                 |             |                                               |                                                                  |        |                   |                         |                                       |                  |                                                                              |               |                                               |                      |                                     |                          |
|                                                                                                    |                                         |                      |                                                 |             |                                               |                                                                  |        |                   |                         |                                       |                  |                                                                              |               |                                               |                      |                                     |                          |
|                                                                                                    |                                         |                      |                                                 |             |                                               |                                                                  |        |                   |                         |                                       |                  |                                                                              |               |                                               |                      |                                     |                          |
|                                                                                                    |                                         |                      |                                                 |             |                                               |                                                                  |        |                   |                         |                                       |                  |                                                                              |               |                                               |                      |                                     | l w                      |
|                                                                                                    | Sheet1                                  | $\bigoplus$          |                                                 |             |                                               |                                                                  |        |                   |                         | $\frac{1}{2}$ $\frac{1}{2}$           |                  |                                                                              |               |                                               |                      |                                     | $\overline{\phantom{a}}$ |
| 國<br>Ready                                                                                                    |                                         |                      |                                                 |             |                                               |                                                                  |        |                   |                         |                                       | Display Settings |                                                                              | 囲             | 凹                                             |                      |                                     | 100%                     |

**Figure 13** Blank Spreadsheet

3. Click From Text/CSV located on the left side of the Data menu. The Import Data window will open.

| <b>X</b> Import Data                        |                     |                                                           |                            |                     | $\times$      |
|---------------------------------------------|---------------------|-----------------------------------------------------------|----------------------------|---------------------|---------------|
| $\leftarrow$<br>$\longrightarrow$<br>$\sim$ |                     | $\Box$ > This PC > OSDisk (C:) > Users > wzxfs5 > Desktop | Ü<br>$\checkmark$          | Q<br>Search Desktop |               |
| Organize $\sim$<br>New folder               |                     |                                                           |                            | E +                 | $\Box$<br>- 0 |
| This PC                                     | $\hat{\phantom{a}}$ | $\widehat{\phantom{a}}$<br>Name                           | Date modified              | Type                | <b>Size</b>   |
| 3D Objects                                  |                     | 图 2279203                                                 | 5/4/2022 3:04 PM           | Microsoft Excel Co  | 43 KB         |
| $\Box$ Desktop                              |                     |                                                           |                            |                     |               |
| Documents                                   |                     |                                                           |                            |                     |               |
| Downloads                                   |                     |                                                           |                            |                     |               |
| $M$ Music                                   |                     |                                                           |                            |                     |               |
| $=$ Pictures                                |                     |                                                           |                            |                     |               |
| <b>  </b> Videos                            |                     |                                                           |                            |                     |               |
| ■ OSDisk (C:)                               | $\checkmark$        |                                                           |                            |                     |               |
| File name: 2279203                          |                     |                                                           | $\checkmark$               | <b>Text Files</b>   | $\checkmark$  |
|                                             |                     |                                                           | Tools $\blacktriangledown$ | Import              | Cancel        |

**Figure 14** Import Data Window

4. Navigate to the location where the user saved the CSV file and select the file.

 $\times$ 

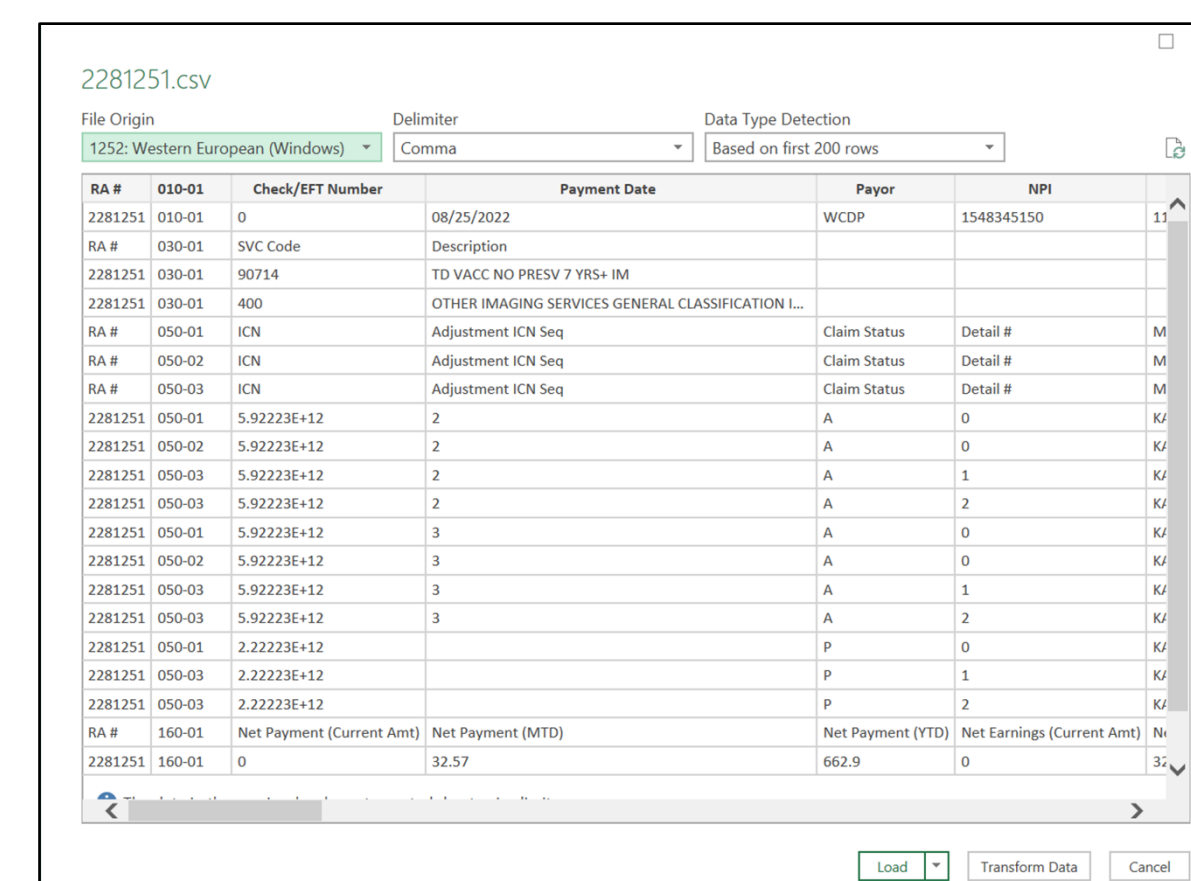

5. Click Import. The data capture window will be displayed.

**Figure 15** Data Capture Window

6. Keep the default File Origin, Delimiter, and Data Type Detection values, as shown.

| $\vee$ Filter Button<br><sup>8:</sup> Properties<br>$\vee$ Header Row<br>First Column<br>Summarize with PivotTable<br>Table Name:<br>88888<br>Ę<br>Remove Duplicates<br>-----<br>Last Column<br>Total Row<br>2281251<br>Open in Browser<br>55555<br>Export Refresh<br>Insert<br>$\overline{\mathbf{v}}$<br>-----<br>------<br><b>Banded Columns</b><br>$\vee$ Banded Rows<br>Convert to Range<br>· <b>B</b> Resize Table<br>ුප් Unlink<br>Slicer<br>$\checkmark$<br><b>External Table Data</b><br><b>Table Style Options</b><br><b>Table Styles</b><br>Properties<br>Tools<br>$\times$<br>fx<br>A1<br>$\mathsf{C}$<br>D<br>B<br>$\overline{A}$<br>$\mathbf{v}$<br>$010-01$ $\sim$<br><b>Check/EFT Number</b><br>Payment Date<br>$\blacktriangleright$ Payor<br>RA#<br>08/25/2022<br>2281251 010-01<br>$\mathbf{0}$<br><b>WCDP</b><br>$\overline{c}$<br>030-01<br>3<br>RA#<br><b>SVC Code</b><br><b>Description</b><br>2281251 030-01<br>90714<br>TD VACC NO PRESV 7 YRS+ IM<br>$\overline{4}$<br>2281251 030-01<br>5<br>400<br>OTHER IMAGING SERVICES GENERAL CLASSIFICATION IMAGE SERVICE<br>050-01<br><b>ICN</b><br><b>Claim Status</b><br>RA#<br><b>Adjustment ICN Seq</b><br>6<br>050-02<br><b>ICN</b><br><b>RA#</b><br><b>Claim Status</b><br>7<br><b>Adjustment ICN Seq</b><br>050-03<br><b>ICN</b><br><b>Claim Status</b><br>$\boldsymbol{8}$<br><b>RA#</b><br><b>Adjustment ICN Seq</b><br>2281251 050-01<br>5.92223E+12<br>$\overline{\mathbf{2}}$<br>А<br>9<br>$\overline{2}$<br>2281251 050-02<br>5.92223E+12<br>$\overline{A}$<br>10 <sup>10</sup><br>$\overline{2}$<br>2281251 050-03<br>5.92223E+12<br>А<br>11<br>$\overline{2}$<br>2281251 050-03<br>5.92223E+12<br>$\overline{A}$<br>12 <sup>2</sup><br>3<br>2281251 050-01<br>5.92223E+12<br>A<br>13<br>$\overline{3}$<br>2281251 050-02<br>5.92223E+12<br>$\overline{A}$<br>14<br>2281251 050-03<br>3<br>A<br>5.92223E+12<br>15<br>$\overline{\mathbf{3}}$<br>2281251 050-03<br>5.92223E+12<br>A<br>16<br>p<br>17 2281251 050-01<br>2.22223E+12<br>2281251 050-03<br>2.22223E+12<br>P<br>18<br>P<br>2281251 050-03<br>2.22223E+12<br>19<br>160-01<br>RA#<br><b>Net Payment (Current Amt)</b><br><b>Net Payment (MTD)</b><br><b>Net Payment (YTD)</b><br>20<br>2281251 160-01<br>32.57<br>662.9<br>21<br>0<br>RA#<br>170-01<br>Claims Paid (Current No)<br><b>Claims Paid (Current Amt)</b><br>Claims Paid (MTD No)<br>22<br>2281251 170-01<br>1<br>$\mathbf{0}$<br>5<br>23<br>180-01<br>RA#<br><b>Claims Payments (Current Amt)</b><br><b>Claims Payments (MTD Amt)</b><br><b>Claims Payments (YTD Amt)</b><br>24<br>2281251 180-01<br>114.65<br>0<br>783.4<br>25<br>190-01<br>Claim Specific Adjustment Refunds (Current Amt)<br><b>RA#</b><br>Claim Specific Adjustment Refunds (MTD Amt)<br>Claim Specific Adjustment Refunds (YTD Amt)<br>26<br>27 2281251 190-01<br>0<br>$\mathbf 0$<br>$\mathbf{0}$<br>RA#<br>200-01<br><b>Voids (Current Amt)</b><br><b>Voids (MTD Amt)</b><br>Voids (YTD Amt)<br>28<br>2281251 200-01<br>$\mathbf 0$<br>$\mathbf 0$<br>$-0.00$<br>29<br><b>Check No</b><br>30 RA#<br>210-01<br><b>Issue Date</b><br><b>Issue Amount</b><br>2281251 210-01<br>$\overline{\mathbf{0}}$<br>11/23/2007<br>0.00<br>31<br>32 2281251 210-01<br>12/14/2007<br>0.00<br>$\mathbf 0$<br>2281251<br>Sheet1<br>$\bigoplus$<br>ि चि<br>$\boxed{\triangleright}$ | File | Home | Insert | Draw | Page Layout | Formulas<br>Data | Review | Help<br>View | Acrobat | <b>Table Design</b> | Query | <b>□</b> Comments<br><b>B</b> Share |
|----------------------------------------------------------------------------------------------------|------|------|--------|------|-------------|------------------|--------|--------------|---------|---------------------|-------|-------------------------------------|
|                                                                                                    |      |      |        |      |             |                  |        |              |         |                     |       |                                     |
|                                                                                                    |      |      |        |      |             |                  |        |              |         |                     |       |                                     |
|                                                                                                    |      |      |        |      |             |                  |        |              |         |                     |       |                                     |
|                                                                                                    |      |      |        |      |             |                  |        |              |         |                     |       |                                     |
|                                                                                                    |      |      |        |      |             |                  |        |              |         |                     |       |                                     |
|                                                                                                    |      |      |        |      |             |                  |        |              |         |                     |       |                                     |
|                                                                                                    |      |      |        |      |             |                  |        |              |         |                     |       |                                     |
|                                                                                                    |      |      |        |      |             |                  |        |              |         |                     |       |                                     |
|                                                                                                    |      |      |        |      |             |                  |        |              |         |                     |       |                                     |
|                                                                                                    |      |      |        |      |             |                  |        |              |         |                     |       |                                     |
|                                                                                                    |      |      |        |      |             |                  |        |              |         |                     |       |                                     |
|                                                                                                    |      |      |        |      |             |                  |        |              |         |                     |       |                                     |
|                                                                                                    |      |      |        |      |             |                  |        |              |         |                     |       |                                     |
|                                                                                                    |      |      |        |      |             |                  |        |              |         |                     |       |                                     |
|                                                                                                    |      |      |        |      |             |                  |        |              |         |                     |       |                                     |
|                                                                                                    |      |      |        |      |             |                  |        |              |         |                     |       |                                     |
|                                                                                                    |      |      |        |      |             |                  |        |              |         |                     |       |                                     |
|                                                                                                    |      |      |        |      |             |                  |        |              |         |                     |       |                                     |
|                                                                                                    |      |      |        |      |             |                  |        |              |         |                     |       |                                     |
|                                                                                                    |      |      |        |      |             |                  |        |              |         |                     |       |                                     |
|                                                                                                    |      |      |        |      |             |                  |        |              |         |                     |       |                                     |
|                                                                                                    |      |      |        |      |             |                  |        |              |         |                     |       |                                     |
|                                                                                                    |      |      |        |      |             |                  |        |              |         |                     |       |                                     |
|                                                                                                    |      |      |        |      |             |                  |        |              |         |                     |       |                                     |
|                                                                                                    |      |      |        |      |             |                  |        |              |         |                     |       |                                     |
|                                                                                                    |      |      |        |      |             |                  |        |              |         |                     |       |                                     |
|                                                                                                    |      |      |        |      |             |                  |        |              |         |                     |       |                                     |
|                                                                                                    |      |      |        |      |             |                  |        |              |         |                     |       |                                     |
|                                                                                                    |      |      |        |      |             |                  |        |              |         |                     |       |                                     |
|                                                                                                    |      |      |        |      |             |                  |        |              |         |                     |       |                                     |
|                                                                                                    |      |      |        |      |             |                  |        |              |         |                     |       |                                     |
|                                                                                                    |      |      |        |      |             |                  |        |              |         |                     |       |                                     |
|                                                                                                    |      |      |        |      |             |                  |        |              |         |                     |       |                                     |
|                                                                                                    |      |      |        |      |             |                  |        |              |         |                     |       |                                     |
|                                                                                                    |      |      |        |      |             |                  |        |              |         |                     |       |                                     |
|                                                                                                    |      |      |        |      |             |                  |        |              |         |                     |       |                                     |
|                                                                                                    |      |      |        |      |             |                  |        |              |         |                     |       |                                     |
|                                                                                                    |      |      |        |      |             |                  |        |              |         |                     |       |                                     |
|                                                                                                    |      |      |        |      |             |                  |        |              |         |                     |       |                                     |
|                                                                                                    |      |      |        |      |             |                  |        |              |         |                     |       |                                     |
|                                                                                                    |      |      |        |      |             |                  |        |              |         |                     |       |                                     |
| 囲<br>凹<br>5<br>$\Box$<br>100%<br>Display Settings<br>Ready                                                                                                    |      |      |        |      |             |                  |        |              |         |                     |       |                                     |

7. Click Load. The final imported file will be displayed.

**Figure 16** Final Imported RA File

8. Save the formatted file. Saving before making changes will help to avoid having to convert the CSV file again should the user encounter problems while working with the data.

## <span id="page-16-0"></span>**2.2 Reading the Imported File**

Note:References to row numbers and column letters pertain to the examples used in this user guide. Actual rows and columns will differ for each downloaded RA file.

Once the CSV file is imported into Excel, the information will be easier to read and understand. The first column (column A) of the imported data displays the RA number.

The RA is divided into sections, with each section containing a number that represents a specific area within the RA. The second column (column B) displays the section number for the specific sections of the RA the user chose to download.

## <span id="page-17-0"></span>**2.2.1 Section 010—Payment Information**

Section 010 contains payment information such as the check or electronic funds transfer (EFT) trace number, the payment date, the provider's National Provider Identifier.

| AutoSave <b>O</b> Off                                                             | ⊞       | $\sqrt{2}$<br>ရှာ - ဗ                                                             | $\circ$<br>Book1 - Excel                                                                                | Search (Alt+Q)                                                                                                    |                                | 困<br>ο<br>×                                             |
|-----------------------------------------------------------------------------------|---------|-----------------------------------------------------------------------------------|----------------------------------------------------------------------------------------------------|----------------------------------------------------------------------------------------------------|--------------------------------|---------------------------------------------------------|
| File                                                                              | Home    | Page Layout<br>Insert<br>Draw                                                     | Formulas<br>Data                                                                                        | Help<br>Review<br>View                                                                                                    | Acrobat<br><b>Table Design</b> | <b>B</b> Share<br>Query<br>$\Box$ Comments              |
| Table Name:<br>2281251<br><b><i><u>D</u></i></b> Resize Table<br>Properties<br>A1 | v       | Summarize with PivotTable<br>Remove Duplicates<br>Convert to Range<br>Tools<br>fx | $\frac{0}{0}$ .<br>e<br>ų<br>的<br>Export Refresh<br>Insert<br>ි<br>Slicer<br><b>External Table Data</b> | $\vee$ Header Row<br>First Column<br>Last Column<br>Total Row<br>$\vee$ Banded Rows<br>Banded Columns<br><b>Table Style Options</b> | $\checkmark$ Filter Button     | 88888<br>$\overline{\mathbf{v}}$<br><b>Table Styles</b> |
|                                                                                   |         |                                                                                   |                                                                                                    |                                                                                                    |                                |                                                         |
| $\mathsf{A}$<br>$\overline{\phantom{a}}$                                          | B       | C<br>$\mathbf{v}$                                                                 | D                                                                                                    |                                                                                                    | E                              | F<br><b>M</b> NPI                                       |
| RA#<br>2281251 010-01                                                             | 010-01  | <b>Check/EFT Number</b><br>$\mathbf{0}$                                           | Payment Date<br>08/25/2022                                                                              | Payor                                                                                                    |                                | 1548345150                                              |
| $\overline{c}$<br>RA#<br>3                                                        | 030-01  | SVC Code                                                                          | Description                                                                                             | <b>WCDP</b>                                                                                                    |                                | <b>Row of field labels</b>                              |
| 2281251 030-01<br>4                                                               |         | 90714                                                                             | TD VACC NO PRESV 7 YRS+ IM                                                                              |                                                                                                    |                                |                                                         |
| 2281251 030-01<br>5                                                               |         | 400                                                                               | OTHER IMAGING SERVICES GENERAL CLA                                                                      |                                                                                                    |                                |                                                         |
| RA#<br>6                                                                          | 050-01  | <b>ICN</b>                                                                        | Adjustment ICN Seq                                                                                      | <b>Claim Status</b>                                                                                                    |                                | Detail #                                                |
| RA#<br>7                                                                          | 050-02  | <b>ICN</b>                                                                        | Adjustment ICN Seq                                                                                      | <b>Claim Status</b>                                                                                                    |                                | Detail#                                                 |
| RA#<br>8                                                                          | 050-03  | <b>ICN</b>                                                                        | <b>Adjustment ICN Seq</b>                                                                               | <b>Claim Status</b>                                                                                                    |                                | Detail #                                                |
| 2281251 050-01<br>9                                                               |         | 5.92223E+12                                                                       | $\overline{2}$                                                                                          | A                                                                                                    |                                | $\overline{0}$                                          |
| 2281251 050-02<br>10 <sup>10</sup>                                                |         | 5.92223E+12                                                                       | $\overline{2}$                                                                                          | A                                                                                                    |                                | $\mathbf{0}$                                            |
| 2281251 050-03<br>11                                                              |         | 5.92223E+12                                                                       | $\overline{2}$                                                                                          | А                                                                                                    |                                | $\mathbf{1}$                                            |
| 2281251 050-03<br>12 <sup>2</sup>                                                 |         | 5.92223E+12                                                                       | $\overline{2}$                                                                                          | A                                                                                                    |                                | $\overline{2}$                                          |
| 2281251 050-01<br>13                                                              |         | 5.92223E+12                                                                       | 3                                                                                                    | А                                                                                                    |                                | $\overline{0}$                                          |
| 2281251 050-02<br>14                                                              |         | 5.92223E+12                                                                       | $\overline{3}$                                                                                          | A                                                                                                    |                                | $\mathbf{0}$                                            |
| 2281251 050-03<br>15                                                              |         | 5.92223E+12                                                                       | 3                                                                                                    | A                                                                                                    |                                | $\mathbf{1}$                                            |
| 2281251 050-03<br>16                                                              |         | 5.92223E+12                                                                       | $\overline{3}$                                                                                          | A                                                                                                    |                                | $\overline{2}$                                          |
| 2281251 050-01<br>17                                                              |         | 2.22223E+12                                                                       |                                                                                                    | P                                                                                                    |                                | $\overline{0}$                                          |
| 2281251 050-03<br>18                                                              |         | 2.22223E+12                                                                       |                                                                                                    | P                                                                                                    |                                | $\mathbf{1}$                                            |
| 2281251 050-03<br>19                                                              |         | 2.22223E+12                                                                       |                                                                                                    | D                                                                                                    |                                | $\overline{2}$                                          |
| RA#<br>20                                                                         | 160-01  | Net Payment (Current A Net Payment (MTD)                                          |                                                                                                    | Net Payment (YTD)                                                                                                    |                                | Net Earnings (Current Amt)                              |
| 2281251 160-01<br>21                                                              |         | $\overline{0}$                                                                    | 32.57                                                                                                   | 662.9                                                                                                    |                                | $\overline{0}$                                          |
| 22 RA#                                                                            | 170-01  |                                                                                   | Claims Paid (Current Nc Claims Paid (Current Amt)                                                       | Claims Paid (MTD No)                                                                                                    |                                | Claims Paid (MTD Amt)<br>⋤                              |
|                                                                                   | 2281251 | $\bigoplus$<br>Sheet1                                                             |                                                                                                    |                                                                                                    | $\overline{4}$                 | $\boxed{\star}$                                         |
| 丽<br>Ready                                                                        |         |                                                                                   |                                                                                                    |                                                                                                    | 囲<br>Display Settings          | 襾<br>100%                                               |

**Figure 17** Section 010

The top row of each section contains the field labels for that section. The field label row indicates what data is included in each column. For example, in section 010, the field label for row 1 shows that column C contains the Check/EFT Number. In row 2, the actual check or EFT number will be displayed.

## <span id="page-18-0"></span>**2.2.2 Section 020—Payment Hold Information**

Some sections may contain more than one row of field labels as seen in section 020.

|                | ы<br>$\Box$ n                                   | $\mathbf{1} \mathbf{3} \times (\mathbf{3} \times \mathbf{1}) \times$       |                                                                                                    |                                                                             |                                                      | 504194.xls [Compatibility Mode] - Microsoft Excel                        |                                             |                                           | $-10$                                  | $-x$                     |  |  |  |  |
|----------------|-------------------------------------------------|----------------------------------------------------------------------------|----------------------------------------------------------------------------------------------------|-----------------------------------------------------------------------------|------------------------------------------------------|--------------------------------------------------------------------------|---------------------------------------------|-------------------------------------------|----------------------------------------|--------------------------|--|--|--|--|
|                | Home                                            |                                                                            | Page Layout<br>Insert                                                                                                    | Data<br>Formulas                                                            | Review                                               | Developer<br>View                                                        | Add-Ins                                     | Acrobat                                   |                                        | $\blacksquare$<br>$\chi$ |  |  |  |  |
|                | ¥<br>h<br>Paste<br>3<br>Clipboard <sup>1</sup>  | Calibri<br>$\mathbf{B}$<br>$\overline{I}$<br>$\mathbb{R}$ - $\mathbb{R}$ - | 11<br>$A^{\dagger} A^{\dagger}$<br>$\rm _U$<br>$\overline{\phantom{a}}$<br>$A -$<br>$\overline{\mathsf{I}\mathsf{M}}$<br>Font | 昬<br>Text<br>-14<br>罩<br>틀<br>寚<br>使作用<br>$\frac{1}{2}$<br>Гs.<br>Alignment | $$ - %$<br>$\cdot$<br>$-6.4$<br>$\sqrt{2}$<br>Number | Conditional Formatting *<br>Format as Table *<br>Cell Styles *<br>Styles | a Insert -<br>Delete -<br>Format -<br>Cells | Σ<br>$\overline{\bullet}$<br>Sort &<br>2- | Find &<br>Filter * Select *<br>Editing |                          |  |  |  |  |
|                | A3                                              |                                                                            | $\sim$<br><b>v</b>                                                                                                    | $f_x$<br>RA#                                                                |                                                      |                                                                          |                                             |                                           |                                        | ¥                        |  |  |  |  |
|                | B<br>E<br>F<br>H<br>C<br>D<br>G<br>$\mathbf{A}$ |                                                                            |                                                                                                    |                                                                             |                                                      |                                                                          |                                             |                                           |                                        |                          |  |  |  |  |
|                | RA#                                             | 010-01                                                                     | Check/EFT Num Payment Date                                                                                                    |                                                                             | Payor                                                | <b>NPI</b>                                                               | Payee ID                                    |                                           | Payee Type                             |                          |  |  |  |  |
| $\overline{2}$ |                                                 |                                                                            | 504194 010-01 000000000                                                                                                    | 09/23/2011                                                                  | <b>TXIX</b>                                          | 1548345150                                                               | 11000600                                    |                                           | <b>MCD</b>                             |                          |  |  |  |  |
| 3              | RA#                                             | $020 - 01$                                                                 | Reference #                                                                                                    | <b>Total Amount Held</b>                                                    | <b>Hold Reason</b>                                   |                                                                          |                                             |                                           | <b>Rows of field</b>                   |                          |  |  |  |  |
| 4              | RA#                                             | $020 - 02$                                                                 | Reference #                                                                                                    | <b>Transaction Type</b>                                                     | <b>ICN</b>                                           | <b>Amount Held</b>                                                       |                                             | labels                                    |                                        |                          |  |  |  |  |
| 5              | 504194                                          |                                                                            | 020-01 212134638                                                                                                    | 200000098.01                                                                |                                                      | Missing Payment from transaction 439504449                               |                                             |                                           |                                        |                          |  |  |  |  |
| $\overline{6}$ | 504194                                          |                                                                            | 020-01 212134638                                                                                                    | <b>Outpat Claim</b>                                                         | 2209351001003                                        | 200000098.01                                                             |                                             |                                           |                                        |                          |  |  |  |  |
|                | 504194                                          | $020 - 02$                                                                 | 232246587                                                                                                    | 25.00                                                                       | Late Payment                                         | 5.00                                                                     |                                             |                                           |                                        |                          |  |  |  |  |
| 8              |                                                 |                                                                            | 504194 020-02 232246587                                                                                                    | <b>Inpat Claim</b>                                                          | 2209322002001                                        | 25.00                                                                    |                                             |                                           |                                        |                          |  |  |  |  |
| H.             | <b>Part</b><br>Ready                            | Sheet4                                                                     | Sheet2<br>Sheet1                                                                                                    | Sheet3<br>$\overline{P}$                                                    | Average: 212134638                                   | Sum: 212134638<br>Count: 34                                              | 曲回凹                                         | 100%<br>$(-)$                             |                                        | $\bigoplus$<br>$-122$    |  |  |  |  |

**Figure 18** Section 020

Section 020 contains information about any payment holds issued for that RA period. The two field label rows displayed for this section (rows 3 and 4 in the example above) indicate that there are two lines of information for each payment held.

Example: The example above contains two payment holds: Reference #212134638 and Reference #232246587. There are two lines of information for each hold.

The first line of each payment hold (rows 5 and 7) displays the Total Amount Held (column D) and the Hold Reason (column E).

The second line of each hold (rows 6 and 8) displays the Transaction Type (column D), the Hold Reason, (column E), and the Amount Held (column F):

- The Total Amount Held represents the total amount withheld from this particular payment.
- The Amount Held represents the particular claim or transaction amount that was withheld within the total payment amount.

Example: A total payment hold could be \$100. Within that payment hold, there could be four separate claims/transactions held, each with an amount held of \$25. All the transactions added together will add up to the total amount held.

## <span id="page-19-0"></span>**2.2.3 Section 030—Service Codes and Descriptions**

Section 030 contains the service code and description for the service code(s) covered in the RA.

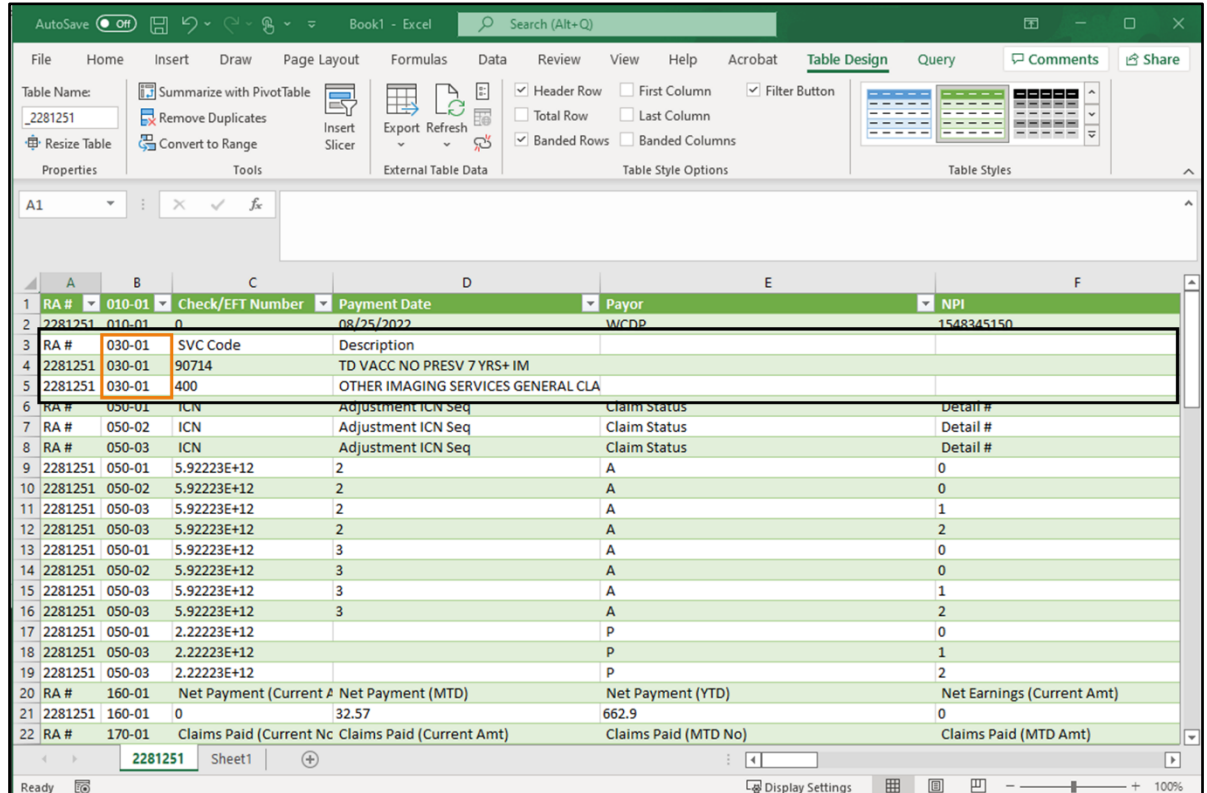

**Figure 19** Section 030

### <span id="page-19-1"></span>**2.2.4 Sections 040—120**

Note:For the claims sections of the RA spreadsheet, it is helpful to split the window and freeze the panes in the spreadsheet so that the user can retain the field labels in place while they scroll through the claim detail. For information about splitting a window and freezing panes, refer to [Chapter 3 Split Window and Freeze Panes.](#page-44-0)

Sections 040–120 contain information about the individual claims. The section numbers describe the type of claim for which the information is displayed in the RA. The following is a list of section numbers and their corresponding claim types:

- 040 Inpatient Claims
- 050 Outpatient Claims
- 060 Professional Service Claims
- 070 Medicare Crossover—Professional Service Claims
- 080 Medicare Crossover—Institutional Claims
- 090 Compound Drug Claims
- 100 Drug Claims
- 110 Dental Claims
- 120 Long-Term Care Claims

Each section will first list three rows of field labels that providers are to use to interpret the data that follows:

|                         | AutoSave (OH)           |              | 原                               | $R - 7$                                                                | RA Excel File2.xlsx -                                                                   | $\circ$                     | Search (Alt+Q)                           |                                                                                   |                                              |                                                                                            | O<br>$\times$<br>囝                                 |
|-------------------------|-------------------------|--------------|---------------------------------|------------------------------------------------------------------------|-----------------------------------------------------------------------------------------|-----------------------------|------------------------------------------|-----------------------------------------------------------------------------------|----------------------------------------------|--------------------------------------------------------------------------------------------|----------------------------------------------------|
|                         | File                    | Home         | Draw<br>Insert                  | Page Layout                                                            | Formulas<br>Data                                                                        | Review                      | View<br>Help                             | Acrobat<br><b>Table Design</b>                                                    | Query                                        |                                                                                            | <b>6 Share</b><br>$\Box$ Comments                  |
|                         | Λ<br>lb ×<br>Paste<br>∢ | Calibri<br>В | ~11<br>围                        | $\vee$ A <sup><math>\wedge</math></sup> A <sup><math>\vee</math></sup> | $82 -$<br>$\equiv$<br>$\equiv$<br>$=$<br>Ξ<br>Æ<br>$\overline{+}$<br>Ξ                  | ab<br>General<br>同<br>$s$ . | %<br>$\overline{\phantom{a}}$<br>$^{60}$ | Conditional Formatting v<br>Format as Table ~<br>$\frac{00}{20}$<br>Cell Styles ~ | 图 Insert ><br><b>PX</b> Delete v<br>Format ~ | Σ۰<br>$A_{\nabla}$<br>$\overline{\downarrow}$ $\sim$<br>Sort & Find &<br>Filter v Select v | S<br>@<br>Sensitivity<br>Analyze<br>Data<br>$\sim$ |
|                         | Clipboard               | $\sqrt{2}$   | Font                            | $\overline{\mathsf{I}_{\mathsf{M}}}$                                   | Alignment                                                                               | 同                           | Number                                   | $\sqrt{2}$<br>Styles                                                              | Cells                                        | Editing                                                                                    | Analysis<br>Sensitivity                            |
| A1                      |                         | $\mathbf{v}$ | fx<br>$\times$<br>✓             | RA#                                                                    |                                                                                         |                             |                                          |                                                                                   |                                              |                                                                                            |                                                    |
|                         |                         | B            |                                 |                                                                        | D                                                                                       | E                           |                                          |                                                                                   | G                                            |                                                                                            |                                                    |
|                         |                         |              | RA# v 010-01 v Check/EFT Number |                                                                        | Payment Date                                                                            | <b>Ed</b> Pavor             | $\nabla$ NPI                             | Payee ID                                                                          |                                              |                                                                                            | $\vert \mathbf{v} \vert$                           |
| $\overline{2}$          | 2281235 010-01          |              | $\mathbf{0}$                    |                                                                        | 08/19/2022                                                                              | <b>TXIX</b>                 | 1215974035 32810500                      |                                                                                   |                                              |                                                                                            |                                                    |
| $\overline{\mathbf{3}}$ | RA#                     | 030-01       | SVC Code                        |                                                                        | <b>Description</b>                                                                      |                             |                                          |                                                                                   |                                              |                                                                                            |                                                    |
|                         | 4 2281235               | 030-01       | 99213                           |                                                                        | OFFICE O/P EST LOW                                                                      |                             |                                          |                                                                                   |                                              |                                                                                            |                                                    |
|                         | $5$ RA#                 | 060-01       | <b>ICN</b>                      |                                                                        | Adjustment ICN Seq Claim Status Detail #                                                |                             |                                          | Member Last Name << Top Row: Non-Adjusted Claim/Adjustments                       |                                              |                                                                                            |                                                    |
|                         | 6   RA#                 | 060-02       | <b>ICN</b>                      |                                                                        | Adjustment ICN Seq Claim Status Detail #                                                |                             |                                          | Member Last Name <= Middle Row: Adjusted Claim                                    |                                              |                                                                                            |                                                    |
| $\overline{7}$          | RA#                     | $060 - 03$   | <b>ICN</b>                      |                                                                        | Adjustment ICN Seq Claim Status Detail #                                                |                             |                                          | Member Last Name <= Bottom Row: Claim Details                                     |                                              |                                                                                            |                                                    |
| 8                       | 2281235 060-01          |              | 5.92223E+12                     |                                                                        | $\overline{\mathbf{z}}$                                                                 | A                           | $\Omega$                                 | <b>MOSQA</b>                                                                      |                                              |                                                                                            |                                                    |
| $\overline{9}$          | 2281235 060-02          |              | 5.92223E+12                     |                                                                        | 3                                                                                       | A                           | $\overline{0}$                           | <b>MOSQA</b>                                                                      |                                              |                                                                                            |                                                    |
|                         | 10 2281235 060-03       |              | 5.92223E+12                     |                                                                        | 3                                                                                       | A                           | $\mathbf{1}$                             | <b>MOSQA</b>                                                                      |                                              |                                                                                            |                                                    |
|                         | 11 2281235 060-01       |              | 5.92223E+12                     |                                                                        | $\overline{4}$                                                                          | A                           | $\mathbf{0}$                             | <b>MOSQA</b>                                                                      |                                              |                                                                                            |                                                    |
|                         | 12 2281235 060-02       |              | 5.92223E+12                     |                                                                        | 4                                                                                       | A                           | $\bf{0}$                                 | <b>MOSQA</b>                                                                      |                                              |                                                                                            |                                                    |
|                         | 13 2281235 060-03       |              | 5.92223E+12                     |                                                                        | $\overline{a}$                                                                          | A                           | $\mathbf{1}$                             | <b>MOSOA</b>                                                                      |                                              |                                                                                            |                                                    |
|                         | 14 RA#                  | 160-01       |                                 |                                                                        | Net Payment (Current Amt) Net Payment (MTD) Net Payment Net Earnings Net Earnings (MTD) |                             |                                          |                                                                                   |                                              |                                                                                            |                                                    |
|                         | 15 2281235              | 160-01       | $\mathbf{0}$                    |                                                                        | 772.15                                                                                  | 24019.59                    | $\Omega$                                 | 772.15                                                                            |                                              |                                                                                            |                                                    |
|                         | 16 RA#                  | 170-01       | Claims Paid (Current No)        |                                                                        |                                                                                         |                             |                                          | Claims Paid (Current Claims Paid (1 Claims Paid ( Claims Paid (YTD No)            |                                              |                                                                                            | $\overline{\mathbf{r}}$                            |
|                         | $\rightarrow$<br>$\leq$ |              | 2281235<br>Sheet1               | $\bigoplus$                                                            |                                                                                         |                             |                                          | $\sqrt{2}$<br>P.                                                                  |                                              |                                                                                            | $\sqrt{ }$                                         |
|                         | [6]<br>Ready            |              |                                 |                                                                        |                                                                                         |                             |                                          |                                                                                   | Display Settings                             | 凹<br>囲<br>▣                                                                                | 100%                                               |

**Figure 20** Claim Section Field Labels

- Top row: Non-adjusted Claim/Adjustments—The top row contains field labels for the standard header information from a non-adjusted claim or an adjusted claim.
- Middle row: Adjusted Claim—The middle row contains field labels for the header information from a claim that is being adjusted (adjusted claim), when applicable. The header information displayed will be taken from the original claim before the adjustment changes are made. If there has been no adjustment, there will be no middle row.
- Bottom row: Claim Details—The bottom row contains field labels for the claim details for non-adjusted claims and adjustments (the top row). There can be anywhere from 1–999 claim details listed. Details will not be displayed for an adjusted claim (the middle row).

To determine which row(s) of field headers to use, refer to the Claim Status column (column D):

• For claims with a claim status of *P* (paid), *D* (denied), or *S* (in progress), use the top row of field labels for header information and the bottom row for the claim's detail information.

These claims will always have an *N* (non-adjusted) in the Adjustment Indicator column.

- For claims with a claim status of *A* (Adjusted), refer to the Adjustment Indicator column to determine which row of field labels to use.
	- o *Y* (adjustment)—Use the top row of field labels for the adjusted claim's header information and the bottom row for its detail information.
	- o *M* (adjusted claim)—Use the middle row of field labels for the adjusted claim's header information. There are no claim details displayed for adjusted claims.

## <span id="page-22-0"></span>**Example of a Paid Claim**

The following example shows information for a paid claim (claim status of P).

|                  | AutoSave ( Off)                          |            | 日 り・い・                   |             | $\mathbb{R}$ $\sim$ $\approx$                                  | 2355285 (5).csv -             | $\Omega$ | Search (Alt+Q)                                                                                                  |                           |                 |                  |                           |                                                                                                    | 团                   | 0                                     | ×                        |
|------------------|------------------------------------------|------------|--------------------------|-------------|----------------------------------------------------------------|-------------------------------|----------|----------------------------------------------------------------------------------------------------|---------------------------|-----------------|------------------|---------------------------|----------------------------------------------------------------------------------------------------|---------------------|---------------------------------------|--------------------------|
|                  | File<br>Home                             |            | Insert                   | Draw        | Page Layout                                                    | Formulas                      | Data     | Review<br>View                                                                                                  | Acrobat<br>Help           |                 |                  |                           |                                                                                                    | $\Box$ Comments     | <b>B</b> Share                        |                          |
|                  | Default<br>□ Keep © Exit © New I Options | Sheet View |                          |             | $^+$<br>Normal Page Break <sup>1</sup> Custom Views<br>Preview | Page Layout<br>Workbook Views |          | $\boxed{\swarrow}$ Ruler<br>$\triangledown$ Formula Bar<br>$\checkmark$ Gridlines $\checkmark$ Headings<br>Show | Zoom 100% Zoom to<br>Zoom | Ħó<br>Selection |                  | New Window<br>Arrange All | Split<br>m<br>$\Box$<br>$\Box$ Hide<br>Freeze Panes v Unhide<br>m<br>Window                                                                         | Switch<br>Windows ~ | 厅<br>Macros<br>$\mathbf{w}$<br>Macros |                          |
| A1               |                                          |            | $\times$<br>$\checkmark$ | $f_x$       | RA#                                                            |                               |          |                                                                                                    |                           |                 |                  |                           |                                                                                                    |                     |                                       |                          |
|                  | A                                        | B.         | $\epsilon$               |             | D                                                              | E                             | F        | G                                                                                                    | H                         |                 | J                | K                         | L                                                                                                    | $\circ$             | P                                     | $\sqrt{2}$               |
|                  | 6 RA#                                    | 050-01 ICN |                          |             |                                                                |                               |          |                                                                                                    |                           |                 |                  |                           | Adjustment ICN Seq Claim Status Detail # Member Last Name Member First Name Member   PCN MRN Adjustment Indicator Billed Amt Allowed Amt            |                     |                                       |                          |
|                  | 7 RA#                                    | 050-02 ICN |                          |             |                                                                |                               |          |                                                                                                    |                           |                 |                  |                           | Adjustment ICN Seq   Claim Status   Detail #   Member Last Name   Member First Name   Member   PCN   MRN   Adjustment Indicator   From DOS   To DOS |                     |                                       |                          |
|                  | 8 RA#                                    | 050-03 ICN |                          |             |                                                                |                               |          |                                                                                                    |                           |                 |                  |                           | Adjustment ICN Seq Claim Status Detail # Member Last Name Member First Name Member I PCN MRN Adjustment Indicator Modifier                          |                     |                                       | $\blacktriangledown$     |
| $\overline{9}$   |                                          |            | 2355285 050-01 2.22E+12  |             |                                                                | P                             |          | 0 JAN                                                                                                    | <b>RELEASE</b>            | 9.01E+09        |                  |                           | N                                                                                                    | 200                 | 52.78                                 | R                        |
| 10 <sup>10</sup> |                                          |            | 2355285 050-03 2.22E+12  |             |                                                                | P                             |          | 1 JAN                                                                                                    | <b>RELEASE</b>            | $9.01E + 09$    |                  |                           | N                                                                                                    | 100                 |                                       |                          |
| 11               |                                          |            | 2355285 050-03 2.22E+12  |             |                                                                | P                             |          | $2$ JAN                                                                                                    | <b>RELEASE</b>            | $9.01E + 09$    |                  |                           | ${\sf N}$                                                                                                    | 100                 |                                       | $\vert \mathbf{v} \vert$ |
|                  |                                          |            | 2355285 (5)              | $\bigoplus$ |                                                                |                               |          |                                                                                                    | $\frac{1}{2}$             |                 |                  |                           |                                                                                                    | $\boxed{1}$         |                                       | $\boxed{\triangleright}$ |
|                  | <b>FO</b><br>Ready                       |            |                          |             |                                                                |                               |          |                                                                                                    |                           |                 | Display Settings |                           | 凹<br>囲                                                                                                    |                     |                                       | 100%                     |

**Figure 21** Example of a Paid Claim

The row containing Detail #0 (row 9; highlighted in green) is the *header* information for the claim. Use the top row of field labels (row 6; highlighted in green) to read the header information for the claim.

The middle row of field labels (highlighted in blue) is not used because this is a non-adjusted claim. (Refer to the Adjustment Indicator column [column L].)

The rows containing Detail# 1–2 (rows 10 and 11; highlighted in gray) are the *details* for the claim. Use the third row of field labels (row 8; highlighted in gray) to read the detail information.

Example: The Billed Amt (Amount) (column O) for the entire claim is \$200.00 (row 9; highlighted in green). The billed amount for Detail 1 is \$100.00 (row 10; highlighted in gray). The billed amount for Detail 2 is \$100.00 (row 11; highlighted in gray).

## **Example of a Claim Adjustment**

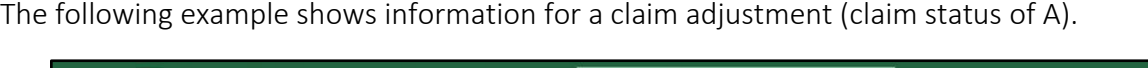

|                | AutoSave (OH) |                   | 日 り・                                                 | $R - z$             | 2281222_adjustment) -                                                                |               | $\circ$                                                                                    | Search (Alt+Q)  |                                                                                                    |                      |                                                 | 囨                                     | $\Box$                                | $\times$                       |
|----------------|---------------|-------------------|------------------------------------------------------|---------------------|--------------------------------------------------------------------------------------|---------------|--------------------------------------------------------------------------------------------|-----------------|----------------------------------------------------------------------------------------------------|----------------------|-------------------------------------------------|---------------------------------------|---------------------------------------|--------------------------------|
|                | File          | Home              | Insert                                               | Draw<br>Page Layout | Formulas                                                                             | Data          | Review<br>View                                                                             | Acrobat<br>Help |                                                                                                    |                      |                                                 | <b>□</b> Comments                     | <b>B</b> Share                        |                                |
|                | Default       | <b>Sheet View</b> | <b>EXECUTE:</b> Keep <b>EXIT EXIT EXIT EXIT EXIT</b> |                     | ÷<br>Page Layout<br>Normal Page Break Ford Custom Views<br>Preview<br>Workbook Views |               | $\leq$ Ruler<br>$\vee$ Formula Bar<br>$\checkmark$ Gridlines $\checkmark$ Headings<br>Show |                 | New Window<br>Ho<br>Arrange All<br>Zoom 100% Zoom to<br>Freeze Panes v<br>Selection<br>Zoom                                             |                      | $\Box$ Split<br>$\Box$ Hide<br>Unhide<br>Window | œ<br>DÎ<br>Switch<br>ËD.<br>Windows ~ | F<br>Macros<br>$\checkmark$<br>Macros | $\lambda$                      |
| A1             |               | ÷                 | $\times$<br>$\checkmark$                             | $f_x$<br>RA#        |                                                                                      |               |                                                                                            |                 |                                                                                                    |                      |                                                 |                                       |                                       |                                |
|                | A             | B                 | $\mathsf{C}$                                         | $\mathsf D$         | E                                                                                    | F             | G                                                                                          | H               | $\mathsf{L}$                                                                                                    | M                    | ${\sf N}$                                       | $\circ$                               | P                                     | A                              |
|                | 3 RAA#        | 050-01 ICN        |                                                      |                     |                                                                                      |               |                                                                                            |                 | Adjustment ICN Seq Claim Status Detail # Member Last Name Member First Name Adjustment Indicator From DOS To DOS Billed Amt Allowed Amt |                      |                                                 |                                       |                                       |                                |
|                | 4 RA#         | 050-02 ICN        |                                                      |                     |                                                                                      |               |                                                                                            |                 | Adjustment ICN Seq Claim Status Detail # Member Last Name Member First Name Adjustment Indicator Previous IC Previous From DOS To DOS   |                      |                                                 |                                       |                                       |                                |
|                | 5 RA#         | 050-03 ICN        |                                                      |                     |                                                                                      |               |                                                                                            |                 | Adjustment ICN Seq Claim Status Detail # Member Last Name Member First Name Adjustment Indicator Rev Code Proc Code Modifier            |                      |                                                 |                                       |                                       | $\boxed{\mathbf{v}}$<br>$\Box$ |
| 6              |               |                   | 2281222 050-01 5.92E+12                              |                     | 2A                                                                                   |               | 0 XIONG                                                                                    | <b>WCDP</b>     | Y                                                                                                    | 03/22/2022 03/22/202 |                                                 | 200                                   |                                       |                                |
| $\overline{7}$ |               |                   | 2281222 050-02 5.92E+12                              |                     | 2A                                                                                   |               | 0 XIONG                                                                                    | WCDP            | M                                                                                                    | $2.222E+12$          |                                                 |                                       | 1 03/22/2022 03/22/2022               |                                |
| 8              |               |                   | 2281222 050-03 5.92E+12<br>2281222 adjustment)       | $\bigoplus$         | 2A                                                                                   | $\frac{1}{2}$ | 1 XIONG                                                                                    | WCDP            | Ÿ<br>$\mathbf{F}$ $\mathbf{A}$                                                                                                    | 400                  | 90747                                           |                                       | $\boxed{\star}$                       | F                              |
|                | 5<br>Ready    |                   |                                                      |                     |                                                                                      |               |                                                                                            |                 | Display Settings                                                                                                    | 囲<br>圓               | 凹                                               |                                       | 100%                                  |                                |

**Figure 22** Example of a Claim Adjustment

The row containing Detail # 0 and Adjustment Indicator Y (row 6; highlighted in light blue) is the *header* information for the claim adjustment. Use the *top row* of field labels (row 3; highlighted in blue) to read the header information for the adjusted claim.

The row containing Detail # 0 and Adjustment Indicator M (row 7; highlighted in green) refers to the original claim to which the adjustment was made. Use the *middle row* of field labels (row 4; highlighted in green) to read the information about the original claim. No detail information is shown for the original claim.

The row containing Detail # 1 and Adjustment Indicator Y (row 8; highlighted in purple) is the detail information for the adjusted claim. Use the *bottom row* of field labels (row 5; highlighted in purple) to read the detail information for the adjusted claim.

Example: The From DOS (Date of Service) (column M) for the adjusted claim (row 6; highlighted in light blue) is 03/22/2022.

The Previous ICN (column M) for the original claim (row 7; highlighted in green) is 2.222E+12.

The Proc (procedure) Code (column N) for Detail 1 of the adjusted claim (row 8; highlighted in purple) is 90747.

## <span id="page-24-0"></span>**Field Labels**

Field labels vary depending on claim type, header or detail information, and claim status (paid, denied, adjusted). The following tables display all the fields that *could* be populated for each claim type. Not every field will be populated for every claim.

#### <span id="page-24-1"></span>**Section 040—Inpatient Claims**

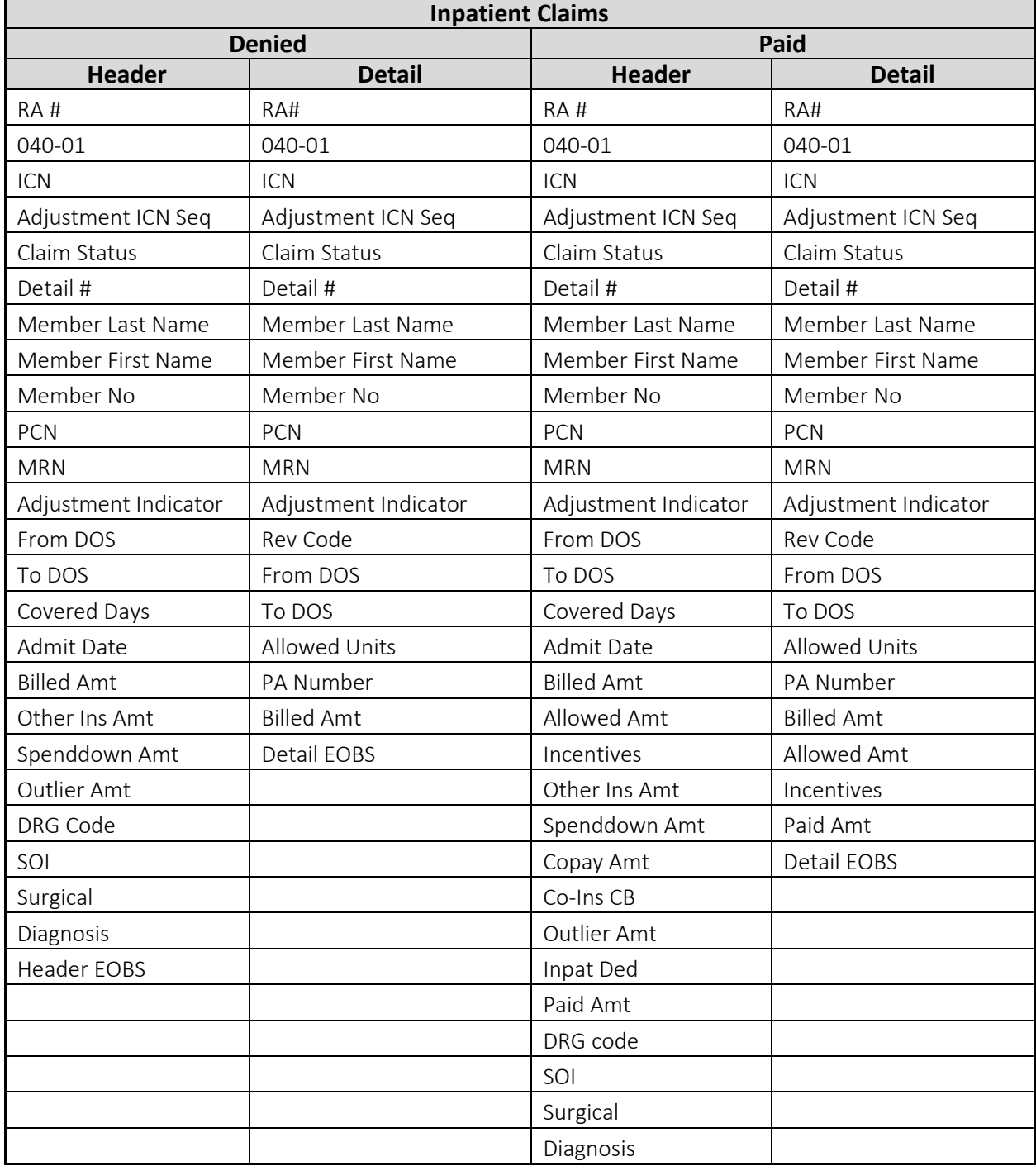

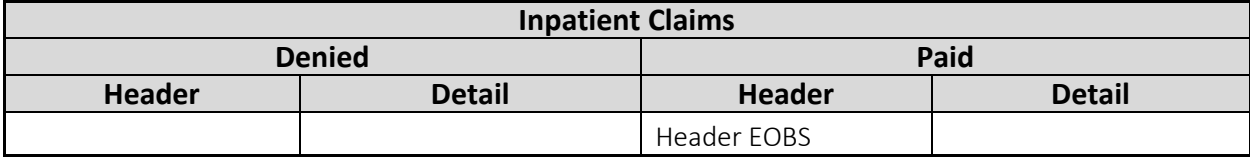

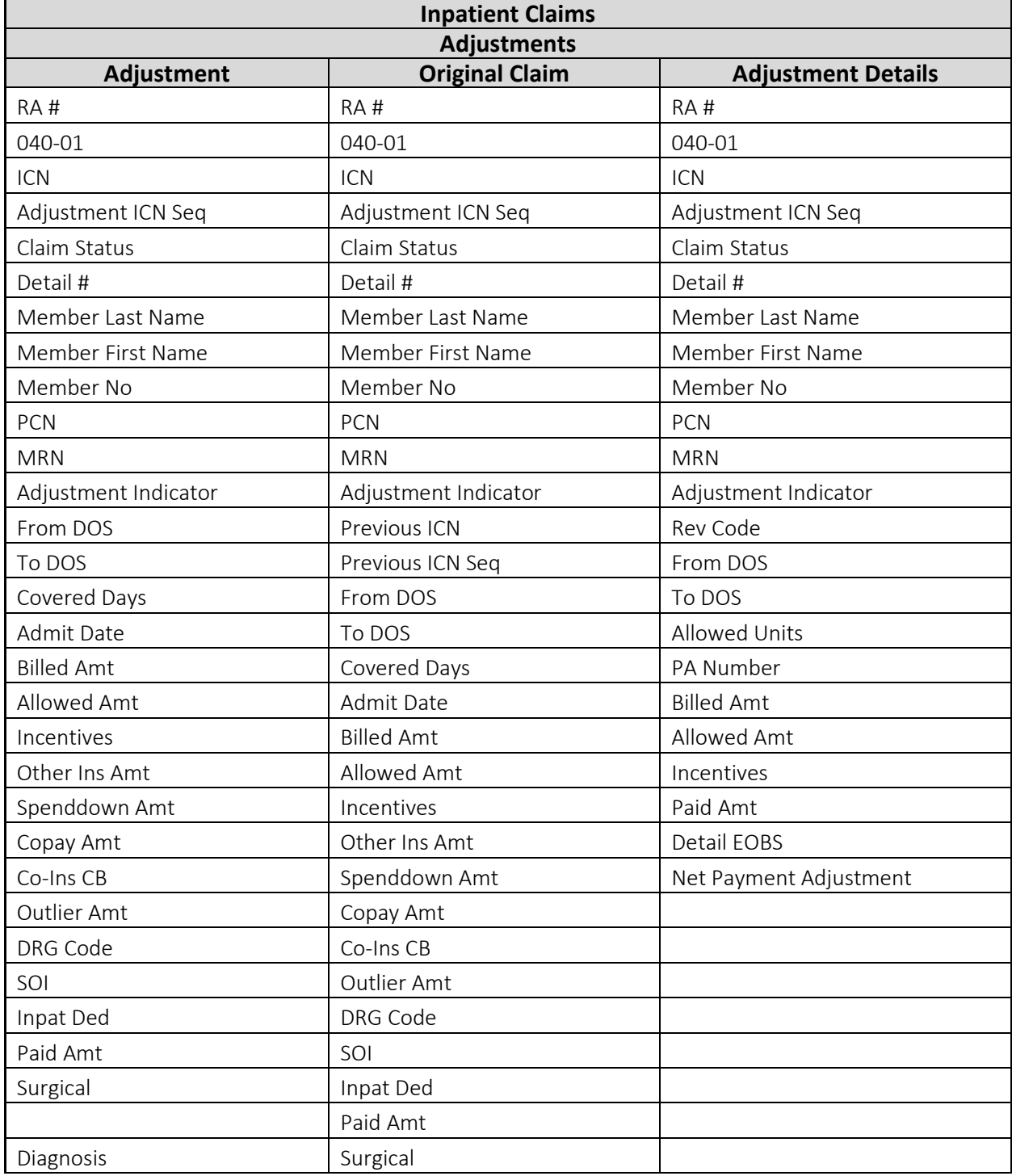

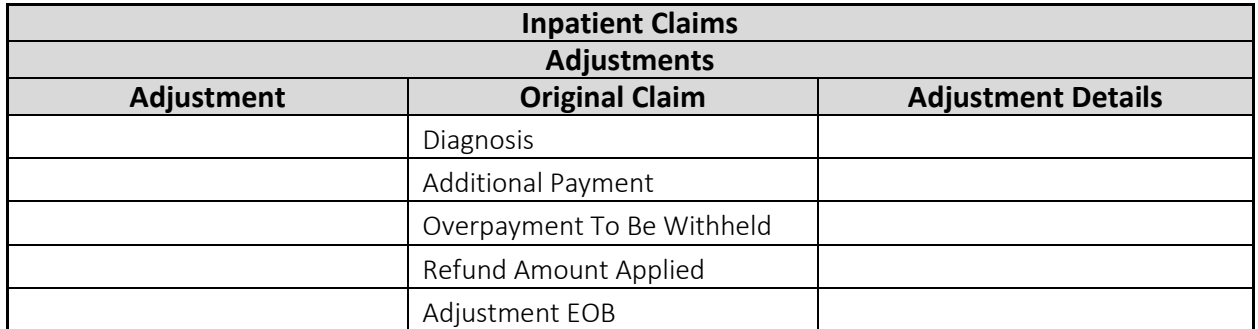

### <span id="page-26-0"></span>**Section 050—Outpatient Claims**

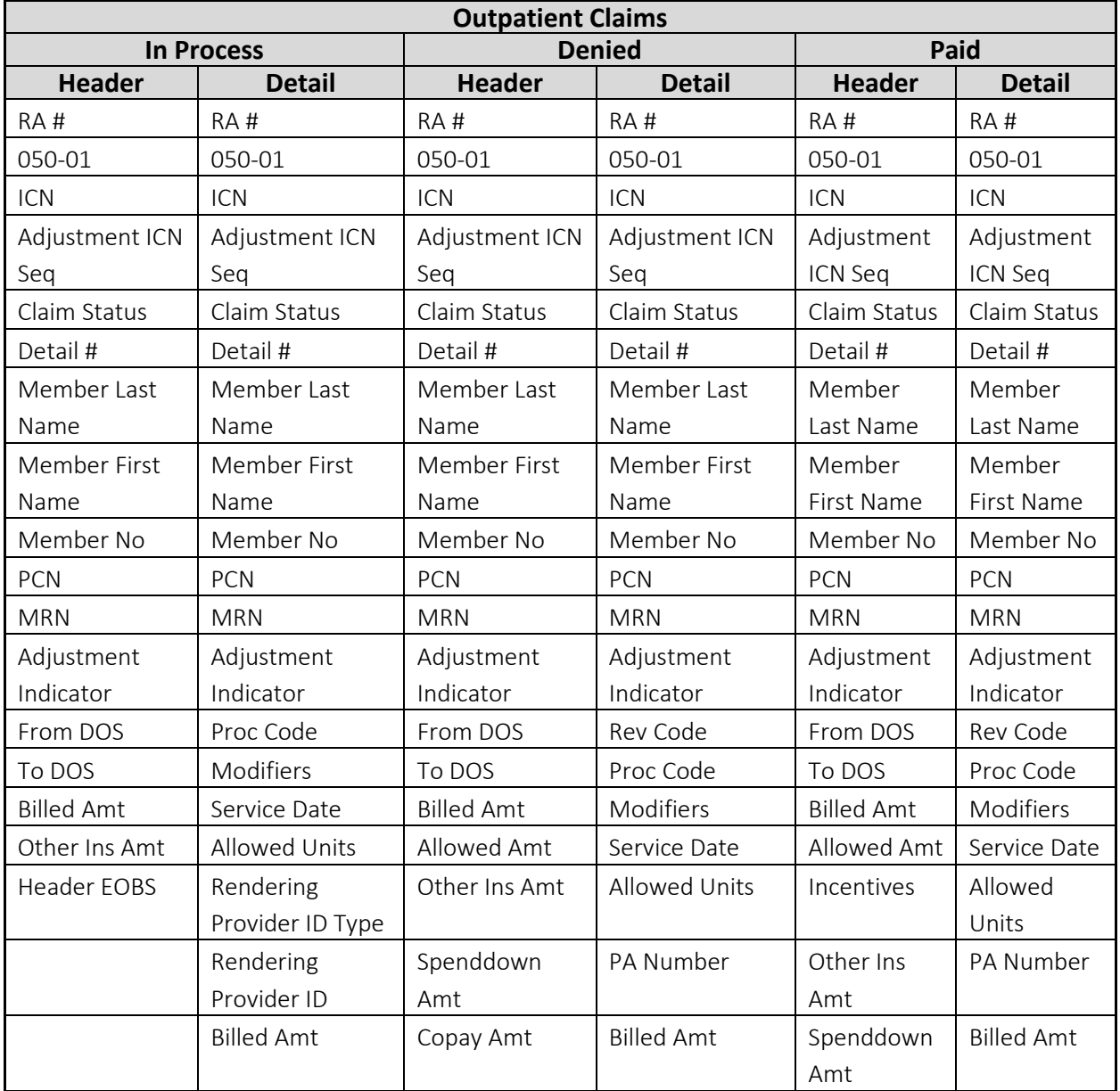

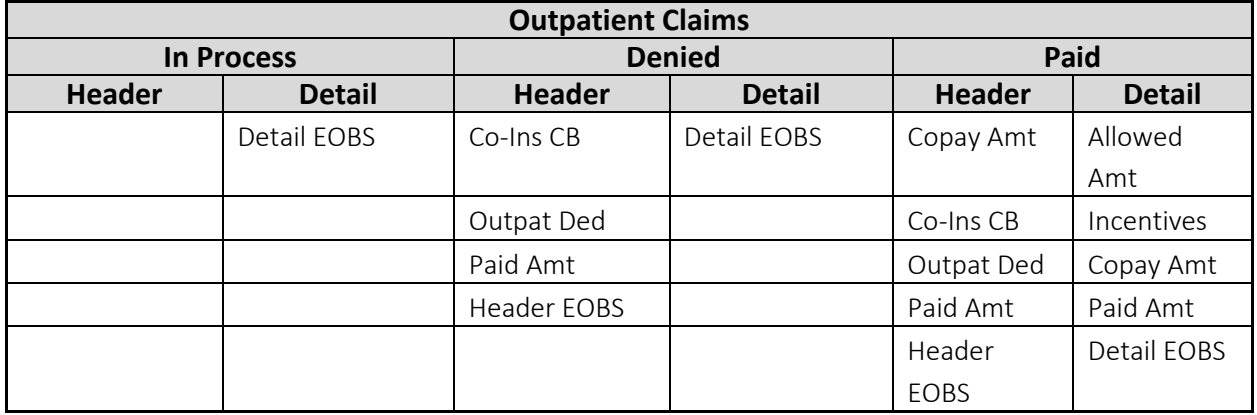

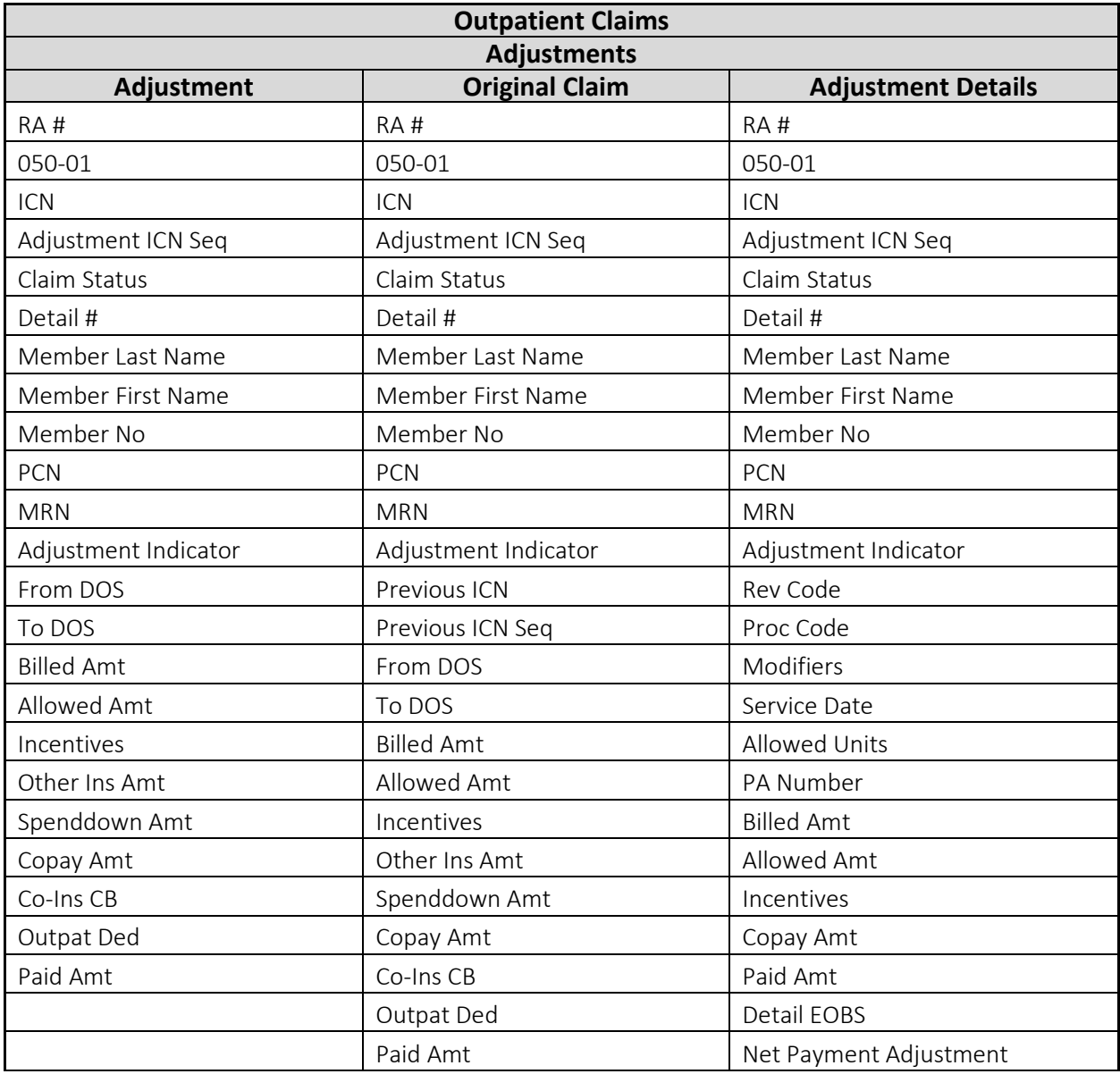

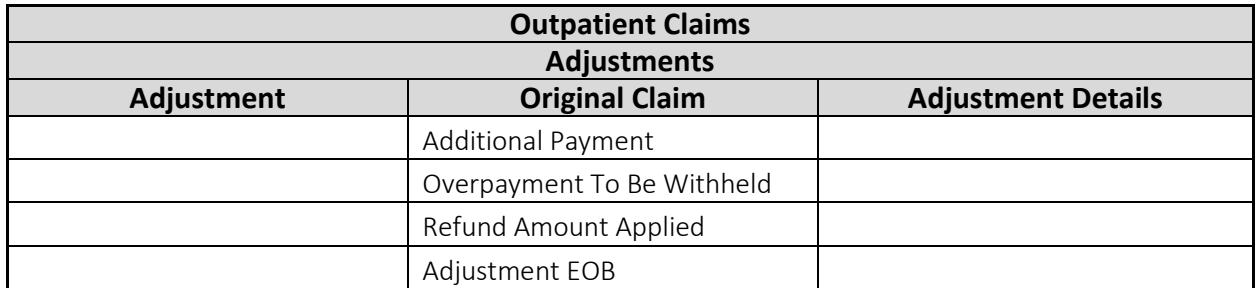

## <span id="page-28-0"></span>**Section 060—Professional Service Claims**

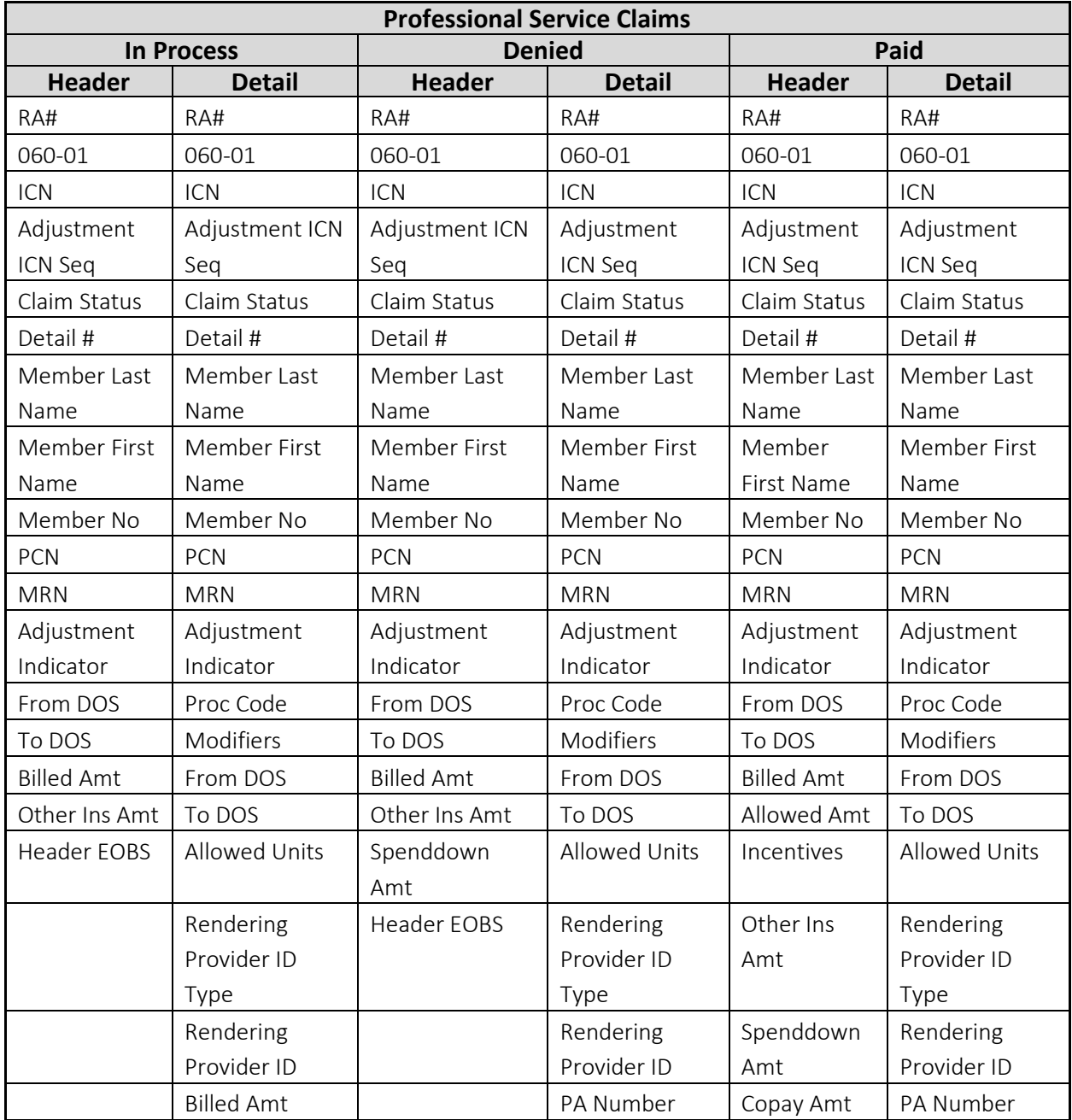

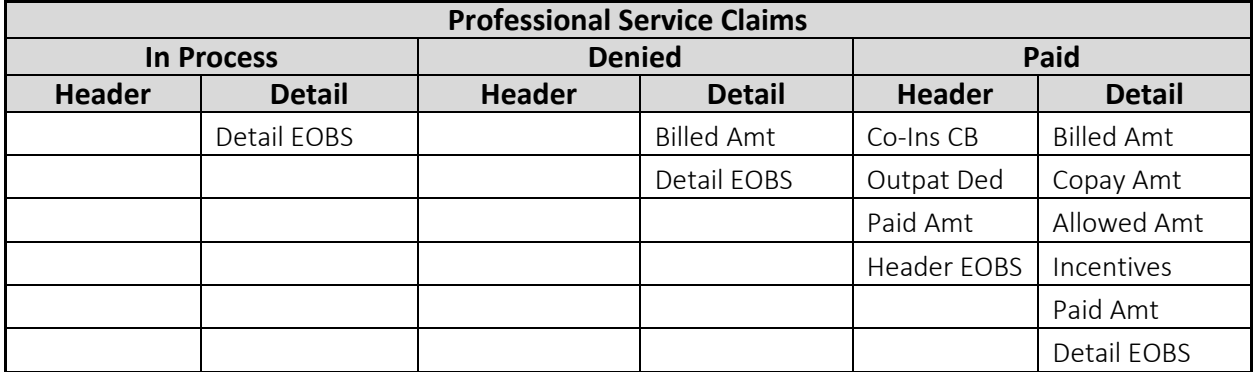

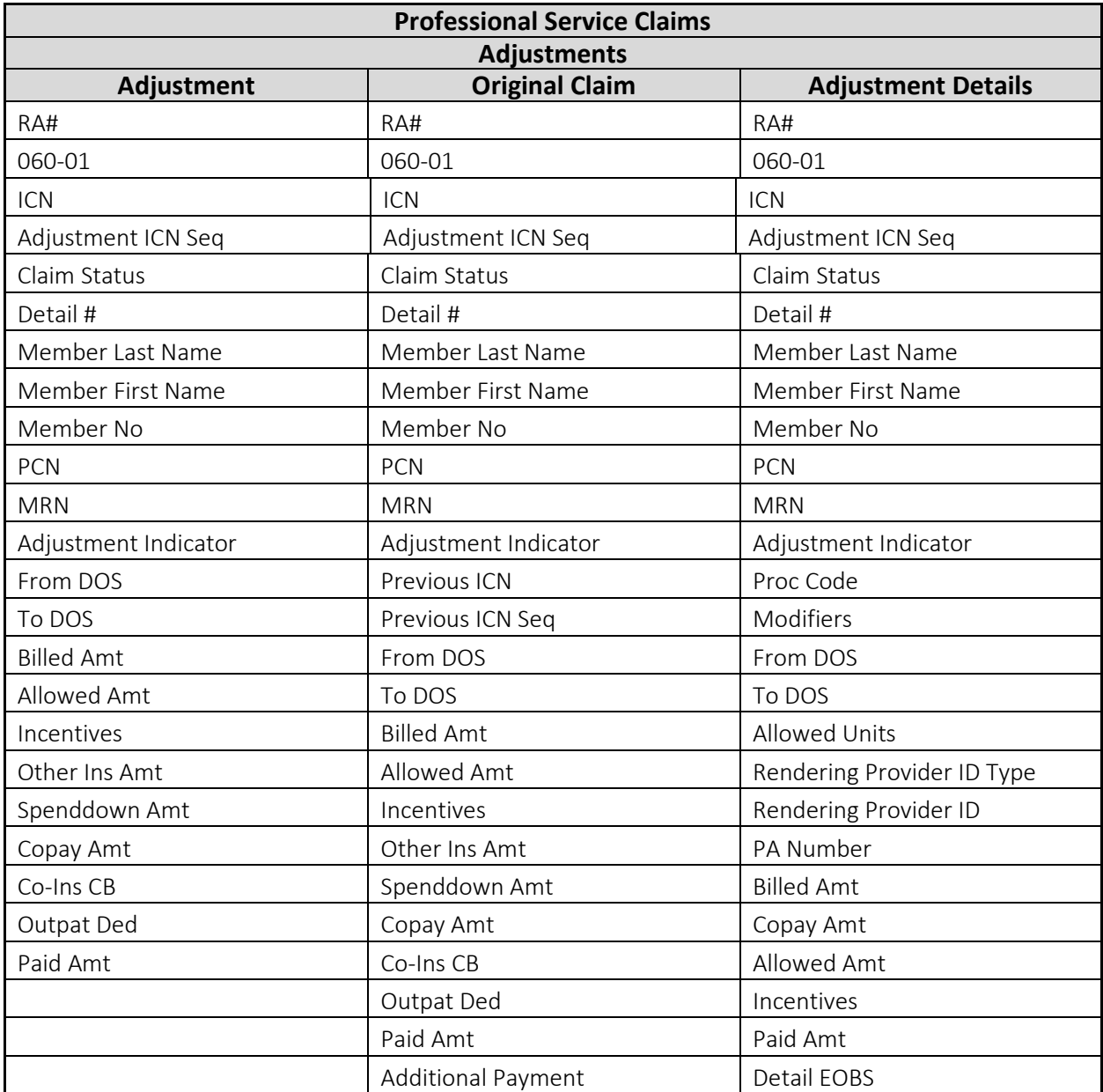

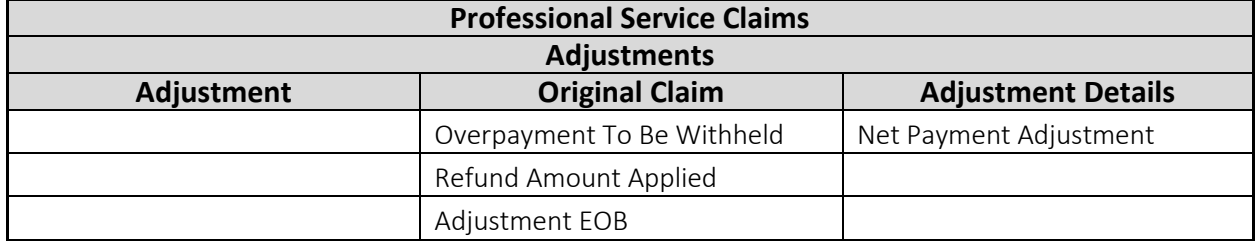

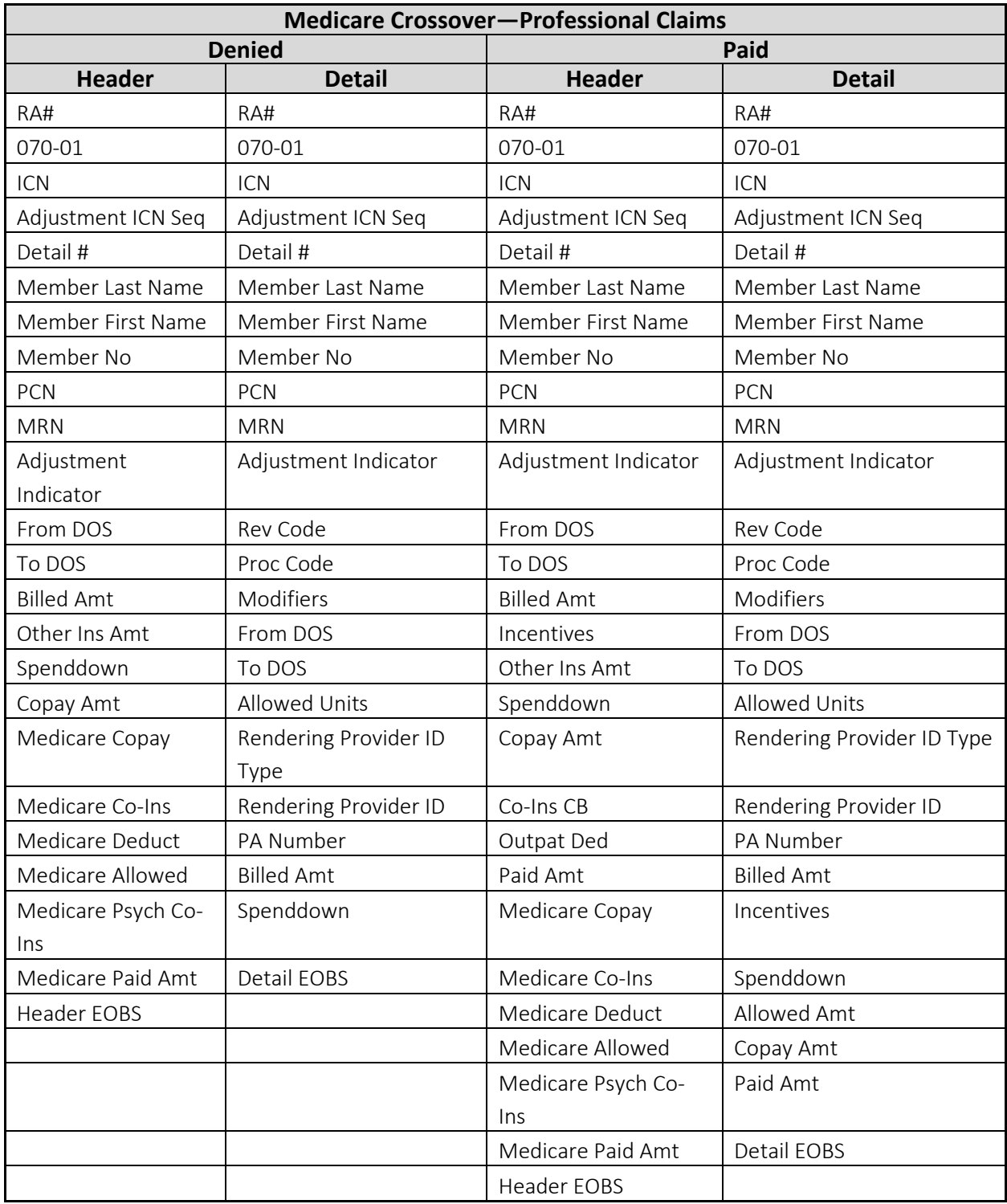

### <span id="page-31-0"></span>**Section 070—Medicare Crossover—Professional Service Claims**

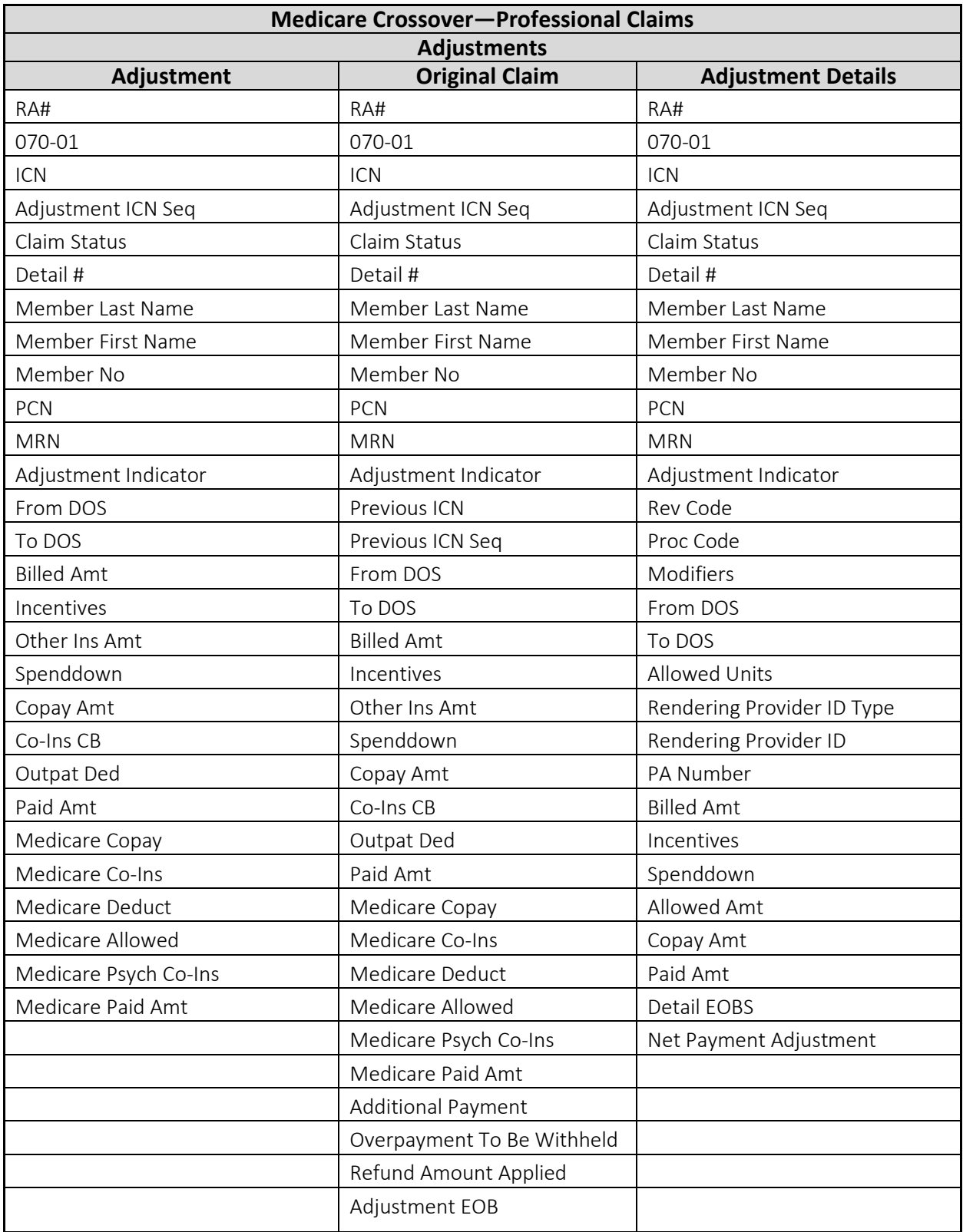

### **Medicare Crossover—Institutional Claims Denied Paid Header Detail Header Detail** RA# RA# RA# RA# RA# RA# 080-01 080-01 080-01 080-01 ICN ICN ICN ICN ICN ICN Adjustment ICN Seq Adjustment ICN Seq Adjustment ICN Seq Adjustment ICN Seq Claim Status Claim Status Claim Status Claim Status Detail # Detail # Detail # Detail # Member Last Name | Member Last Name | Member Last Name | Member Last Name Member First Name Nember First Name Nember First Name Nember First Name Member No  $\vert$  Member No  $\vert$  Member No  $\vert$  Member No  $\vert$  Member No PCN PCN PCN PCN PCN PCN MRN MRN MRN MRN MRN Adjustment Indicator | Adjustment Indicator | Adjustment Indicator | Adjustment Indicator From DOS Rev Code From DOS Rev Code To DOS Proc Code To DOS Proc Code Admit Date Modifiers Admit Date Modifiers Admit Date Modifiers Days The Reform DOS Pays Prom DOS Pays Prom DOS Billed Amt To DOS Billed Amt To DOS Other Ins Amt Incentives Allowed Units Spenddown Allowed Units and Other Ins Amt Rendering Provider ID Type Copay Amt Rendering Provider ID Type Spenddown Rendering Provider ID Patient Liab Rendering Provider ID Copay Amt | PA Number Medicare Copay PA Number Co-Ins CB Billed Amt Medicare Co-Ins Billed Amt Patient Liab Allowed Amt Medicare Deduct | Spenddown | Inpat/Outpat Deduct | Incentives Medicare Blood Deduct Paid Amt Spenddown Medicare Paid Amt Medicare Copay Copay Amt Header EOBS The Communication of the Medicare Co-Ins Paid Amt Medicare Deduct | Detail EOBS Medicare Blood Deduct Medicare Paid Amt Header EOBS

#### <span id="page-33-0"></span>**Section 080—Medicare Crossover—Institutional Claims**

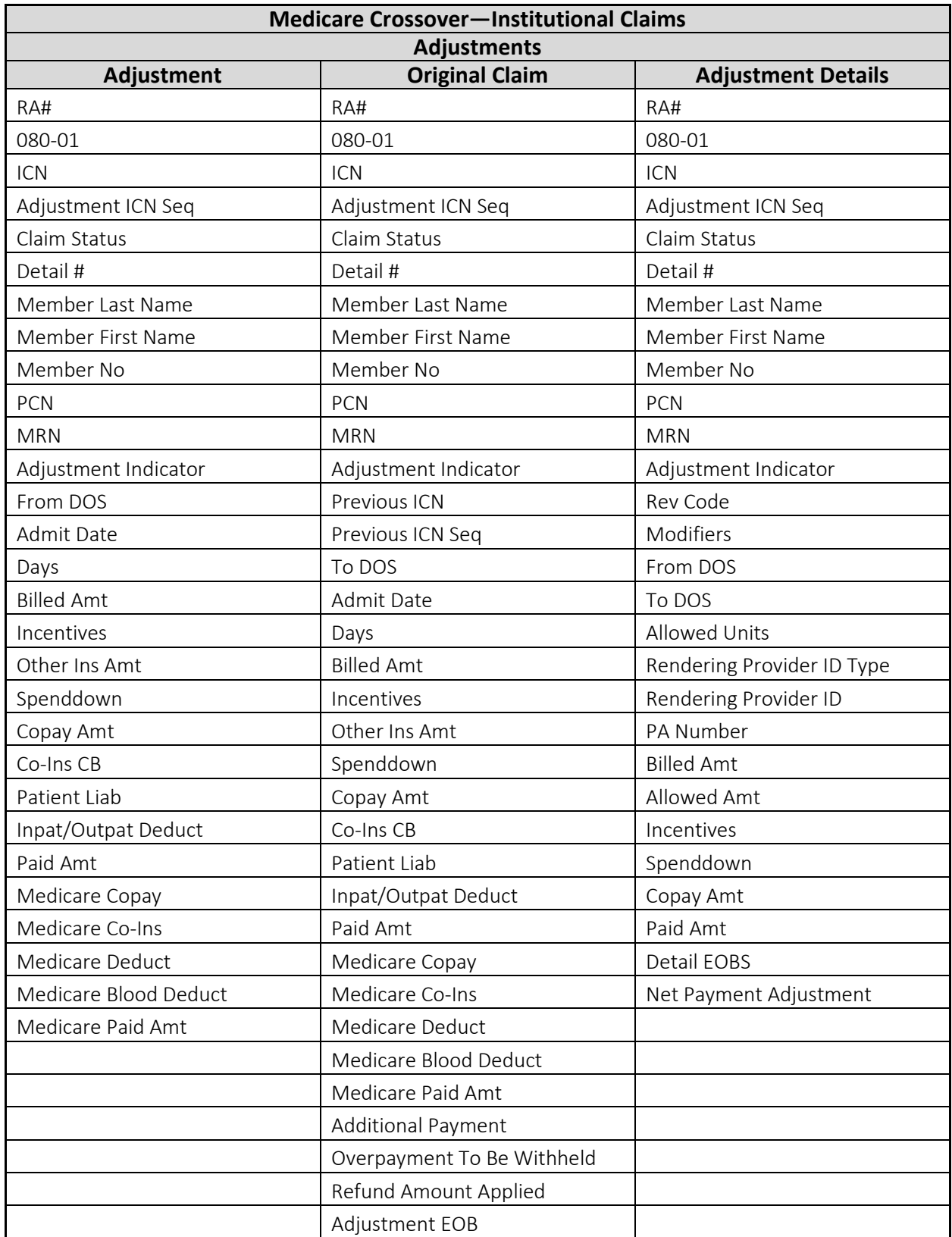

## <span id="page-35-0"></span>**Section 090—Compound Drug Claims**

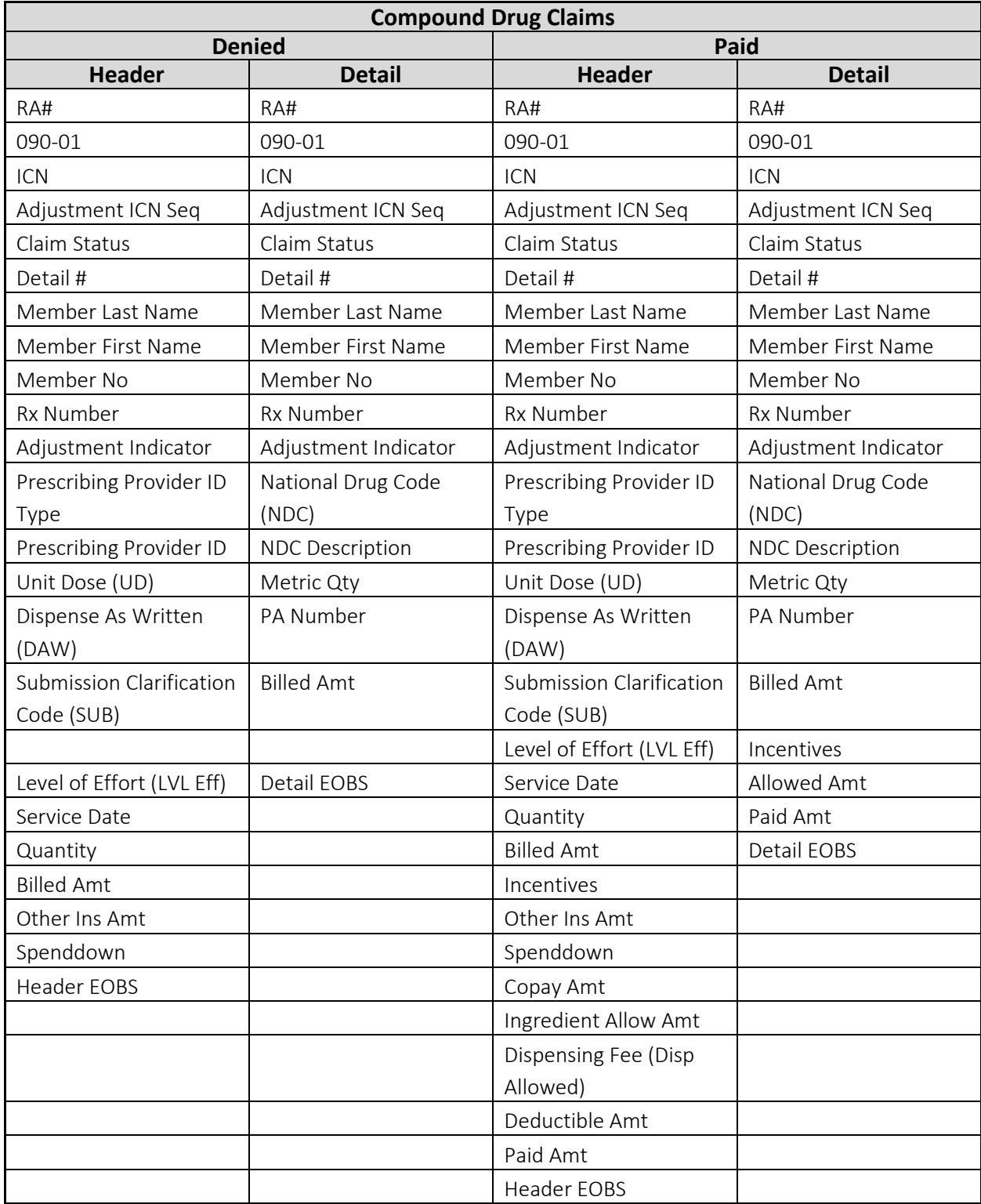

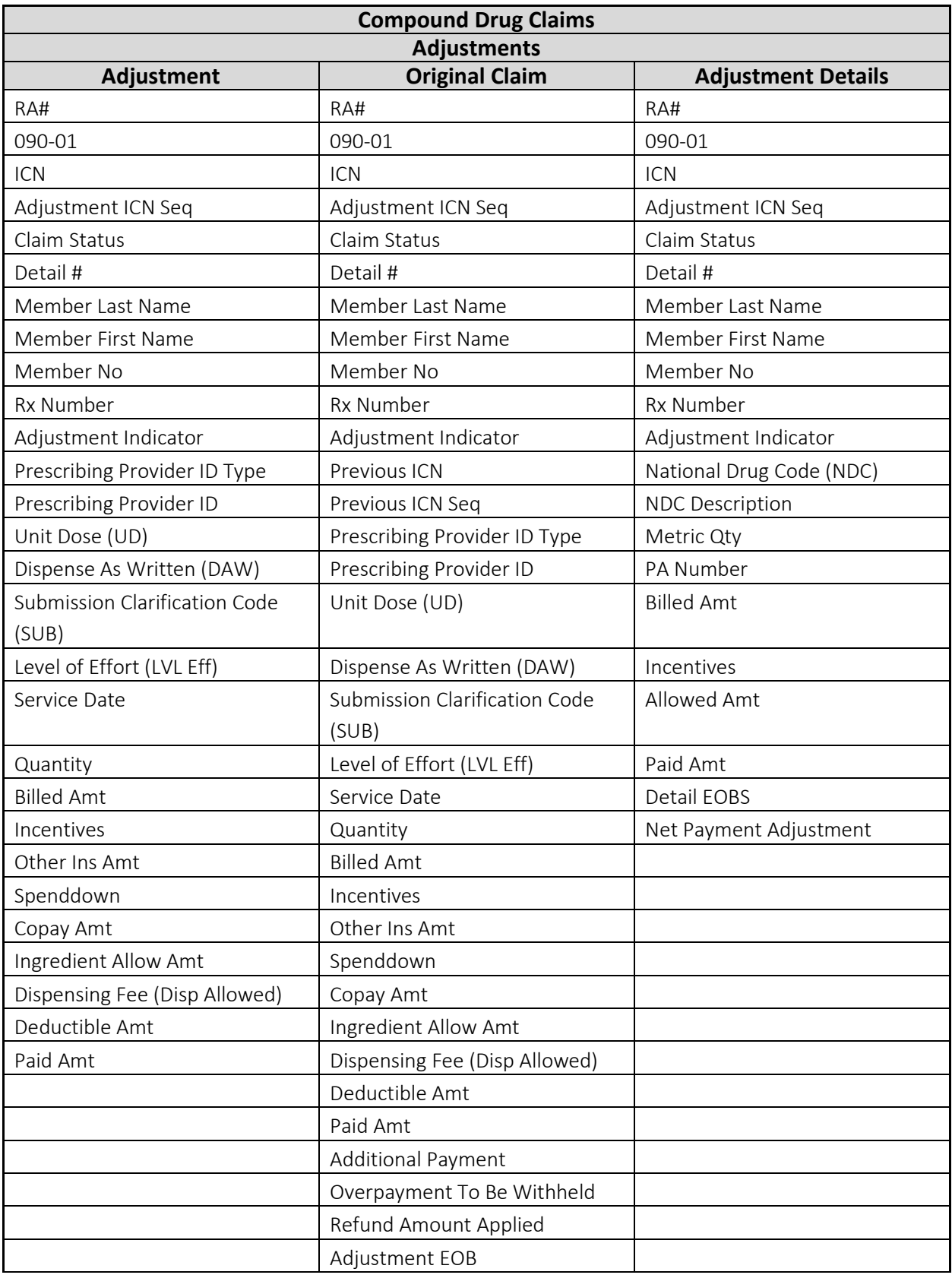

## <span id="page-37-0"></span>**Section 100—Drug Claims**

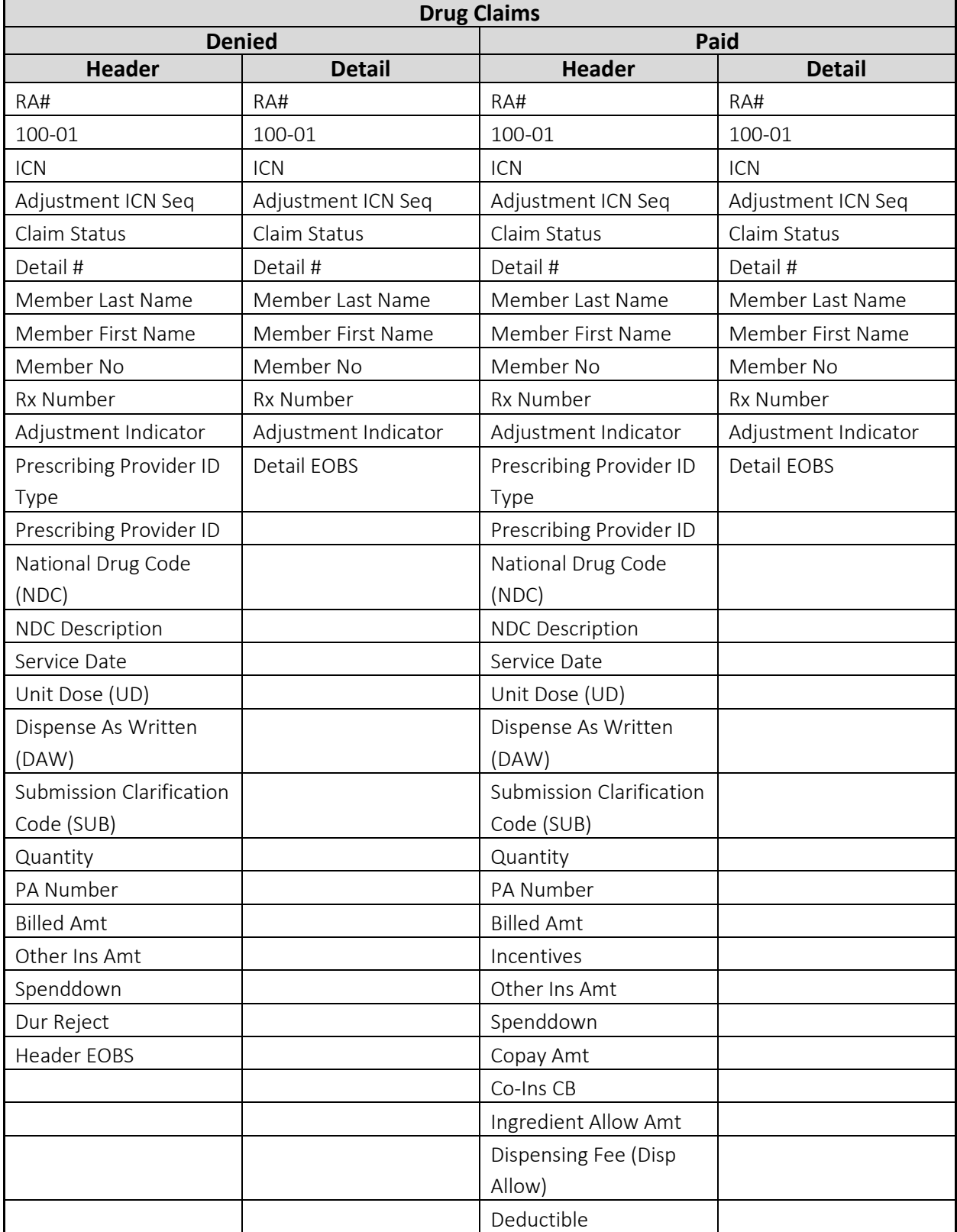

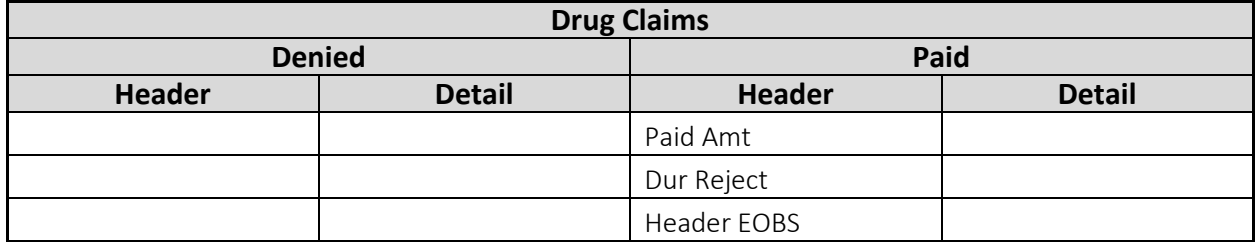

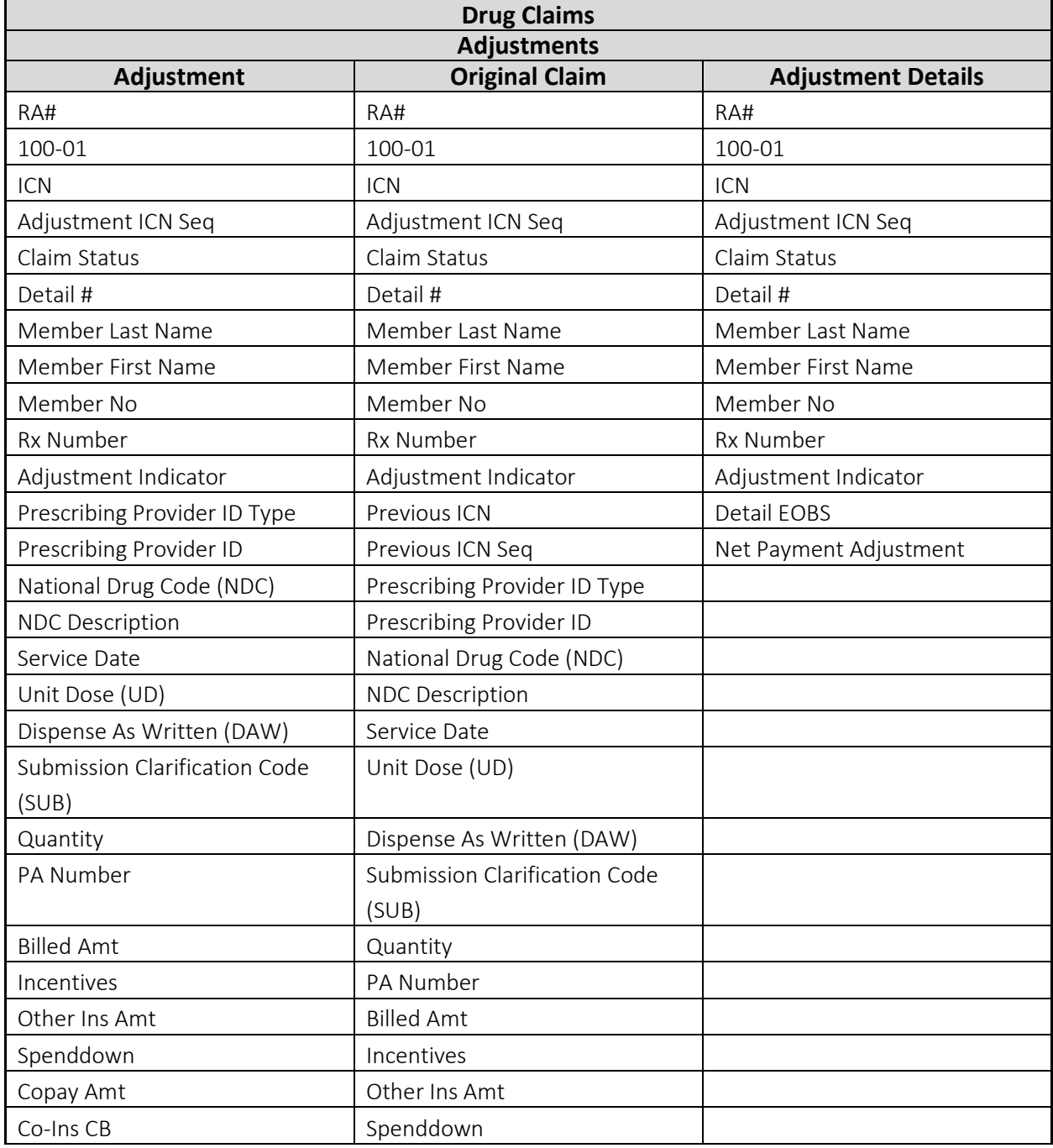

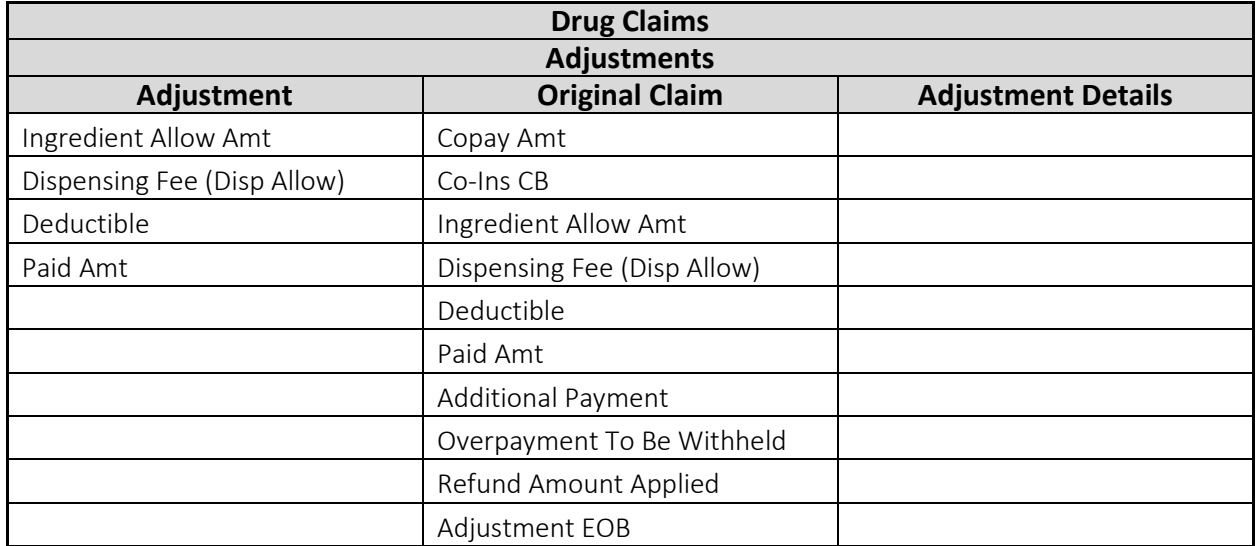

### <span id="page-39-0"></span>**Section 110—Dental Claims**

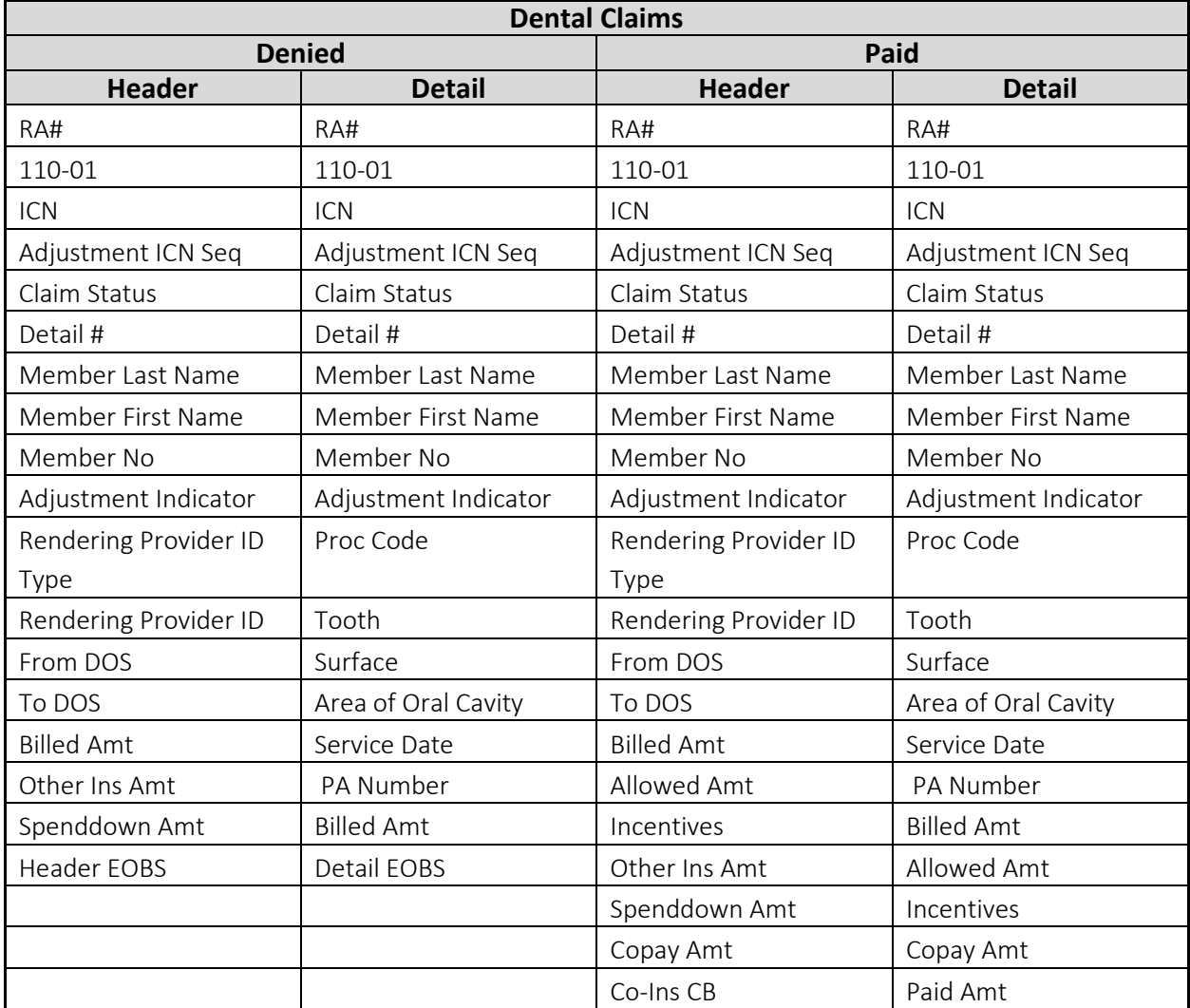

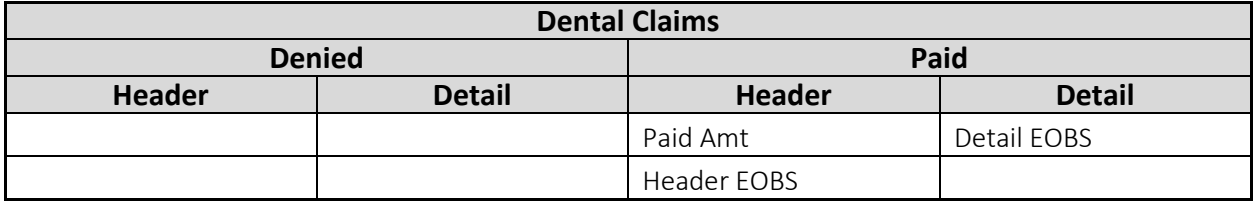

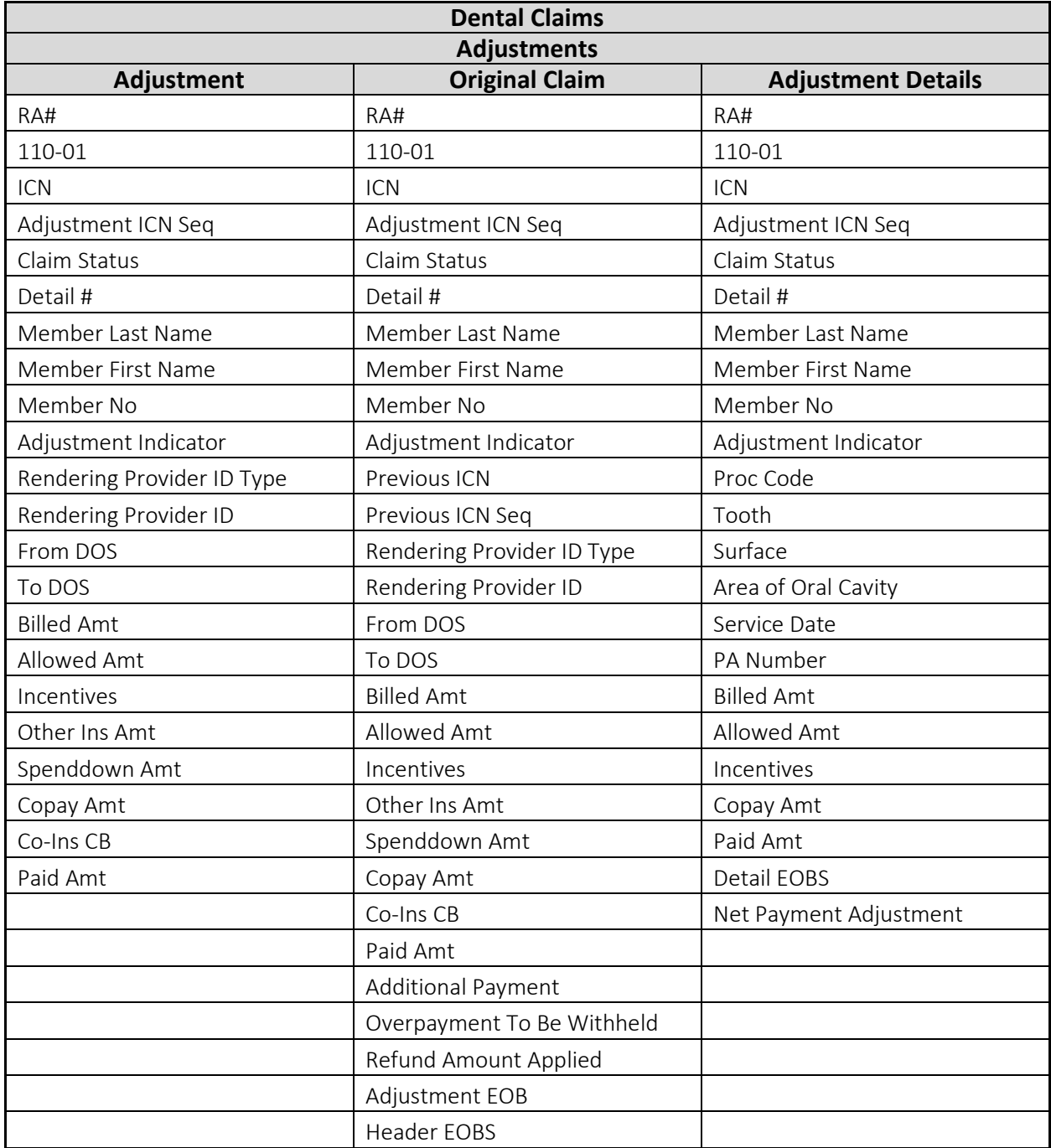

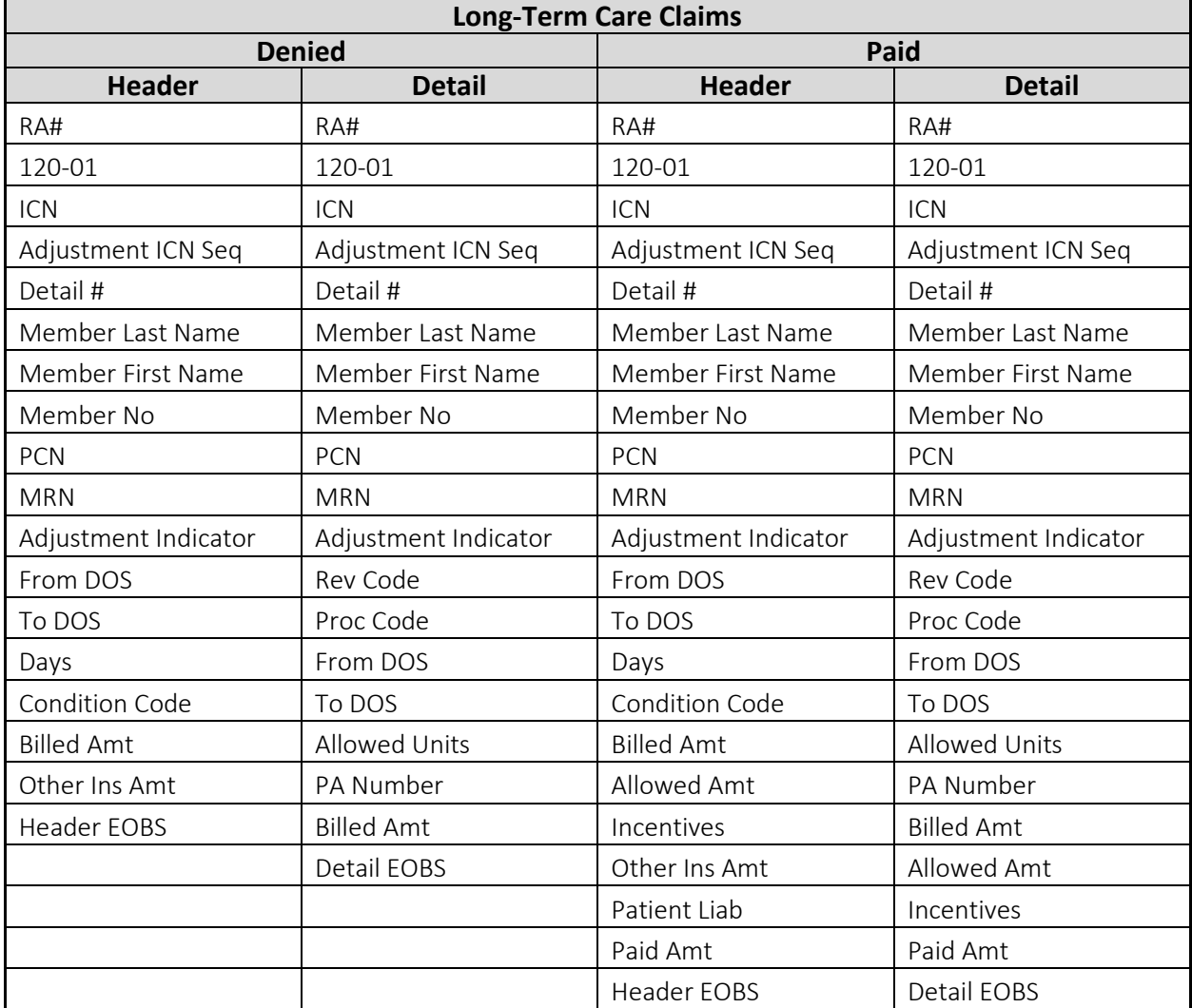

## <span id="page-41-0"></span>**Section 120—Long-Term Care Claims**

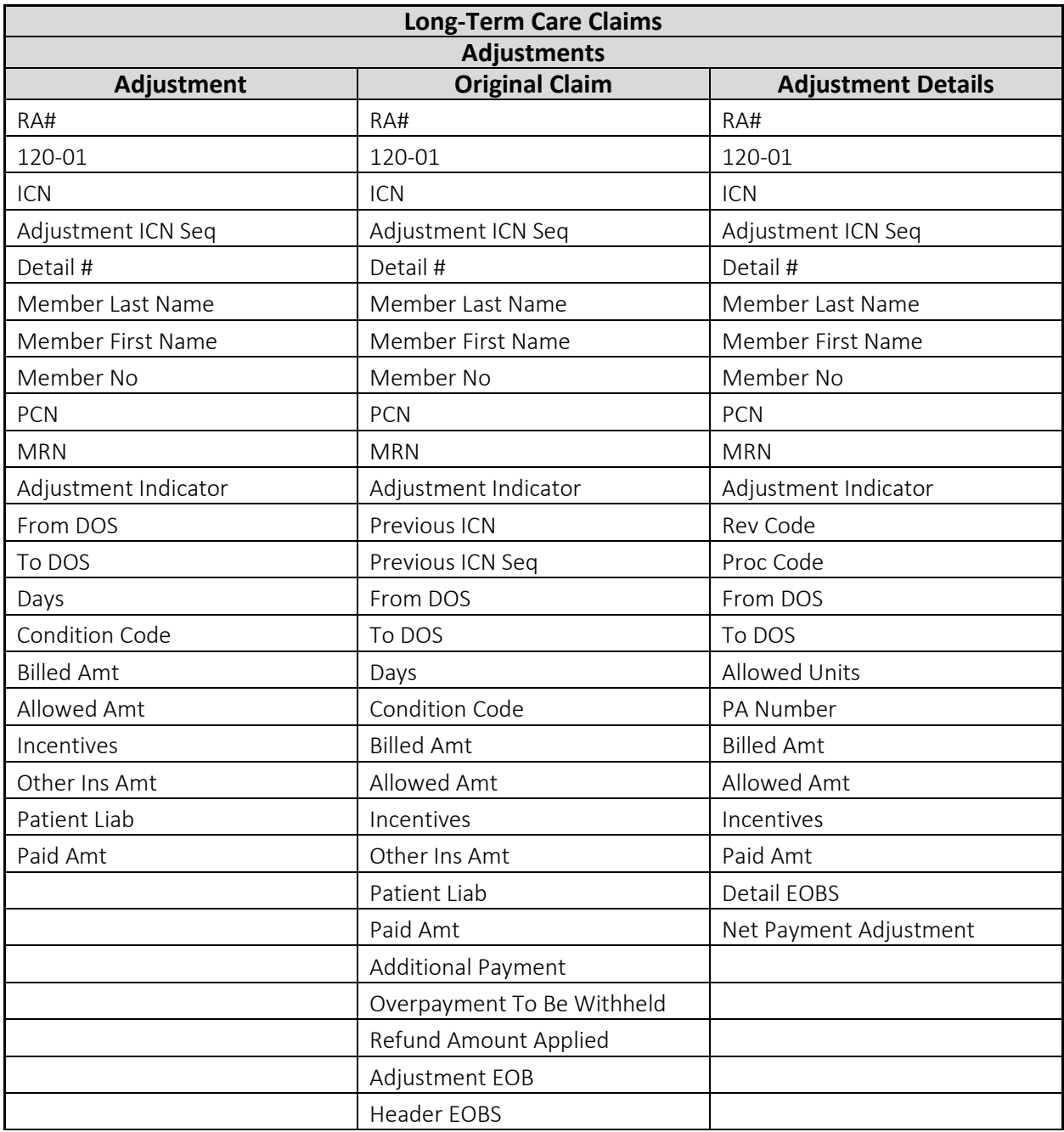

## <span id="page-42-0"></span>**2.2.5 Sections 130–220**

Sections 130–220 contain the following information:

- 130 Financial Transactions—Non-Claim Specific Payouts to Payee
- 140 Financial Transactions—Non-Claim Specific Refunds From Payee
- 150 Financial Transactions—Accounts Receivable
- 160 Summary—Net Payments
- 170 Summary—Claims Data
- 180 Summary—Earnings Data Payments
- 190 Summary—Earnings Data Refunds
- 200 Summary—Earnings Data Other Financial
- 210 Summary-Outstanding Checks
- 220 Summary—Payments to Lien Holders

| AutoSave ( Off)      | 口                                 | $\sqrt{2}$<br>$\mathbb{C} \cdot \mathbb{R}$ $\sim$ $\sim$                                                                                                    |                                                                                                    | RA Excel File.xlsx -                                                                | Q                                                             | Hammill, Gregory<br><b>HG</b>                                                        | 囨<br>$\Box$                              | X                                 |
|----------------------|-----------------------------------|----------------------------------------------------------------------------------------------------|----------------------------------------------------------------------------------------------------|-------------------------------------------------------------------------------------|---------------------------------------------------------------|--------------------------------------------------------------------------------------|------------------------------------------|-----------------------------------|
| File                 | Home<br>Insert                    | Page Layout<br>Draw                                                                                                    | Formulas<br>Data                                                                                                    | Review<br>View                                                                      | Acrobat<br>Help                                               | <b>Table Design</b><br>Query                                                         | ₽                                        | ピ                                 |
| Λ<br>œ<br>Paste<br>♂ | Calibri<br>в<br>Ħ<br>$\checkmark$ | 三<br>$\equiv$<br>$\sim$ 11<br>$\check{~}$<br>A^<br>Ξ<br>Ξ<br>U<br>$A^{\circ}$<br>$\checkmark$<br>Æ<br>$\overline{+}$<br>$\mathbf{v}$<br>$A \sim$<br>$\checkmark$ | 흲<br>E<br>General<br>Ξ<br>$\Leftrightarrow$ $\sim$<br>%<br>$\frac{1}{2}$ $\sim$<br>$\frac{1}{2}$<br>$-60 - 90$                            | Conditional Formatting ~<br>$\checkmark$<br>Format as Table ~<br>,<br>Cell Styles ~ | 图 Insert ×<br><b>下</b> 8Delete ▼<br>Fil Format ~              | $\Sigma \times \frac{A}{2} \nabla \times$<br>$\overline{L}$ v $\overline{Q}$ v<br>6∼ | V<br>Q<br>Analyze<br>Sensitivity<br>Data |                                   |
| Clipboard            | 反                                 | 心<br>Font                                                                                                    | Alignment<br>$\overline{u}$<br>Number                                                                                                    | $\sqrt{2}$<br>Styles                                                                | Cells                                                         | Editing                                                                              | Sensitivity<br>Analysis                  |                                   |
| A1                   | $\overline{\phantom{a}}$          | $f_x$<br>$\times$<br>RA#<br>$\checkmark$                                                                                                    |                                                                                                    |                                                                                     |                                                               |                                                                                      |                                          |                                   |
|                      |                                   |                                                                                                    |                                                                                                    |                                                                                     |                                                               |                                                                                      |                                          |                                   |
| RA#<br>$\mathbf{r}$  | $010 - 01$ $\sqrt{ }$             | Check/EFT Number $\ \mathbf{v}\ $ Payment Date                                                                                                    | $\mathbf{v}$                                                                                                    | Payor<br>$\mathbf{v}$                                                               | <b>NPI</b>                                                    | $\blacktriangledown$ Payee ID<br>$\mathbf{v}$                                        | Payee Type                               | $\left  \rule{0pt}{10pt} \right.$ |
| 20 RA#               | 160-01                            | Net Payment (Current A Net Payment (MTD)                                                                                                    |                                                                                                    | Net Payment (YTD)                                                                   | Net Earnings (Current Net Earnings (MTD)                      |                                                                                      | <b>Net Earnings (YTD)</b>                |                                   |
| 21 2281251 160-01    |                                   | 0                                                                                                    | 32.57                                                                                                    | 662.9                                                                               | $\mathbf 0$                                                   | 32.57                                                                                | 662.90                                   |                                   |
| 22 RA#               | 170-01                            |                                                                                                    | Claims Paid (Current Nc Claims Paid (Current Am Claims Paid (MTD No)                                                                      |                                                                                     | Claims Paid (MTD Am Claims Paid (YTD No Claims Paid (YTD Amt) |                                                                                      |                                          |                                   |
| 23 2281251 170-01    |                                   | 1                                                                                                    |                                                                                                    | 5                                                                                   | 100.29                                                        | 22                                                                                   | 730.62                                   |                                   |
| $24$ RA #            | 180-01                            |                                                                                                    | Claims Payments (Curre Claims Payments (MTD A Claims Payments (YTD A Capitation Payment (Capitation Payment Capitation Payment) (Y        |                                                                                     |                                                               |                                                                                      |                                          |                                   |
| 25 2281251 180-01    |                                   | 0                                                                                                    | 114.65                                                                                                    | 783.4                                                                               | 0                                                             | 0                                                                                    | 0                                        |                                   |
| $26$ RA #            | 190-01                            |                                                                                                    | Claim Specific Adjustme Claim Specific Adjustmer Claim Specific Adjustme Non-Claim Specific Re Non-Claim Specific F Non-Claim Specific Re |                                                                                     |                                                               |                                                                                      |                                          |                                   |
| 27 2281251           | 190-01                            | 0                                                                                                    | $\Omega$                                                                                                    | $\Omega$                                                                            | $\Omega$                                                      | O                                                                                    | $-0.00$                                  |                                   |
| 28 RA#               | 200-01                            | <b>Voids (Current Amt)</b>                                                                                                    | <b>Voids (MTD Amt)</b>                                                                                                    | <b>Voids (YTD Amt)</b>                                                              |                                                               |                                                                                      |                                          |                                   |
| 29 2281251           | 200-01                            | 0                                                                                                    | $\mathbf{0}$                                                                                                    | $-0.00$                                                                             |                                                               |                                                                                      |                                          |                                   |
| 30 RA#               | 210-01                            | <b>Check No</b>                                                                                                    | <b>Issue Date</b>                                                                                                    | <b>Issue Amount</b>                                                                 |                                                               |                                                                                      |                                          |                                   |
| 31 2281251 210-01    |                                   | $\mathbf 0$                                                                                                    | 11/23/2007                                                                                                    | 0.00                                                                                |                                                               |                                                                                      |                                          |                                   |
| 32 2281251 210-01    |                                   | $\mathbf{0}$                                                                                                    | 12/14/2007                                                                                                    | 0.00                                                                                |                                                               |                                                                                      |                                          |                                   |
| 33 2281251 210-01    |                                   | $\mathbf{0}$                                                                                                    | 12/14/2007                                                                                                    | 0.00                                                                                |                                                               |                                                                                      |                                          | न                                 |
|                      | 2281251                           | (F)<br>Sheet1                                                                                                    |                                                                                                    |                                                                                     | Π                                                             |                                                                                      |                                          | $\boxed{\ast}$                    |
| 丽<br>Ready           |                                   |                                                                                                    |                                                                                                    |                                                                                     | Display Settings                                              | 囲<br>襾<br>圓                                                                          |                                          | 100%                              |

**Figure 23** Example of Sections 130–220

## <span id="page-44-0"></span>**3 Split Window and Freeze Panes**

The example below shows that the field labels (rows 6–8) for Section 050 would scroll off the top of the screen if the user was to scroll down to view more claims. To avoid this, the user can freeze the field labels in place so that they can retain them at the top of the screen when viewing the claims in that section.

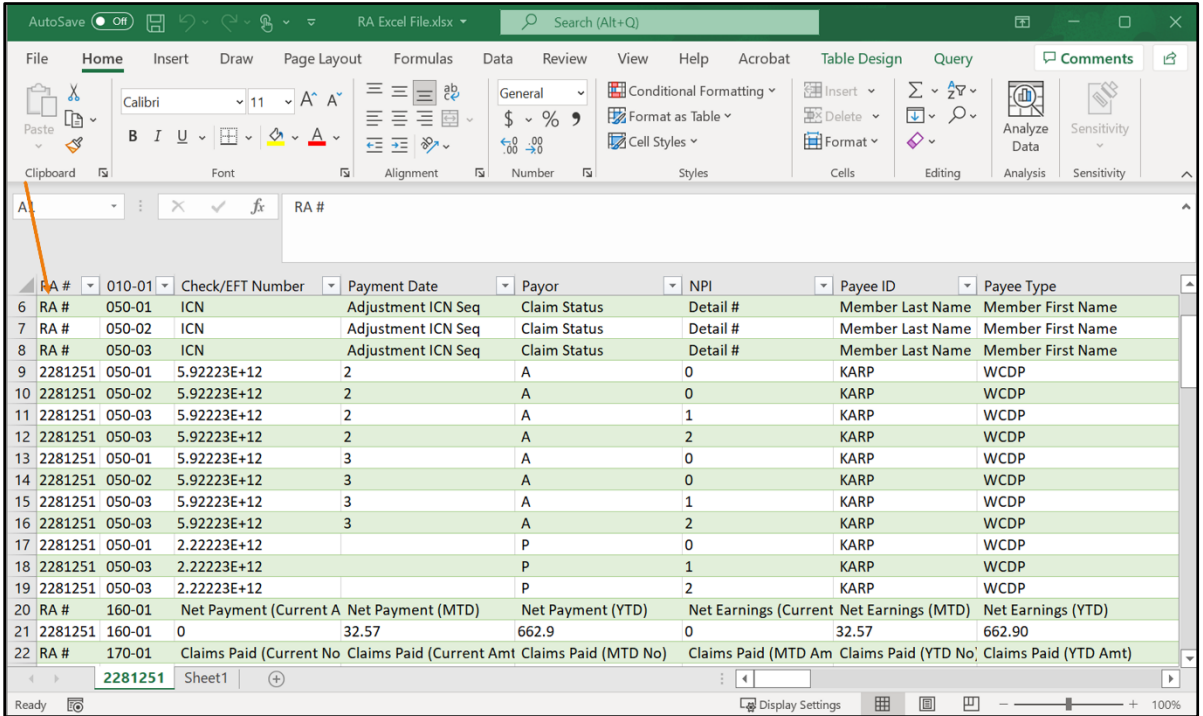

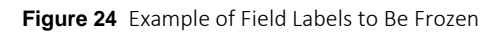

1. In the menu bar at the top of the screen, click View. The View menu will be displayed.

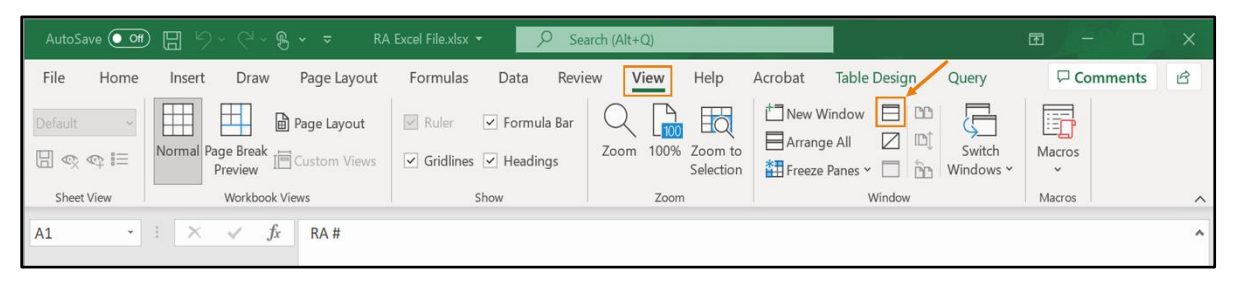

**Figure 25** View Menu

2. Click the Split icon located in the Window section of the menu. A horizontal and vertical line will appear on the spreadsheet.

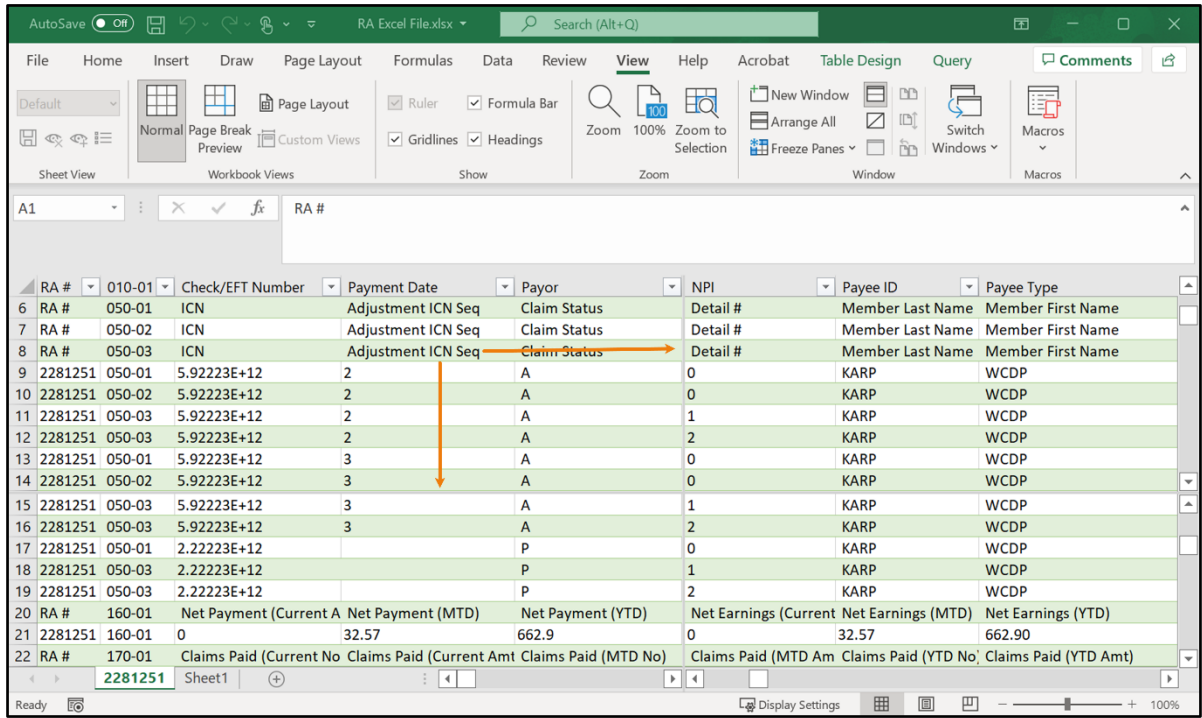

**Figure 26** Split Window Lines

3. Click and drag the lines to where the user wants to split the screen into individual panes.

In the example below, the horizontal line has been dragged to the bottom row of field labels.

| AutoSave (O Off)                   | 圓               | $D - C$<br>$R \sim$<br>$\overline{\mathbf{v}}$ | RA Excel File.xlsx -                                                  | Ω<br>Search (Alt+Q) |                                                      |                               | 困<br>о                                                         | $\times$                |
|------------------------------------|-----------------|------------------------------------------------|-----------------------------------------------------------------------|---------------------|------------------------------------------------------|-------------------------------|----------------------------------------------------------------|-------------------------|
| File                               | Home            | Draw<br>Page Layout<br>Insert                  | Formulas<br>Data                                                      | Review<br>View      | Acrobat<br>Help                                      | <b>Table Design</b><br>Query  | <b>□</b> Comments                                              | ₿                       |
| Default                            |                 | Page Layout<br>ш                               | $\vee$ Ruler                                                          | $\vee$ Formula Bar  | New Window<br>$\overline{\mathsf{d}}$<br>Arrange All | <b>DD</b><br>S<br>$\Box$<br>ø | Ę                                                              |                         |
| $\boxplus \otimes \otimes \boxdot$ |                 | Normal Page Break<br>Custom Views<br>Preview   | $\vee$ Gridlines $\vee$ Headings                                      | Zoom 100% Zoom to   | <b>iii</b> Freeze Panes v<br>Selection               | Switch<br>Windows Y<br>ñη     | Macros<br>$\checkmark$                                         |                         |
| <b>Sheet View</b>                  |                 | Workbook Views                                 | Show                                                                  | Zoom                |                                                      | Window                        | Macros                                                         | $\wedge$                |
| G <sub>6</sub>                     |                 | $f_x$<br>$\times$                              | <b>Member Last Name</b>                                               |                     |                                                      |                               |                                                                |                         |
|                                    |                 |                                                |                                                                       |                     |                                                      |                               |                                                                |                         |
|                                    |                 |                                                |                                                                       |                     |                                                      |                               |                                                                |                         |
| $\mathbf v$<br>RA#                 | $010-01$ $\sim$ | Check/EFT Number<br>$\mathbf v$                | $\overline{\phantom{a}}$<br><b>Payment Date</b>                       | Payor               | $\overline{\phantom{a}}$ NPI<br>$\mathbf v$          | Payee ID                      | $\mathbf{P}$ Payee Type                                        | ▲                       |
| RA#<br>6                           | 050-01          | <b>ICN</b>                                     | <b>Adjustment ICN Seq</b>                                             | <b>Claim Status</b> | Detail #                                             |                               | Member Last Name Member First Name                             |                         |
| RA#                                | 050-02          | <b>ICN</b>                                     | <b>Adjustment ICN Seg</b>                                             | <b>Claim Status</b> | Detail #                                             | <b>Member Last Name</b>       | <b>Member First Name</b>                                       |                         |
| RA#<br>8                           | 050-03          | <b>ICN</b>                                     | <b>Adjustment ICN Seq</b>                                             | <b>Claim Status</b> | Detail #                                             |                               | Member Last Name Member First Name                             | $\overline{\mathbf{v}}$ |
| 2281251 050-01<br>9                |                 | 5.92223E+12                                    | $\overline{2}$                                                        | A                   | 0                                                    | <b>KARP</b>                   | <b>WCDP</b>                                                    | $\blacktriangle$        |
| 10 2281251 050-02                  |                 | 5.92223E+12                                    | $\overline{2}$                                                        | A                   | $\overline{0}$                                       | <b>KARP</b>                   | <b>WCDP</b>                                                    |                         |
| 2281251 050-03<br>11               |                 | 5.92223E+12                                    | $\overline{2}$                                                        | A                   | $\mathbf{1}$                                         | <b>KARP</b>                   | <b>WCDP</b>                                                    |                         |
| 12 2281251 050-03                  |                 | 5.92223E+12                                    | $\overline{2}$                                                        | A                   | $\overline{2}$                                       | <b>KARP</b>                   | <b>WCDP</b>                                                    |                         |
| 13 2281251 050-01                  |                 | 5.92223E+12                                    | $\overline{3}$                                                        | A                   | $\Omega$                                             | <b>KARP</b>                   | <b>WCDP</b>                                                    |                         |
| 14 2281251 050-02                  |                 | 5.92223E+12                                    | 3                                                                     | A                   | $\mathbf{0}$                                         | <b>KARP</b>                   | <b>WCDP</b>                                                    |                         |
| 15 2281251 050-03                  |                 | 5.92223E+12                                    | 3                                                                     | A                   | $\mathbf{1}$                                         | <b>KARP</b>                   | <b>WCDP</b>                                                    |                         |
| 16 2281251 050-03                  |                 | 5.92223E+12                                    | $\overline{3}$                                                        | A                   | $\overline{2}$                                       | <b>KARP</b>                   | <b>WCDP</b>                                                    |                         |
| 17 2281251 050-01                  |                 | 2.22223E+12                                    |                                                                       | P                   | 0                                                    | <b>KARP</b>                   | <b>WCDP</b>                                                    |                         |
| 18 2281251 050-03                  |                 | 2.22223E+12                                    |                                                                       | P                   | $\mathbf{1}$                                         | <b>KARP</b>                   | <b>WCDP</b>                                                    |                         |
| 19 2281251 050-03                  |                 | 2.22223E+12                                    |                                                                       | P                   | $\overline{2}$                                       | <b>KARP</b>                   | <b>WCDP</b>                                                    |                         |
| 20 RA#                             | 160-01          | Net Payment (Current A Net Payment (MTD)       |                                                                       | Net Payment (YTD)   | Net Earnings (Current Net Earnings (MTD)             |                               | Net Earnings (YTD)                                             |                         |
| 21 2281251                         | 160-01          | $\mathbf 0$                                    | 32.57                                                                 | 662.9               | $\Omega$                                             | 32.57                         | 662.90                                                         |                         |
| 22 RA#                             | 170-01          |                                                | Claims Paid (Current No Claims Paid (Current Amt Claims Paid (MTD No) |                     |                                                      |                               | Claims Paid (MTD Am Claims Paid (YTD No) Claims Paid (YTD Amt) |                         |
|                                    | 2281251         | Sheet1<br>$\left( +\right)$                    |                                                                       |                     | $\blacktriangleleft$                                 |                               |                                                                | $\,$                    |
| <b>Fo</b><br>Ready                 |                 |                                                |                                                                       |                     | Display Settings                                     | 囲<br>匹<br>圓                   |                                                                | 100%                    |

**Figure 27** Drag Split Window Lines

The user can drag the vertical line to split columns, or they can drag the vertical line to the right of the screen to remove the line from the screen.

4. On the View menu, click Freeze Panes. The Freeze Panes drop-down menu will be displayed.

| AutoSave (O Off)                                                                                                    | 口              | り、<br>ዔ<br>$\checkmark$ | RA Excel File.xlsx v<br>≂                                             | $\circ$<br>Search (Alt+Q) |                            |                                                                                                    | 囨<br>О                    | x                        |  |  |  |
|----------------------------------------------------------------------------------------------------|----------------|-------------------------|-----------------------------------------------------------------------|---------------------------|----------------------------|----------------------------------------------------------------------------------------------------|---------------------------|--------------------------|--|--|--|
| File                                                                                                    | Home<br>Insert | Draw                    | Page Layout<br>Formulas                                               | Review<br>Data<br>View    | Help<br>Acrobat            | Table Design<br>Query                                                                                  | <b>□</b> Comments         | B                        |  |  |  |
| New Window<br>PP<br>Eo<br>眃<br>₩<br>⊞<br>a Page Layout<br>$\vee$ Ruler<br>$\boxed{\checkmark}$ Formula Bar<br>Default<br>$\Box$<br>Arrange All <b>MAD</b><br>Switch<br>100% Zoom to<br>Normal Page Break <sub>Indic</sub> ustom Views<br>Zoom<br>Macros<br>$\boxplus \otimes \otimes \boxminus$<br>$\vee$ Gridlines $\vee$ Headings<br>Freeze Panes v<br>Selection<br>Windows Y<br>m<br>$\checkmark$ |                |                         |                                                                       |                           |                            |                                                                                                    |                           |                          |  |  |  |
| <b>Sheet View</b>                                                                                                    |                | Workbook Views          | Show                                                                  | Zoom                      |                            | <b>Freeze Panes</b>                                                                                    |                           | $\widehat{\phantom{a}}$  |  |  |  |
| E <sub>6</sub>                                                                                                    |                | fx                      | <b>Claim Status</b>                                                   |                           | 靬                          | Keep rows and columns visible while the rest of<br>the worksheet scrolls (based on current selection). |                           | $\hat{\phantom{a}}$      |  |  |  |
|                                                                                                    |                |                         |                                                                       |                           | 許                          | <b>Freeze Top Row</b><br>Keep the top row visible while scrolling through                              |                           |                          |  |  |  |
| RA#<br>$\vert \hspace{0.1cm}$                                                                                                    | $010-01$ -     | <b>Check/EFT Number</b> | <b>Payment Date</b><br>$\blacktriangledown$                           | $\mathbf{v}$<br>Payor     | $\mathbf{v}$<br><b>NPI</b> | the rest of the worksheet.                                                                             |                           | $\Delta$                 |  |  |  |
| RA#<br>6                                                                                                    | 050-01         | <b>ICN</b>              | <b>Adjustment ICN Seq</b>                                             | <b>Claim Status</b>       | Detail #                   | <b>Freeze First Column</b>                                                                             |                           |                          |  |  |  |
| RA#                                                                                                    | 050-02         | <b>ICN</b>              | <b>Adjustment ICN Seq</b>                                             | <b>Claim Status</b>       | 齨<br>Detail #              | Keep the first column visible while scrolling                                                          |                           |                          |  |  |  |
| RA#<br>8                                                                                                    | 050-03         | <b>ICN</b>              | <b>Adjustment ICN Seq</b>                                             | <b>Claim Status</b>       | Detail #                   | through the rest of the worksheet.                                                                     |                           | $\blacktriangledown$     |  |  |  |
| 2281251 050-01                                                                                                    |                | 5.92223E+12             | $\overline{2}$                                                        | A                         | $\Omega$                   | <b>KARP</b>                                                                                            | <b>WCDP</b>               | $\blacktriangle$         |  |  |  |
| 10 2281251 050-02                                                                                                    |                | 5.92223E+12             | $\overline{2}$                                                        | $\overline{A}$            | $\mathbf{0}$               | <b>KARP</b>                                                                                            | <b>WCDP</b>               |                          |  |  |  |
| 2281251 050-03<br>11                                                                                                    |                | 5.92223E+12             | $\overline{2}$                                                        | A                         | 1                          | <b>KARP</b>                                                                                            | <b>WCDP</b>               |                          |  |  |  |
| 12 2281251 050-03                                                                                                    |                | 5.92223E+12             | $\overline{2}$                                                        | A                         | $\overline{2}$             | <b>KARP</b>                                                                                            | <b>WCDP</b>               |                          |  |  |  |
| 2281251 050-01<br>13                                                                                                    |                | 5.92223E+12             | $\overline{3}$                                                        | А                         | $\mathbf{0}$               | <b>KARP</b>                                                                                            | <b>WCDP</b>               |                          |  |  |  |
| 14 2281251 050-02                                                                                                    |                | 5.92223E+12             | 3                                                                     | A                         | $\mathbf{0}$               | <b>KARP</b>                                                                                            | <b>WCDP</b>               |                          |  |  |  |
| 2281251 050-03<br>15                                                                                                    |                | 5.92223E+12             | $\overline{3}$                                                        | A                         | $\mathbf{1}$               | <b>KARP</b>                                                                                            | <b>WCDP</b>               |                          |  |  |  |
| 16 2281251 050-03                                                                                                    |                | 5.92223E+12             | 3                                                                     | $\overline{A}$            | $\overline{2}$             | <b>KARP</b>                                                                                            | <b>WCDP</b>               |                          |  |  |  |
| 2281251 050-01<br>17                                                                                                    |                | 2.22223E+12             |                                                                       | P                         | $\circ$                    | <b>KARP</b>                                                                                            | <b>WCDP</b>               |                          |  |  |  |
| 18 2281251 050-03                                                                                                    |                | 2.22223E+12             |                                                                       | P                         | $\mathbf{1}$               | <b>KARP</b>                                                                                            | <b>WCDP</b>               |                          |  |  |  |
| 19 2281251 050-03                                                                                                    |                | 2.22223E+12             |                                                                       | P                         | $\overline{2}$             | <b>KARP</b>                                                                                            | <b>WCDP</b>               |                          |  |  |  |
| 20 RA#                                                                                                    | 160-01         |                         | Net Payment (Current A Net Payment (MTD)                              | Net Payment (YTD)         |                            | Net Earnings (Current Net Earnings (MTD)                                                               | <b>Net Earnings (YTD)</b> |                          |  |  |  |
| 2281251 160-01<br>21                                                                                                    |                | $\Omega$                | 32.57                                                                 | 662.9                     | $\Omega$                   | 32.57                                                                                                  | 662.90                    |                          |  |  |  |
| 22 RA#                                                                                                    | 170-01         |                         | Claims Paid (Current No Claims Paid (Current Amt Claims Paid (MTD No) |                           |                            | Claims Paid (MTD Am Claims Paid (YTD No) Claims Paid (YTD Amt)                                         |                           | $\overline{\phantom{a}}$ |  |  |  |
|                                                                                                    | 2281251        | Sheet1<br>$(+)$         |                                                                       |                           | l «                        |                                                                                                    |                           | $\mathbf b$              |  |  |  |
| <b>Fo</b><br>Ready                                                                                                    |                |                         |                                                                       |                           | Display Settings           | 開<br>圓<br>凹                                                                                            |                           | 100%                     |  |  |  |

**Figure 28** Freeze Panes Drop-Down Menu

5. Select Freeze Panes from the drop-down menu. The gray split window horizontal line will change to a small black line. The rows above the line will "freeze" in place while the user scrolls through the rows below.

In the example below, rows 6–8 will stay at the top of the window while the user scrolls through the rows below row 8.

|       | AutoSave (O Off)                                                     | 口               | $D - Q - Q$<br>$\Re$ $\sim$ $\approx$                                                             | RA Excel File.xlsx v                                                                     | O<br>Search (Alt+Q)                                |                                                                                              | <b>HG</b><br>Hammill, Gregory                           | 囨<br>□<br>X                                                                                                    |  |  |  |  |
|-------|----------------------------------------------------------------------|-----------------|---------------------------------------------------------------------------------------------------|------------------------------------------------------------------------------------------|----------------------------------------------------|----------------------------------------------------------------------------------------------|---------------------------------------------------------|----------------------------------------------------------------------------------------------------|--|--|--|--|
|       | File                                                                 | Home<br>Insert  | Draw<br>Page Layout                                                                               | Formulas<br>Data                                                                         | Review<br>View                                     | Acrobat<br>Help                                                                              | <b>Table Design</b><br>Query                            | ₿<br><b>□</b> Comments                                                                                                    |  |  |  |  |
|       | Default<br>$\boxplus \otimes \otimes \boxminus$<br><b>Sheet View</b> |                 | ed Page Layout<br>Normal Page Break<br><b>Im</b> Custom Views<br>Preview<br><b>Workbook Views</b> | $\sqrt{\phantom{a}}$ Ruler<br>$\triangledown$ Gridlines $\triangledown$ Headings<br>Show | $\vee$ Formula Bar<br>100% Zoom to<br>Zoom<br>Zoom | New Window<br>$\overline{\mathsf{E}}$<br>Arrange All<br><b>#</b> Freeze Panes ∨<br>Selection | DD<br>$\Box$<br>Ø<br>Switch<br>Windows Y<br>m<br>Window | E<br>Macros<br>$\checkmark$<br>Macros                                                                                                    |  |  |  |  |
|       | fx<br>E <sub>6</sub><br>$\times$<br><b>Claim Status</b><br>✓         |                 |                                                                                                   |                                                                                          |                                                    |                                                                                              |                                                         |                                                                                                    |  |  |  |  |
|       | <b>RA#</b><br>$\mathbf{v}$                                           | $010-01$ $\sim$ | <b>Check/EFT Number</b>                                                                           | $\vert \cdot \vert$<br><b>Payment Date</b><br>$\overline{\phantom{a}}$                   | $\mathbf{v}$<br>Payor                              | <b>NPI</b><br>$\mathbf v$                                                                    | Pavee ID<br>$\mathbf{v}$                                | Payee Type                                                                                                    |  |  |  |  |
| 6     | RA#                                                                  | 050-01          | <b>ICN</b>                                                                                        | <b>Adjustment ICN Seq</b>                                                                | <b>Claim Status</b>                                | Detail #                                                                                     |                                                         | Member Last Name Member First Name                                                                                                    |  |  |  |  |
|       | RA#                                                                  | 050-02          | <b>ICN</b>                                                                                        | <b>Adjustment ICN Seq</b>                                                                | <b>Claim Status</b>                                | Detail #                                                                                     |                                                         | Member Last Name   Member First Name                                                                                                    |  |  |  |  |
| 8     | RA#                                                                  | 050-03          | <b>ICN</b>                                                                                        | <b>Adjustment ICN Seq</b>                                                                | <b>Claim Status</b>                                | Detail #                                                                                     |                                                         | Member Last Name Member First Name                                                                                                    |  |  |  |  |
| 17    | 2281251 050-01                                                       |                 | 2.22223E+12                                                                                       |                                                                                          | P                                                  | $\mathbf 0$                                                                                  | <b>KARP</b>                                             | <b>WCDP</b>                                                                                                    |  |  |  |  |
| 18    | 2281251 050-03                                                       |                 | 2.22223E+12                                                                                       |                                                                                          | P                                                  | $\mathbf{1}$                                                                                 | <b>KARP</b>                                             | <b>WCDP</b>                                                                                                    |  |  |  |  |
| 19    | 2281251 050-03                                                       |                 | 2.22223E+12                                                                                       |                                                                                          | Þ                                                  | $\overline{2}$                                                                               | <b>KARP</b>                                             | <b>WCDP</b>                                                                                                    |  |  |  |  |
| 20    | RA#                                                                  | 160-01          |                                                                                                   | Net Payment (Current A Net Payment (MTD)                                                 | Net Payment (YTD)                                  |                                                                                              | Net Earnings (Current Net Earnings (MTD)                | Net Earnings (YTD)                                                                                                    |  |  |  |  |
| 21    | 2281251 160-01                                                       |                 | $\mathbf{O}$                                                                                      | 32.57                                                                                    | 662.9                                              | $\Omega$                                                                                     | 32.57                                                   | 662.90                                                                                                    |  |  |  |  |
| 22    | RA#                                                                  | 170-01          |                                                                                                   | Claims Paid (Current No Claims Paid (Current Amt Claims Paid (MTD No)                    |                                                    |                                                                                              |                                                         | Claims Paid (MTD Am Claims Paid (YTD No) Claims Paid (YTD Amt)                                                                                 |  |  |  |  |
| 23    | 2281251 170-01                                                       |                 | $\mathbf{1}$                                                                                      | n                                                                                        | 5                                                  | 100.29                                                                                       | 22                                                      | 730.62                                                                                                    |  |  |  |  |
| 24    | RA#                                                                  | 180-01          |                                                                                                   |                                                                                          |                                                    |                                                                                              |                                                         | Claims Payments (Curre Claims Payments (MTD A Claims Payments (YTD A Capitation Payment (< Capitation Payment + Capitation Payment (YTD Ar     |  |  |  |  |
| 25    | 2281251 180-01                                                       |                 | $\Omega$                                                                                          | 114.65                                                                                   | 783.4                                              | O                                                                                            | n                                                       | O                                                                                                    |  |  |  |  |
| 26    | RA#                                                                  | 190-01          |                                                                                                   |                                                                                          |                                                    |                                                                                              |                                                         | Claim Specific Adjustme Claim Specific Adjustmen Claim Specific Adjustme Non-Claim Specific Re Non-Claim Specific R Non-Claim Specific Refunds |  |  |  |  |
| 27    | 2281251 190-01                                                       |                 | $\Omega$                                                                                          | n                                                                                        | O                                                  | $\Omega$                                                                                     | 0                                                       | $-0.00$                                                                                                    |  |  |  |  |
| 28    | RA#                                                                  | 200-01          | <b>Voids (Current Amt)</b>                                                                        | Voids (MTD Amt)                                                                          | Voids (YTD Amt)                                    |                                                                                              |                                                         |                                                                                                    |  |  |  |  |
| 29    | 2281251 200-01                                                       |                 | $\mathbf 0$                                                                                       | $\Omega$                                                                                 | $-0.00$                                            |                                                                                              |                                                         |                                                                                                    |  |  |  |  |
|       | 30 RA#                                                               | 210-01          | <b>Check No</b>                                                                                   | <b>Issue Date</b>                                                                        | <b>Issue Amount</b>                                |                                                                                              |                                                         | $\overline{\phantom{a}}$                                                                                                    |  |  |  |  |
|       |                                                                      | 2281251         | Sheet1<br>(F)                                                                                     |                                                                                          |                                                    | $\vert \vert$                                                                                |                                                         | $\,$                                                                                                    |  |  |  |  |
| Ready | <b>Fo</b>                                                            |                 |                                                                                                   |                                                                                          |                                                    | Display Settings                                                                             | 開<br>圓<br>凹                                             | 100%                                                                                                    |  |  |  |  |

**Figure 29** Example of a Frozen Pane